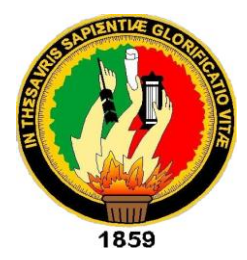

# UNIVERSIDAD NACIONAL DE LOJA

# **MODALIDAD DE ESTUDIOS A DISTANCIA**

#### l ì **CARRERA DE INFORMÁTICA EDUCATIVA**

**TÍTULO**

**"**DESARROLLO DE UN SOFTWARE EDUCATIVO PARA LA ENSEÑANZA-APRENDIZAJE DELIIII LENGUAJE DE PROGRAMACIÓN JAVA PARA LOS ALUMNOS DEL SEGUNDO AÑO DE BACHILLERATO FIGURA PROFESIONAL APLICACIONES INFORMÁTICAS DEL COLEGIO DE BACHILLERATO "MARTA BUCARAM DE ROLDÓS" DEL CANTÓN YANTZAZA, PROVINCIA DE ZAMORA CHINCHIPE PERIODO LECTIVO 2014-2015**".**

> Tesis previa a la obtención del Título de Licenciado en Ciencias de la Educación Mención: Informática Educativa.

**AUTOR:**

JAIME ORLANDO CABRERA ESPINOZA

# **DIRECTOR DE TESIS:**

ING. JAIME EFRÉN CHILLOGALLO ORDÓÑEZ, MG. SC.

**LOJA – ECUADOR** 2016

# **CERTIFICACIÓN**

Ing.<br>Jaime Efrén Chillogallo Ordóñez, Mg. Sc. **DIRECTOR DE TESIS** 

#### **CERTIFICA**

 $f)$ 

Haber dirigido asesorado, revisado y discutido en todas sus partes el desarrollo de la tesis titulada: "DESARROLLO DE UN SOFTWARE EDUCATIVO PARA LA ENSEÑANZA-APRENDIZAJE DEL LENGUAJE DE PROGRAMACIÓN JAVA PARA LOS ALUMNOS DEL SEGUNDO AÑO DE BACHILLERATO FIGURA PROFESIONAL APLICACIONES INFORMÁTICAS DEL COLEGIO DE BACHILLERATO "MARTA BUCARAM DE ROLDÓS" DEL CANTÓN YANTZAZA, PROVINCIA DE ZAMORA CHINCHIPE PERIODO LECTIVO 2014-2015"., de autoría del Sr. Jaime Orlando Cabrera Espinoza, el cual cumple con los requisitos de forma y fondo exigidos por la investigación y normas de la MED, por lo que autorizo su presentación a fin de continuar con los trámites académicos que persigue el autor.

Loja, marzo 2016

 $\bigcap$   $\bigcap$  $\frac{1}{2}$  $\blacksquare$ 

Ing. Jaime Efrén Chillogallo Ordóñez, Mg. Sc. **DIRECTOR DE TESIS** 

# **AUTORÍA**

Yo, JAIME ORLANDO CABRERA ESPINOZA declaro ser autor del presente trabajo de tesis y eximo expresamente a la Universidad Nacional legales, por el contenido de la misma.

Adicionalmente acepto y autorizo a la Universidad Nacional de Loja, la

Adicionalmente acepto y autorizo a la Universidad Nacional de Loja, la publicación de mi tesis en el Repositorio Institucional - Biblioteca Virtual.

Autor: Jaime Orlando Cabrera Espinoza

 $\sqrt{100}$ 

Cédula: 1900585975

Fecha: Loja. 04 de Marzo del 2016

#### **CARTA DE AUTORIZACIÓN**

Yo, Jaime Orlando Cabrera Espinoza, con número de cedula 1900585975, declaro ser el autor de la tesis titulada: "DESARROLLO DE **UN SOFTWARE EDUCATIVO PARA LA ENSEÑANZA - APRENDIZAJE DEL LENGUAJE DE PROGRAMACIÓN JAVA PARA LOS ALUMNOS DEL SEGUNDO AÑO DE BACHILLERATO FIGURA PROFESIONAL** APLICACIONES INFORMÁTICAS DEL COLEGIO DE BACHILLERATO **"MARTA BUCARAM DE ROLDÓS" DEL CANTÓN YANTZAZA DE LA** PROVINCIA DE ZAMORA CHINCHIPE PERIODO LECTIVO 2014 -2015"., como requisito para optar al grado de licenciado en ciencias de la<br>educación. mención Informática Educativa: autorizo al sistema Bibliotecario de la Universidad Nacional de Loja para que con fines académicos, muestre al mundo la producción intelectual de la Universidad Nacional de Loja, a través de la visibilidad de su contenido de la siguiente manera en el Repositorio Digital Institucional.

Los usuarios pueden consultar el contenido de este trabajo en el RDI, en las redes de información del país y del exterior, con las cuales tenga convenio la Universidad Nacional de Loja.

La Universidad Nacional de Loja, no se responsabiliza por el plagio o copia de la tesis que realiza un tercero.

Para constancia de esta autorización, en la ciudad de Loja, a los 04 días del mes de marzo del año 2016.

Firma:

**Autor:** Jaime Orlando Cabrera Espinoza

**Cédula:** 1900585975

**Dirección:** Héroes del Cenepa y Cóndor Mirador, Yantzaza

**Correo electrónico:** djkimitus@hotmail.com

**Teléfono:** 0988833727

**DATOS COMPLEMENTARIOS**

**DIRECTOR DE TESIS:** Ing. Jaime Efrén Chillogallo Ordóñez, Mg. Sc.

# **TRIBUNAL DE GRADO**

PRESIDENTE DEL TRIBUNAL: Dr. Danilo Charchabal Pérez, PhD. **MIEMBRO DEL TRIBUNAL:** Lic. María del Cisne Suárez E, Mg. Sc **MIEMBRO DEL TRIBUNAL:** Lic. Isabel María Enrriquez Jaya, Mg. Sc

**MIEMBRO DEL TRIBUNAL:** Lic. Isabel María Enrriquez Jaya, Mg. Sc

#### **AGRADECIMIENTO**

Agradezco a Dios por darme la salud y vida.

A la Universidad Nacional Loja por abrirme las puertas, que me permitió superar mis límites y capacidades para así lograr obtener el título de licenciado en Ciencias de la Educación mención Informática Educativa, adquiriendo conocimientos para ponerlos en práctica en las futuras labores que desempeñare como profesional.

Agradezco a mis padres quienes me apoyaron duramente en mis estudios, con sus consejos me ayudaron a levantarme de caídas fuertes. A mi hija y esposa por brindarme ese apoyo alentador que siempre me dan día tras día.

Todos los consejos de amigos que me extendieron una mano en los momentos difíciles de mi vida.

*Jaime Orlando Cabrera Espinoza*

#### **DEDICATORIA**

**J**ustamente la vida nos propone **A**bundantes retos buscando la manera de **I**ntimidarnos en cada proceso **M**arcado de nuestra vida **E**ntristeciéndonos algunas veces

**C**ansándonos en nuestro rumbo **A**lgunas veces elegimos **B**ien nuestro camino **R**ecibimos bendiciones, **E**mocionados saltamos de alegría y **R**isueños encontramos nuestro rumbo, el **A**mor, una educación noble y buenos hábitos de vida.

La tesis realizada durante mi grado, les dedico a las personas más importantes en mi vida, a mis padres que son maravillosos, unas personas humildes y sencillas, inculcando siempre buenos valores que me permitieron convertirme en hombre, padre y buen esposo.

A mis hermanas que me estuvieron apoyando incondicionalmente.

A mi hija y esposa siendo una de las personas más importantes en mi vida profesional y personal, que estuvieron en todo momento en las buenas y en las malas apoyándome con palabras y abrazos alentadores.

A estas personas que me supieron apoyar, por cuanto pido a Dios les cuide siempre en todo momento y en todo lugar al cual ellos pretendan llegar.

*Jaime Orlando Cabrera Espinoza*

# **ESQUEMA DE CONTENIDOS**

- i. Portada
- ii. Certificación
- iii. Autoría
- iv. Carta de autorización
- v. Dedicatoria
- vi. Agradecimiento
- vii. Esquema de Contenidos
- a. Titulo
- b. Resumen SUMMARY
- c. Introducción
- d. Revisión de Literatura
- e. Materiales y Métodos
- f. Resultados
- g. Discusión
- h. Conclusiones
- i. Recomendaciones
	- Propuesta alternativa
- j. Bibliografía
- k. Anexos
	- Proyecto de tesis
	- Manual de usuario del software educativo "Aprende a programar en JAVA".
	- Fotografías

# **a. TÍTULO**

"DESARROLLO DE UN SOFTWARE EDUCATIVO PARA LA ENSEÑANZA-APRENDIZAJE DEL LENGUAJE DE PROGRAMACIÓN JAVA PARA LOS ALUMNOS DEL SEGUNDO AÑO DE BACHILLERATO FIGURA PROFESIONAL APLICACIONES INFORMÁTICAS DEL COLEGIO DE BACHILLERATO "MARTA BUCARAM DE ROLDÓS" DEL CANTÓN YANTZAZA, PROVINCIA DE ZAMORA CHINCHIPE PERIODO LECTIVO 2014-2015".

# **b. RESUMEN**

La presente investigación se deduce al observar que existe una dificultad de aprendizaje en el lenguaje de programación JAVA, por tal motivo se establece cómo proyecto de tesis: **"DESARROLLO DE UN SOFTWARE EDUCATIVO PARA LA ENSEÑANZA-APRENDIZAJE DEL LENGUAJE DE PROGRAMACIÓN JAVA PARA LOS ALUMNOS DEL SEGUNDO AÑO DE BACHILLERATO FIGURA PROFESIONAL APLICACIONES INFORMÁTICAS DEL COLEGIO DE BACHILLERATO "MARTA BUCARAM DE ROLDÓS" DEL CANTÓN YANTZAZA, PROVINCIA DE ZAMORA CHINCHIPE PERIODO LECTIVO 2014-2015"**.

Al ver la necesidad de docentes, para comenzar a programar en JAVA con alumnos que no poseen los conocimientos suficientes en la programación en el lenguaje de programación JAVA, le resulta muy difícil dictar sus clases, si la mayoría de los alumnos no logran captar con claridad las enseñanzas dictadas por el docente, por tal motivo el docente no logra avanzar con los temas establecidos.

Al observar eso se propone como objetivo general realizar un software educativo que servirá de herramienta para la adaptación a la programación en el lenguaje de programación JAVA, para los estudiantes del segundo año de bachillerato figura profesional aplicaciones informáticas del colegio de bachillerato "Marta Bucaram de Roldós" del Cantón Yantzaza de la provincia de Zamora Chinchipe.

Los métodos utilizados son el método aplicado, científico, los cuales nos sirvieron para analizar los conocimientos sobre el JAVA, que poseen los estudiantes del segundo año de bachillerato figura profesional aplicaciones informáticas del colegio de bachillerato "Marta Bucaram de Roldós" del cantón Yantzaza de la provincia de Zamora Chinchipe y analizar el contenido que será agregado al software educativo.

De los resultados de las encuestas aplicadas a los estudiantes y docentes se puede deducir que un 75% de los docentes indican que los estudiantes poseen dificultad para programar en JAVA. Mientras que el 78,26% de los estudiantes afirman que tienen dificultad para programar en JAVA, por cuanto se puede deducir la incidencia de la problemática expuesta en el proyecto de tesis planeado.

En los resultados de las encuestas aplicadas para la validación del software se puede deducir que los estudiantes se encuentran conformes con el trabajo realizado exclusivamente para ayudarles a mejorar el proceso de aprendizaje del lenguaje de programación JAVA.

#### **SUMMARY**

This research is clear to see that there is a learning difficulty in the Java programming language, for that reason set out how thesis project: **"DESARROLLO DE UN SOFTWARE EDUCATIVO PARA LA ENSEÑANZA-APRENDIZAJE DEL LENGUAJE DE PROGRAMACIÓN JAVA PARA LOS ALUMNOS DEL SEGUNDO AÑO DE BACHILLERATO FIGURA PROFESIONAL APLICACIONES INFORMÁTICAS DEL COLEGIO DE BACHILLERATO "MARTA BUCARAM DE ROLDÓS" DEL CANTÓN YANTZAZA, PROVINCIA DE ZAMORA CHINCHIPE PERIODO LECTIVO 2014-2015"**.

Seeing the need for teachers to start programming in JAVA with students who do not have sufficient knowledge in programming in JAVA programming language , it is very difficult to dictate their classes , if most students fail to grasp clearly the teachings dictated by the teacher, for this reason the teacher does not advance all the themes established .

Observing that is proposed as a general objective to carry out an educational software that will serve as a tool for adaptation to programming in JAVA programming language, for students in second in high school professional figure applications of sixth form college "Marta Bucaram de Roldós" Yantzaza Canton of the province of Zamora Chinchipe.

The methods used are the method applied, scientific, which helped us to analyze the knowledge of JAVA, who own sophomores in high school professional figure applications of sixth form college "Marta Bucaram de Roldós" Canton Yantzaza of Zamora

Chinchipe and analyze the content that will be added to educational software.

From the results of surveys of students and teachers it can be inferred that 75% of teachers indicate that students have difficulty programming in JAVA. While 78.26% of students say they have difficulty programming in JAVA, because we can deduce the incidence of the problem outlined in the draft planned thesis.

The results of the surveys for software validation can be deduced that students are satisfied with the work done solely to help them improve the learning process of JAVA programming language.

#### **c. INTRODUCCIÓN**

"El aprendizaje de la programación de ordenadores presentan importantes desafíos a los que recién se inician en la computación, por lo que debe usar diseños de objetos de aprendizaje exitosos para poseer el potencial de beneficios pedagógicos reales "(Alex Koohang, 2007, p.21).

En el colegio de bachillerato "Marta Bucaram de Roldós", del cantón Yantzaza de la provincia Zamora Chinchipe, se ha observado que los estudiantes del segundo año de bachillerato de la especialización aplicaciones informáticas, presentan problemas para aprender a programar en el lenguaje de programación JAVA.

Se plantea como objetivo general: "**DESARROLLO DE UN SOFTWARE EDUCATIVO PARA LA ENSEÑANZA Y EL APRENDIZAJE DEL LENGUAJE DE PROGRAMACIÓN JAVA PARA LOS ESTUDIANTES DEL SEGUNDO AÑO DE BACHILLERATO FIGURA PROFESIONAL APLICACIONES INFORMÁTICAS DEL COLEGIO DE BACHILLERATO "MARTA BUCARAM DE ROLDÓS" DEL CANTÓN YANTZAZA, PROVINCIA DE ZAMORA CHINCHIPE".**

Los objetivos específicos están establecidos para buscar la manera de implementar, determinar y validar los conocimientos del lenguaje de programación JAVA, que los estudiantes del segundo año de bachillerato figura profesional aplicaciones informáticas del Colegio de Bachillerato "Marta Bucaram de Roldós", van adquiriendo durante el proceso de aprendizaje.

Como estrategia metodológica para determinar el problema central y para descartar posibles fallas se realizaron encuestas aplicadas a los estudiantes del segundo año de bachillerato figura profesional aplicaciones informáticas del colegio de bachillerato "Marta Bucaram de Roldós", determinando que el proyecto es de un enfoque cuantitativo al realizarse un análisis para determinar las causas de la dificultad de aprendizaje del lenguaje de programación Java y determinar los efectos que provocaría la realización de una herramienta de enseñanza aprendizaje del lenguaje de programación Java.

En el primer capítulo analizaremos el software educativo haciendo énfasis que un software educativo es todo programa informático con fines educativos, de igual manera destacando sus características que describen que el software educativo puede tratar cualquier materia de educación (matemáticas, idiomas, geografía, dibujo, etc.).

En el segundo capítulo estamos destacando la definición de enseñanza y aprendizaje propuestas por destacados escritores de obras muy distintivas, de igual manera nos enfocamos en la incidencia en la educación que provocan las TIC al usarlas para el proceso de enseñanzaaprendizaje.

El tercer capítulo de la revisión literaria está enfocado a dar una introducción al lenguaje de programación JAVA, donde abordaremos la historia del lenguaje de programación JAVA, así mismo la definición que lo destaca de los demás lenguajes de programación.

## **d. REVISIÓN DE LITERATURA**

### **CAPÍTULO I**

#### **1. SOFTWARE EDUCATIVO**

#### **1.1. Concepto**

"Son aquellos programas creados con la finalidad de ser utilizados como medio didáctico; es decir, para facilitar los procesos de enseñanza y de aprendizaje, tanto en su modalidad tradicional presencial, como en la flexible y a distancia" (Mena, 2000, p.163).

Este software se encarga de ayudar a docentes y estudiantes para de esta manera beneficiarse de los medios tecnológicos que se han ido desarrollando cada año, de igual manera mejorar en gran parte la enseñanza, mediante el uso de software educativo que es diseñado de una manera multimedia.

Apoyamos el concepto establecido por Mena el cual indica que el software educativo está destinado a contribuir con la metodología de enseñanza utilizada por el profesor, apoyando con un sinnúmero de herramientas esenciales en la enseñanza de las diferentes materias que se dictan en el aula de clase.

"Es cualquier software realizado con una finalidad educativa" (Gros, 1997, p.90).

Es desarrollado con la intención de ayudar tanto a docentes como estudiantes primordialmente en el proceso de enseñanza y aprendizaje.

Coincidimos con el concepto dictado por Gros ya que el software educativo es desarrollado principalmente para servir como una herramienta de apoyo en la educación.

#### **1.2. Características esenciales del software educativo**

Ríos & Ruíz (1998, p.91) encontraron que el software educativo tiene 5 características primordiales:

- **1.** Son materiales elaborados con una finalidad didáctica
- **2.** Utilizan la computadora como soporte en el que los alumnos/as realizan actividades que ellos proponen.
- **3.** Son interactivos.
- **4.** Individualizan el trabajo de los estudiantes.
- **5.** Son fáciles de usar.

El software educativo tiene varias características que lo hacen único frente a los otros programas informáticos pero las principales características simplemente son cinco, las mismas especifican cuales son los estándares de calidad que debe contener un software de este tipo ya que deben ofrecer un entorno agradable para llamar la atención de los estudiantes, de igual manera ayudar al docente a motivar la enseñanza de las temáticas dictadas, siendo de gran ayuda cuando se refiere a materias difíciles de aprender como la matemática, etc.

Amparamos las características propuestas por los autores Ríos y Ruíz, al referirse a las características primordiales que posee el software educativo y estas características son las que se encargan de verificar que el software educativo brinde la calidad y funcionalidad que este tipo de software debe poseer.

Marques (2000, p.2) indica que:

Los programas educativos pueden tratar las diferentes materias (matemáticas, idiomas, geografía, dibujo, etc.), de formas muy diversas y ofrecer un entorno de trabajo más o menos sensible a las circunstancias de los alumnos y rico en posibilidades de Interacción.

Un software educativo puede ser utilizado dentro y fuera del aula de clase por los estudiantes y docentes, para tratar diversas temáticas que se dan dentro del entorno académico, siendo en gran parte la herramienta esencial para solucionar los problemas de aprendizaje.

Fomentamos el criterio de Marques, al referirse a otras características que posee el software educativo que es poder ser usado dentro de cualquiera de las materias que se dictan en las instituciones educativas pueden utilizar un software educativo y cada software educativo comparte las mismas características.

#### **1.3. Clasificación del software educativo**

Marques (1996, p.94) encontró que el software educativo se lo clasifica en:

**Programas tutoriales directivos.-** El ordenador adopta el papel de juez poseedor de la verdad y examina al alumno.

**Programas no directivos.-** El ordenador no juzga las acciones del alumno, se limita a procesar los datos que éste introduce y a mostrar las consecuencias de sus acciones sobre un entorno.

El software educativo se clasifica en dos tipos los programas tutoriales directivos y programas tutoriales no directivos, ambos tipos de software educativo comparten el mismo tipo de especificaciones que es ejecutar las especificaciones dictadas por los docentes a cargo de la tutoría, de igual manera específica el concepto que el software educativo no reemplaza las funciones del docente si no que sirve como una herramienta más para el sistema pedagógico utilizado por el docente.

Apoyamos el enfoque propuesto por Marques ya que para cualquiera de las materias que se dictan en las instituciones educativas pueden utilizar un software educativo y cada software educativo está dedicado a realizar una tarea en específico dependiendo del tipo de software educativo que se utiliza, el software educativo se subdivide en otros de tipos de software

educativo pero la principal clasificación es en programas tutoriales directivos y programas tutoriales no directivos.

Azinian (2009, p.148), indica lo siguiente:

Teniendo en cuenta su diseño, pueden ser clasificados en las siguientes categorías: centrados en el aprendizaje, centrados en la enseñanza, proveedores de recursos. También pueden ser considerados cerrados o abiertos, según tengan un contenido específico (que a su vez puede ser modificable o no) o el contenido deba ser ingresado por el docente y/o el alumno.

El software educativo está clasificado según la función que este cumple, puede ser de enseñanza o de enseñanza aprendizaje.

El software educativo según el tipo de software es utilizado para realizar diferentes tareas dentro del aula como:

- **1.** Realizar prácticas.
- **2.** Realizar la explicación de algún tema.
- **3.** Además de ser utilizado para poder dar uso a las nuevas tecnologías de comunicación TIC.

Amparamos a Azinian en el concepto dado sobre la clasificación del software educativo ya que este es un tipo de software que se divide no

solo por la función que desempeña sino también por la estructuración y diseño con el que este cuenta, distinguiéndose de esta manera a este tipo de software de entre los demás, convirtiéndose en el software esencial dentro del área pedagógica.

# **1.4. Funciones del software educativo**

Self (1985, p.21) afirma las siguientes funciones del software educativo:

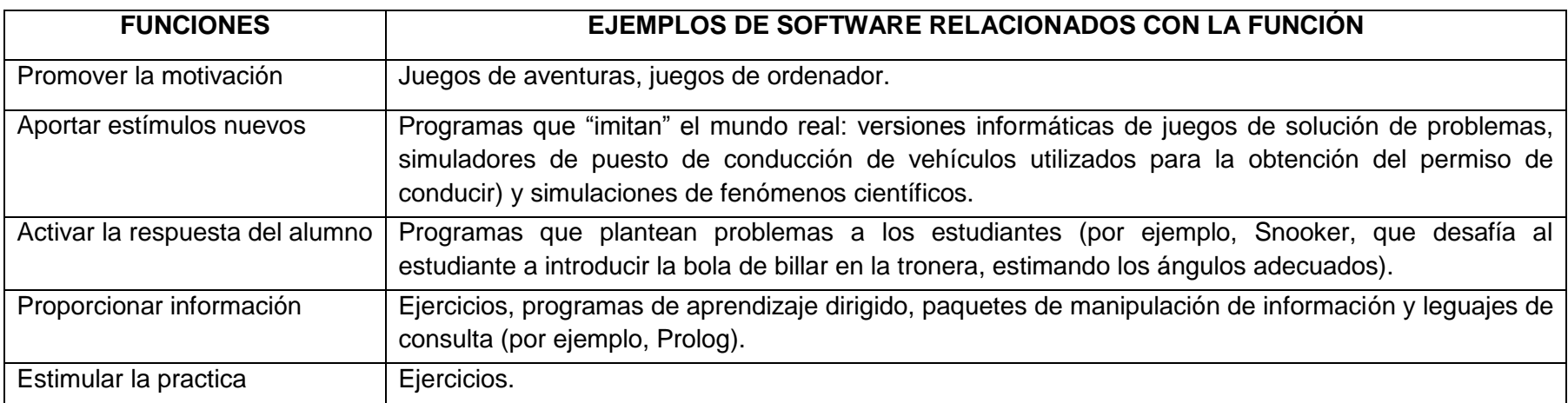

# **Tabla 1.**Funciones del software educativo señaladas por Self

**Fuente:** Cómo elegir y utilizar software educativo: guía para el profesorado (David Squires, Anne McDougall, 1997, pag 70) **Responsable:** Jaime Orlando Cabrera Espinoza

El software educativo cumple con varias funciones, las cuales están dirigidas a ayudar al estudiante y al docente a mejorar la

enseñanza – aprendizaje de algún tema específico. El uso de software educativo como material didáctico, representa un

cambio significativo a la manera en la cual los profesores estimulan el aprendizaje de los alumnos; cambia el rol y las funciones del profesor.

Coincidimos con Self ya que dependiendo del tipo de software educativo deberá realizar diferentes funciones, que todo software educativo debe mantener.

Squires & McDouglas (1997, p.109) encontraron que las características del software educativo son:

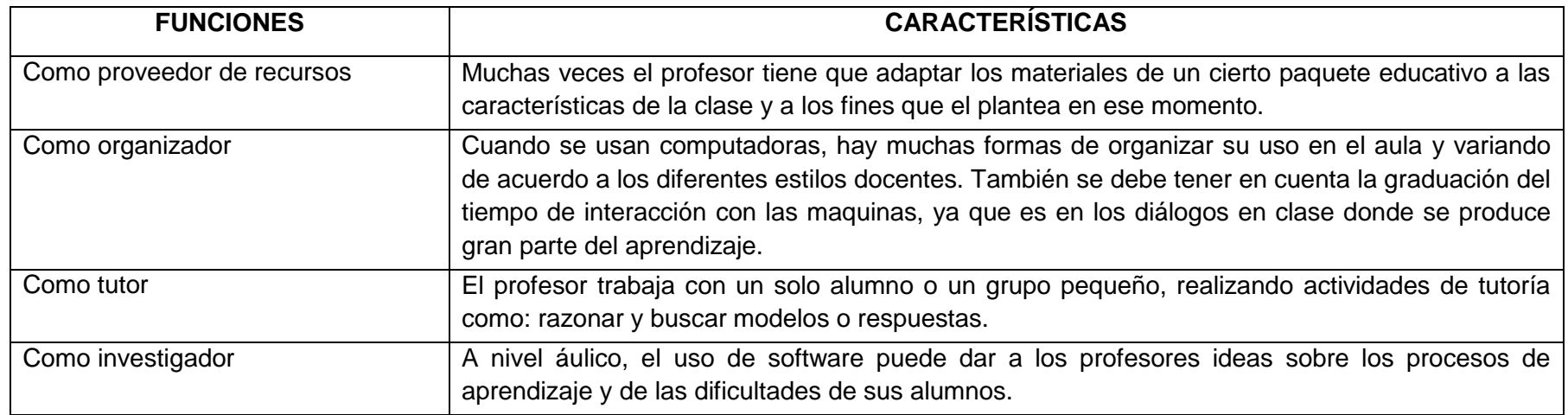

**Tabla 2.** Resumen de funciones señaladas por Squires y McDouglas.

**Fuente:** Cómo elegir y utilizar software educativo: guía para el profesorado (Squires, McDougall, 1997, p 109) **Responsable:** Jaime Orlando Cabrera Espinoza

El software educativo realiza varias funciones pero cada una de estas funciones esta especificada según el tipo de software educativo, compartiendo entre todos estos tipos de software educativo una función primordial que es aportar al proceso de enseñanza-aprendizaje.

Corroboramos el criterio de Squires y McDougall ya que todo software educativo cumple con alguna función específica, y cada una de estas funciones cumple un solo propósito aportar al mejoramiento académico de los estudiantes y docentes.

# **CAPÍTULO II**

#### **2. ENSEÑANZA APRENDIZAJE**

#### **2.1. Definición de enseñanza**

"Una actividad interpersonal dirigida hacia el aprendizaje de una o más personas". Klauer (1985, p.5).

La enseñanza es la actividad que toda persona en funciones de docencia realiza tanto en instituciones educativas como fuera de ellas.

Apoyamos el concepto dado por Klauer completamente, el cual se basa en un concepto específico de lo que es la enseñanza.

"La enseñanza es la actividad en la que está comprometido el profesor, y cuya responsabilidad es controlar el impacto de los estímulos instructivos sobre los estudiantes, para intentar conseguir los objetivos de aprendizaje." García (1999, p.83).

La enseñanza es el proceso en cual el actor importante es el individuo que está asumiendo el papel de docente el deberá buscar la forma de cumplir con los objetivos propuestos.

Coincidimos con García, al especificar las funciones que debe cumplir toda persona que asuma el papel de profesor.

#### **2.2. Definición de aprendizaje**

"Se habla de aprendizaje cuando alguien tiene algo adicional a lo que ya tenía. En este sentido aprender se vuelve sinónimo de adquirir algo nuevo". (Sierra & Tejeda, 2002, p.9).

El aprendizaje es adquirir conocimientos nuevos en cualquier lugar y medio, se lo puede realizar utilizando herramientas tecnológicas, libros, etc.

Secundamos el concepto dado por Sierra y Tejeda, los cuales destacan las diferentes definiciones que posee el término aprender.

"El aprendizaje es el incremento de la capacidad de una persona para llevar a cabo acciones eficaces". (Gómez & Zornoza, 2002, p.49).

El aprendizaje se lo realiza a cada momento de la vida nos permite implementar el nivel académico como estudiante, persona o profesional.

Apoyamos el criterio propuesto por los autores Gómez y Zornoza, ya que el aprendizaje es el punto esencial para implementar nuestra capacidad para realizar acciones eficaces.

#### **2.3. El uso de la TIC el proceso de enseñanza-aprendizaje**

Centro de Investigaciones y Servicios Educativos (2005, p.20) encontró que:

La incorporación de video, gráficos, texto, sonido y animación en un sistema puede ser una gran ayuda al estudiante para poder recibir, procesar y actuar sobre la cantidad de información presentada, además de permitirle desarrollar su potencial individual y mantenerlo activo, flexible y adaptable al cambio social y tecnológico.

El uso de las nuevas tecnologías para la realización de la educación permite que el aprendizaje se lo pueda realizar de una manera más fácil de comprender por parte de los alumnos y para los docentes significan una gran ayuda para realizar sus funciones.

Coincidimos con el Centro de Investigaciones y Servicios Educativos, el cual establece las ventajas que se suscitan con el uso de las TIC en la educación.

Morer & Sanmamed (2004, p.123) identificaron que:

La integración de las TIC va a depender entre otros factores de la existencia y disponibilidad de equipos necesarios y de la formación y motivación de los usuarios para su uso. Así pues, no resulta extraño que una de las primeras preocupaciones resida, precisamente, en contar con la dotación necesaria y que ésta sea asequible a todo aquel que sepa y quiera usarla.

Por tanto las TIC constituyen una opción individual de cada profesor que decide cuando y como las utiliza.

El uso de las TIC dentro del aula como también fuera de ella está dictado por el docente, siendo el actor principal para el uso de las TIC.

Para que exista un correcto uso de las TIC también se debe contar con las herramientas necesarias que este tipo de tecnologías requieren.

Amparamos a los autores Morer y Sanmamed, los cuales identifican los factores que influyen dentro del uso de la TIC.

## **CAPÍTULO III**

#### **3. LENGUAJE DE PROGRAMACIÓN JAVA**

#### **3.1. Historia del lenguaje de programación JAVA.**

Bishop (1999, p.20) encontró que:

Java es un lenguaje de programación desarrollado por Sun Microsystems.

Java fue presentado en la segunda mitad del año 1995 y desde entonces se ha convertido en un lenguaje de programación muy popular. Java es un lenguaje muy valorado porque los programas Java se pueden ejecutar en diversas plataformas con sistemas operativos como Windows, Mac OS, Linux o Solaris. James Gosling, el director del equipo de trabajo encargado de desarrollar Java, hizo realidad la promesa de un lenguaje independiente de la plataforma. Se buscaba diseñar un lenguaje que permitiera programar una aplicación una sola vez que luego pudiera ejecutarse en distintas máquinas y sistemas operativos.

El lenguaje de programación JAVA, fue desarrollado con el fin de permitir a los programadores realizar la programación orientada a objetos POO, y a su vez pueda ser ejecutado en cualquier Sistema Operativo o plataforma utilizando una máquina virtual que lo ayuda a ejecutarse en otro tipo de plataformas para lo cual también utiliza como requerimientos básicos maquinas computacionales que posean el procesador no menos

de un procesador dual Core que posea 1 GB de RAM (random acces memory - memoria de acceso aleatorio).

Coincidimos con Bishop, resaltando que el lenguaje de programación JAVA en la actualidad es multiplataforma y gratuito.

Vivona (2011, p.30), encontró que:

El lenguaje de programación JAVA tiene sus orígenes en el año 1991, cuando Sun empieza el proyecto Green. Este proyecto tenía como objeto controlar dispositivos hogareños, para lo que crearon un lenguaje llamado Oak. Sun no tuvo éxito, no es hasta 1995 cuando el nombre es cambiado a JAVA y se lanza al mundo.

Inicialmente, JAVA se lanzó como un lenguaje cuyos programas podían correr en cualquier plataforma.

Para lograr esto JAVA corre sobre una máquina virtual o un programa que simula una maquina abstracta, la cual funciona aislando al programa que corre sobre ella de los distintos hardware y sistemas operativos. De esta forma, para el programa que estamos utilizando, la maquina donde corre es siempre igual.

James Gosling, padre de JAVA, lo hizo parecido a C++ para que los programadores de este lenguaje se sintieran cómodos con JAVA y optaran por él.

JAVA es un lenguaje de programación parecido al lenguaje de programación C++, con la diferencia de que JAVA posee una estructura más simplificada de lo que es C++.

Apoyamos el criterio de Vivona el cual indica que JAVA es un lenguaje muy parecido a C++, creado para facilitar la programación orientada a objetos.

#### 3.2. **Definición del lenguaje de programación JAVA**

"Sun caracteriza a JAVA como un lenguaje sencillo, orientado a objetos, distribuido, interpretado, robusto, securizado, independiente de las arquitecturas, portable, eficaz, multihilo y dinámico" (Groussard, 2012, p.12).

El lenguaje de programación JAVA posee varias distinciones las cuales lo hacen único frente a otro tipo de lenguajes de programación convirtiéndose de esta manera en el lenguaje de programación más utilizado en la actualidad en cuanto se refiere a software de tipo orientados a objetos.

Aparamos el concepto propuesto por Groussard el cual se refiere a JAVA como un lenguaje de programación con varias características.

"JAVA es un poderoso lenguaje de programación de computadoras, divertido para los principiantes y apropiado para los programadores experimentados que desarrollan sistemas de información de tamaño considerable" (Deitel, 2004, p.5).

JAVA es un lenguaje agradable por su atractivo diseño y facilidad de manejo en algunos aspectos reduciendo el tiempo de programación de programas extensos, lo cual implica una gran ayuda para quienes se dedican a la programación avanzada de software.

Coincidimos con el autor Deitel, al referirse a JAVA como un lenguaje de programación ameno, amigable y apropiado para adquirir la destreza suficiente en el complejo pero emocionante mundo del desarrollo de aplicaciones.

### **e. MATERIALES Y MÉTODOS**

#### **MÉTODOS:**

Los métodos utilizados en el desarrollo de esta tesis fueron cautelosamente escogidos, tratando de lograr una buena utilización de las características que poseen cada uno de los métodos:

- **1. Método aplicado.-** Se utilizó para analizar los conocimientos teóricos basados en el uso correcto del lenguaje de programación JAVA que poseen los alumnos del segundo año de bachillerato figura profesional aplicaciones informáticas para de esta manera lograr establecer la solución a la dificultad de programación que poseen los alumnos del segundo año de bachillerato figura profesional aplicaciones informáticas.
- **2. Método científico.-** Se aplicó al inicio para analizar los aspectos pedagógicos que deberá abordar el software educativo, de igual manera lograr aclarar el contenido teórico.-practico que abordara las tutorías dictadas del lenguaje de programación JAVA.

# **MATERIALES:**

Los materiales utilizados para el desarrollo del software educativo "Aprende a programar en JAVA", fueron escogidos por los beneficios que estos brindan, logrando de esta manera mejorar la calidad académica que el software educativo debe poseer, demostrando los conocimientos adquiridos durante toda la carrera de Informática Educativa:

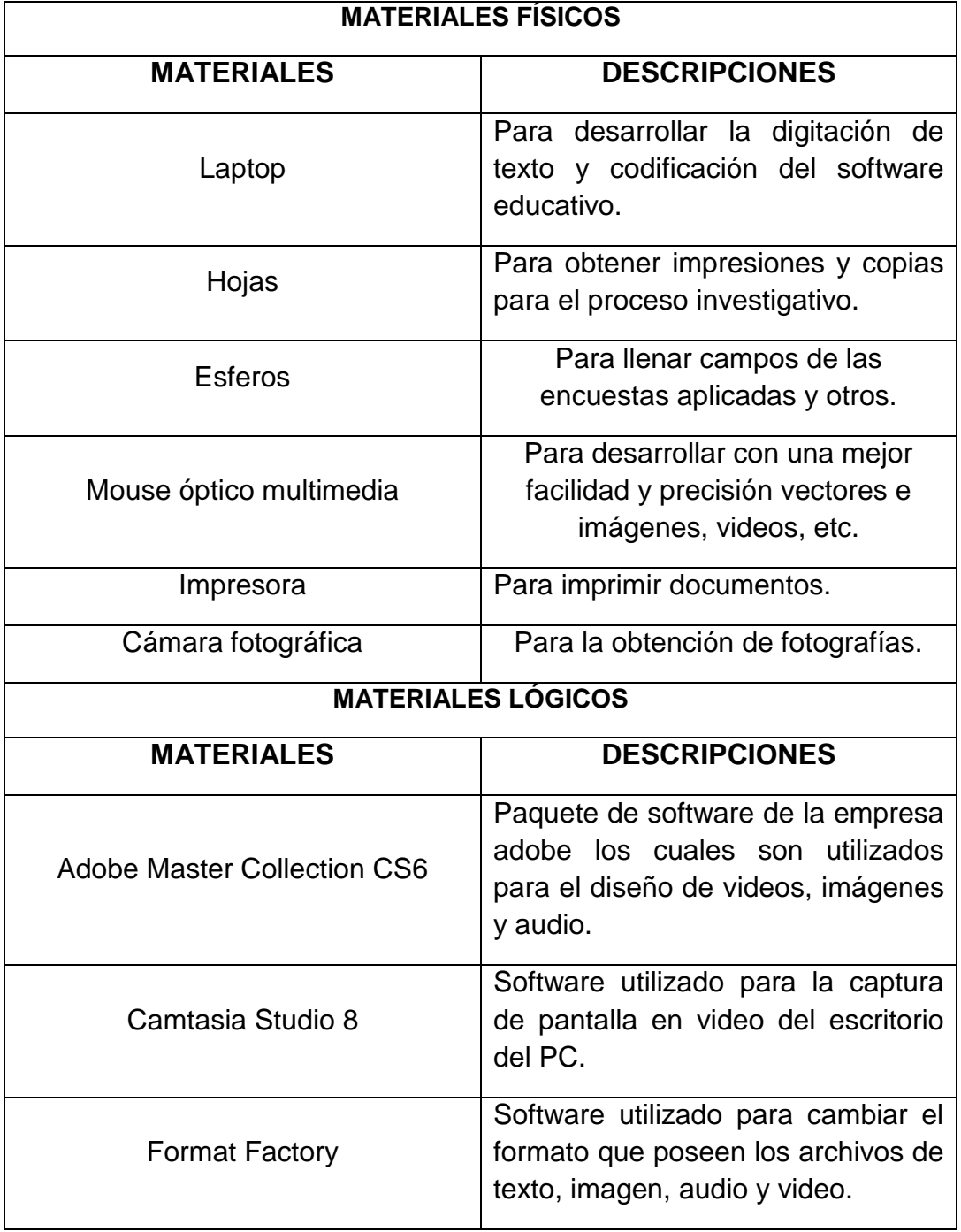

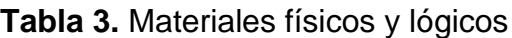

**Fuente:** Autor

**Responsable:** Jaime Orlando Cabrera Espinoza

#### **f. RESULTADOS**

**ENCUESTAS PARA EL ANÁLISIS DE LA PROBLEMÁTICA APLICADAS A LOS DOCENTES DEL ÁREA DE INFORMÁTICA DEL SEGUNDO AÑO DE BACHILLERATO DEL COLEGIO DE BACHILLERATO "MARTA BUCARAM DE ROLDÓS", DEL CANTÓN YANTZAZA, DE LA PROVINCIA ZAMORA CHINCHIPE, PERIODO 2014-2015.** 

1. **¿Los estudiantes muestran dificultad al momento de programar en JAVA?**

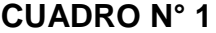

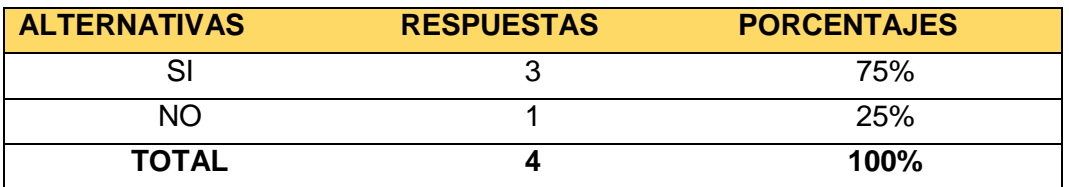

**Fuente:** Encuestas aplicadas a docentes del área de Informática **Responsable:** Jaime Orlando Cabrera Espinoza

## **GRÁFICO N° 1**

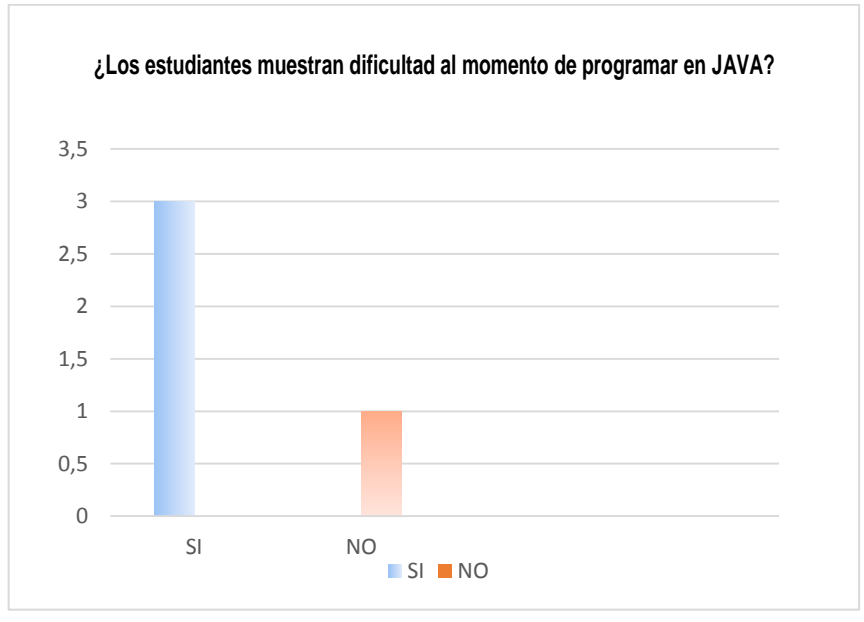

**Fuente:** Encuestas aplicadas a docentes del área de Informática **Responsable:** Jaime Orlando Cabrera Espinoza

#### **ANÁLISIS E INTERPRETACIÓN:**

Según los datos obtenidos en el cuadro 1 y gráfico 1, indican claramente que un 75% de docentes del área de Informática ha logrado percibir que los estudiantes atraviesan por un proceso de dificultad de aprendizaje del lenguaje de programación JAVA, mientras que solo un 25 % de los docentes del área de Informática dispone que no presentan dificultad alguna.

DEFIOR (2000, p. 33), encontró que:

Las Dificultades en el Aprendizaje se refieren a un grupo de trastornos que frecuentemente suelen confundirse entre sí. Las razones fundamentales de tal confusión son: la falta de una definición clara, los solapamientos existentes entre los diferentes trastornos que integran las Dificultades en el Aprendizaje, sobre todo cuando median aspectos de privación educativa y social, y, en tercer lugar, la heterogeneidad de la población escolar a la que se refieren.

En conclusión con los datos obtenidos se logra establecer la presencia de dificultad en el aprendizaje de programación de JAVA, por parte de los alumnos. Conociendo que el lenguaje de programación JAVA, presenta ciertos niveles de dificultad, se considera acertada la reacción de los estudiantes.

Se recomienda buscar la posible solución al inconveniente. También buscar otras alternativas de enseñanza, para dictar sus clases, las cuales pueden ayudar a mejorar el aprendizaje de los estudiantes.

# **2. ¿Qué herramientas pedagógicas utiliza usted para dictar sus clases de programación en JAVA?**

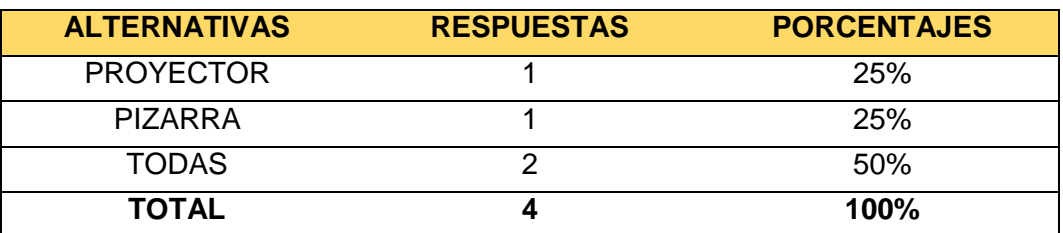

# **CUADRO N° 2**

**Fuente:** Encuestas aplicadas a docentes del área de Informática

**Responsable:** Jaime Orlando Cabrera Espinoza

#### **GRÁFICO N° 2**

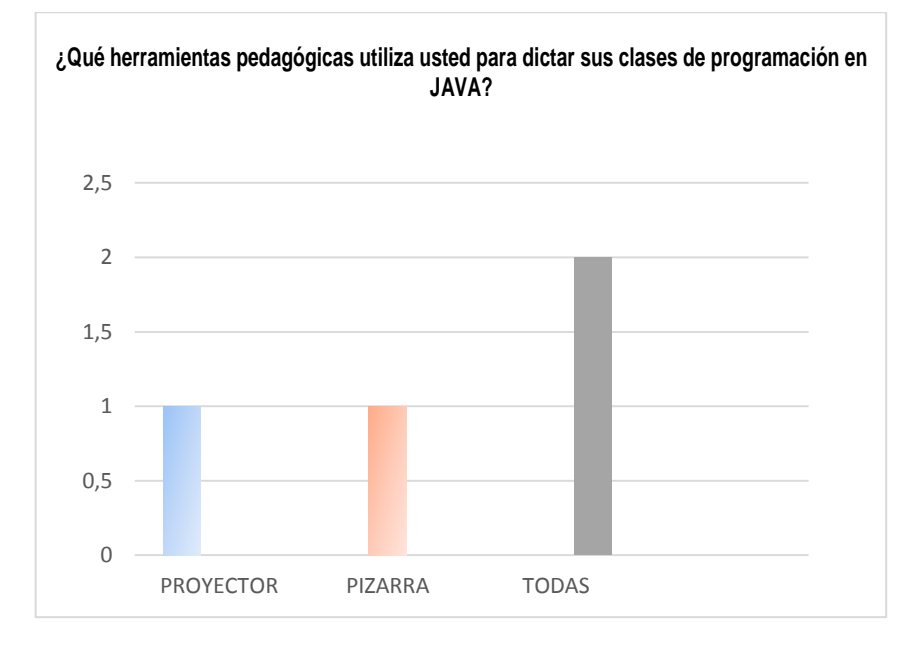

**Fuente:** Encuestas aplicadas a docentes del área de Informática **Responsable:** Jaime Orlando Cabrera Espinoza

#### **ANÁLISIS E INTERPRETACIÓN:**

Los datos obtenidos en el cuadro 2 y gráfico 2, se logra observar que el 25% de los docentes del área de Informática utiliza la pizarra para dictar sus clases, otro 25% utiliza el proyector para dictar sus clases y un 50% utiliza las dos estrategias pedagógicas.

"La construcción de la estrategia que orienta avances en el conocimiento y la educación, se sustenta en los principios siguientes: incertidumbre, globalidad, simplificación, transdisciplinariedad, humanidad y cooperación". (Bernardo Grande, 2001, p. 67)

En conclusión la elección de las herramientas de enseñanza es el elemento esencial para realizar una enseñanza innovadora, nos permitirá capturar la atención de todos los estudiantes, dejando claras todas las dudas en los estudiantes.

Se recomienda que los docentes utilicen las herramientas pedagógicas de enseñanza disponibles, en el Colegio de Bachillerato "Marta Bucaram, de Roldós". De igual manera utilizar otras alternativas que brindan las TICs (Tecnologías de la comunicación e Información).

**3. ¿Le gustaría poseer una herramienta que facilite la enseñanza** 

#### **del lenguaje de programación JAVA?**

#### **CUADRO N° 3**

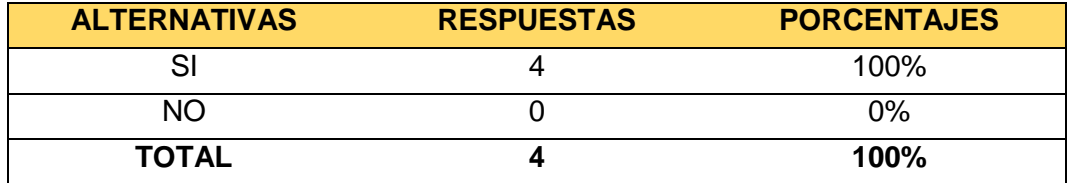

**Fuente:** Encuestas aplicadas a docentes del área de Informática **Responsable:** Jaime Orlando Cabrera Espinoza

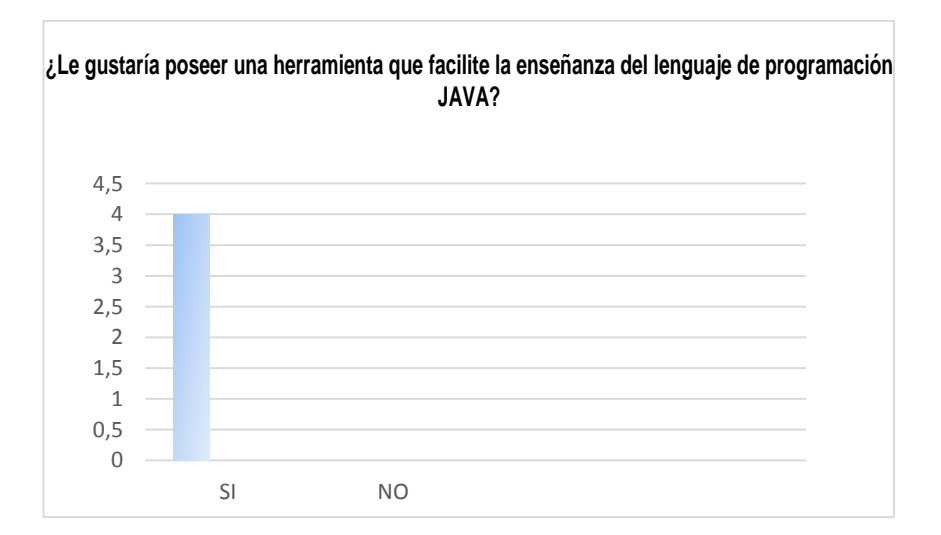

#### **GRÁFICO N° 3**

**Fuente:** Encuestas aplicadas a docentes del área de Informática **Responsable:** Jaime Orlando Cabrera Espinoza

# **ANÁLISIS E INTERPRETACIÓN:**

El cuadro 3 y gráfico 3, indican que un 100% de los docentes están de acuerdo en poseer nuevas herramientas pedagógicas con el objetivo de mejorar el proceso de enseñanza del lenguaje de programación JAVA. Logrando de esta manera poder continuar con el plan de clase establecido, sin tener retrasos, por la falta de comprensión de los alumnos.
"Las tecnologías de la información y la comunicación (TIC) representan una herramienta adicional en el proceso educativo, complementando la metodología tradicional". (CNICE, 2008, p.19)

En conclusión la existencia de nuevas herramientas para la enseñanza aporta grandes beneficios al estilo y la rutina de enseñanza. Brindando un apoyo extra en el proceso de enseñanza, permitiendo abarcar todos los temas planteados, en el plan de clase.

Se recomienda al grupo docente buscar la manera de motivar a los estudiantes, y buscar propuestas de nuevas herramientas pedagógicas para utilizarlas y aprovecharlas al máximo logrando de esta manera mejorar cambiar la forma rutinaria de dictar las clases.

**4. ¿Qué elementos debe poseer un software de enseñanza – aprendizaje del lenguaje de programación JAVA?**

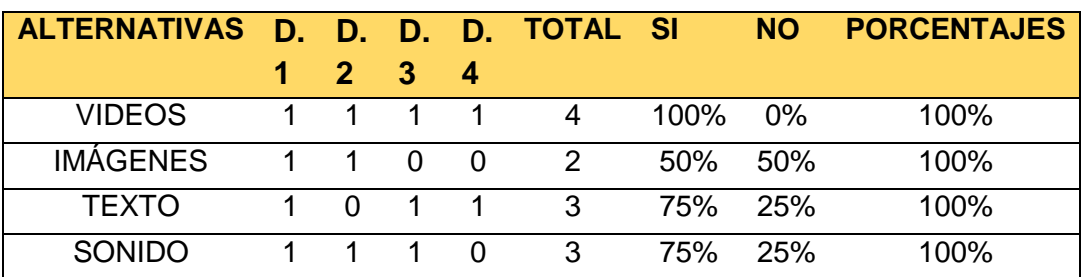

#### **CUADRO N° 4**

**Fuente:** Encuestas aplicadas a docentes del área de Informática **Responsable:** Jaime Orlando Cabrera Espinoza

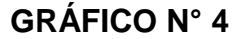

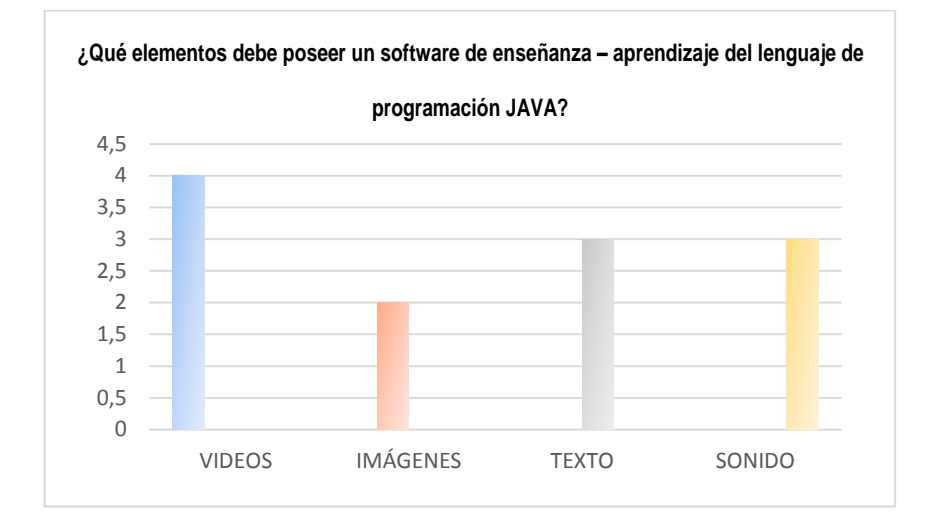

**Fuente:** Encuestas aplicadas a docentes del área de Informática **Responsable:** Jaime Orlando Cabrera Espinoza

#### **ANÁLISIS E INTERPRETACIÓN:**

Según el cuadro y gráfico 4, se percibe que un 100% de los docentes están de acuerdo en la inserción de videos en el software educativo a desarrollarse, mientras que un 50% de docentes resalta que también resulta útil la inserción de imágenes, otro 75% de docente acepta que se inserte texto y un 75% de docentes acepta la inserción de sonido.

"La educación virtual ha evidenciado que los contenidos educativos representan uno de los elementos indispensables para el aprendizaje por su indiscutible utilidad en los procesos de la comunicación educativa" (Varela, 1995, p.21).

En conclusión determinar el contenido que debe poseer un software educativo que será destinado a servir de herramienta pedagógica para dictar los diferentes contenidos del plan de clase, es el punto esencial para determinar el uso que se le podría dar a esa herramienta a realizarse.

Se recomienda a los docentes del área de informática aceptar agregar el contenido multimedia al software educativo que se pretende crear, de igual manera que exista más unión entre los docentes.

## **5. ¿Cómo califica el manejo del lenguaje de programación JAVA**

#### **por parte de los alumnos?**

#### **CUADRO N° 5**

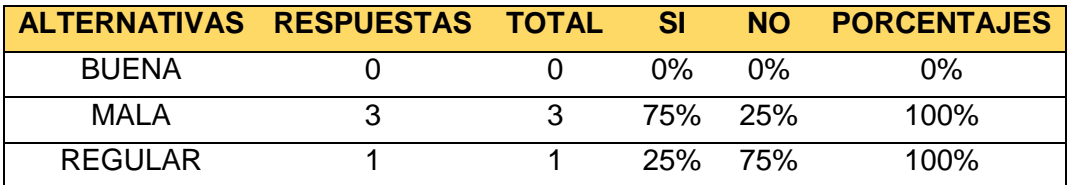

**Fuente:** Encuestas aplicadas a docentes del área de Informática **Responsable:** Jaime Orlando Cabrera Espinoza

## **GRÁFICO N° 5**

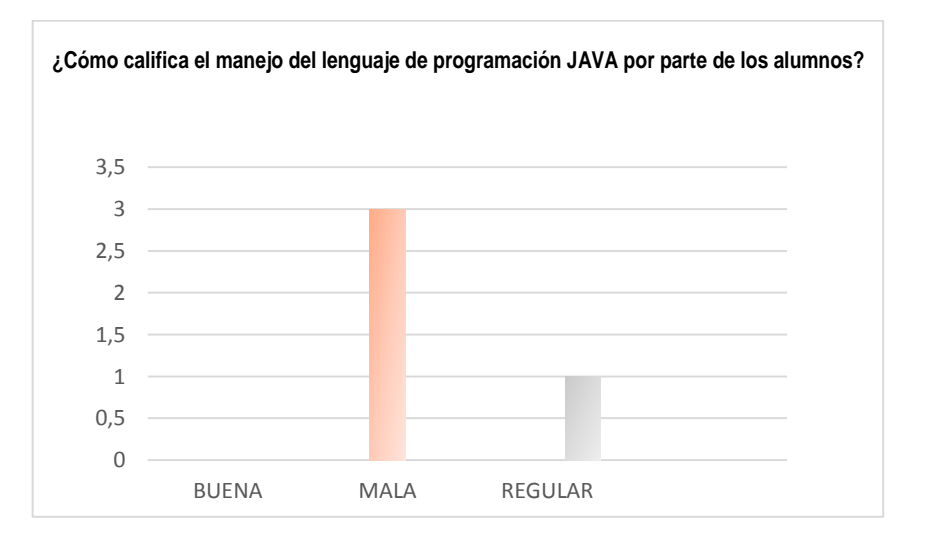

**Fuente:** Encuestas aplicadas a docentes del área de Informática **Responsable:** Jaime Orlando Cabrera Espinoza

Al interpretar el cuadro 5 y gráfico 5, se verifica que un 75% de docentes indican que los estudiantes del segundo año de bachillerato figura profesional aplicaciones informáticas poseen un mal manejo del lenguaje de programación JAVA y un 25% indica que lo realizan de una forma regular.

"La retroalimentación de los profesores, su forma de calificar, evaluar y de comunicar su interés por los estudiantes puede marcar una diferencia en la manera en que perciben sus habilidades en materias específicas" (Woolfolk, 2010, p.36).

En conclusión calificar a los estudiantes es esencial para crear un punto de control que nos ayudara a mejorar el aprendizaje de los estudiantes, y de esta manera también nos servirá para detectar la existencia de algún inconveniente en los estudiantes.

Se recomienda realizar varios test a los estudiantes para detectar cuáles son las causas que los llevan a tener un mal manejo del lenguaje de programación JAVA, además centrarse especialmente en los estudiantes que muestran mayor rango de dificultad para de esta manera saber cuál es el punto que mayor dificultad presenta.

33

**6. ¿De qué manera mejoraría la enseñanza de programación en** 

**JAVA, al poseer un software educativo de enseñanza – aprendizaje del lenguaje de programación JAVA?**

#### **CUADRO N° 6**

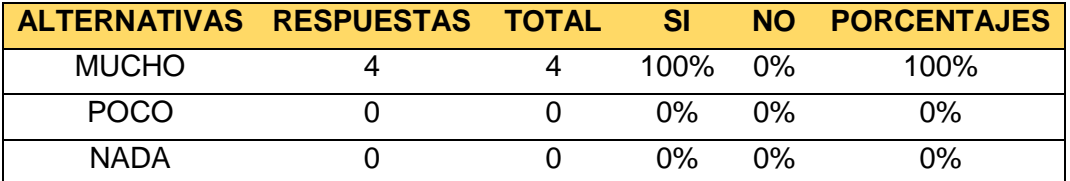

**Fuente:** Encuestas aplicadas a docentes del área de Informática **Responsable:** Jaime Orlando Cabrera Espinoza

## **GRÁFICO N° 6**

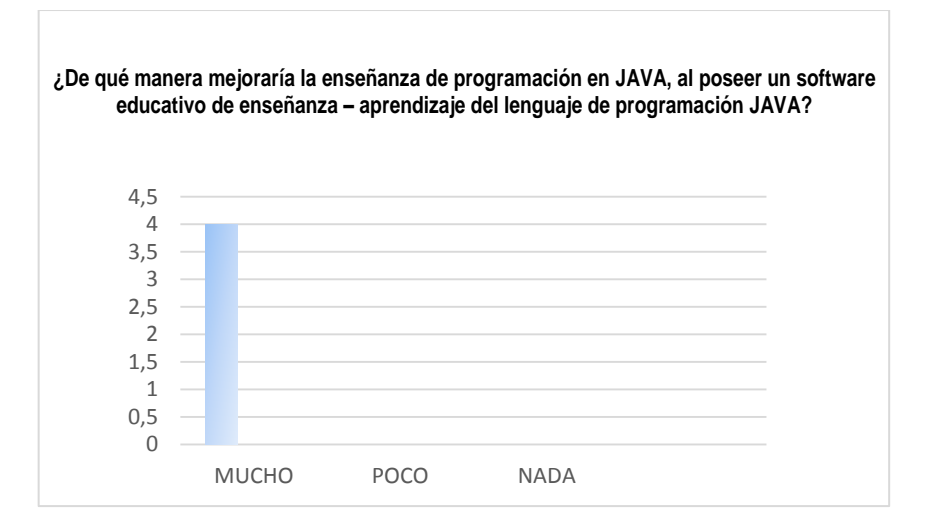

**Fuente:** Encuestas aplicadas a docentes del área de Informática **Responsable:** Jaime Orlando Cabrera Espinoza

## **ANÁLISIS E INTERPRETACIÓN:**

En el cuadro y gráfico 6, se visualiza que un 100% de los docentes indican que el Software Educativo desarrollado ayudara en su totalidad al proceso de enseñanza.

"El acto didáctico como la actuación del profesor para facilitar los aprendizajes de los estudiantes. Se trata de una actuación cuya naturaleza es esencialmente comunicativa" (Benítez, 2007, p.28).

En conclusión calificar de qué manera servirá una herramienta pedagógica nos ayudará a medir el uso que le vamos a dar a dicha herramienta. Teniendo en cuenta la utilidad que esta representa dentro del área de enseñanza, variará su uso convirtiéndose de uso frecuente o repentino.

Se recomienda a los docentes dominen cualquier herramienta pedagógica que posean para aprovechar su funcionalidad variar de rutina para dictar.

**7. ¿Cree que es conveniente que se diseñe el software educativo de enseñanza – aprendizaje del lenguaje de programación JAVA, en el software Adobe Flash?**

#### **CUADRO N° 7**

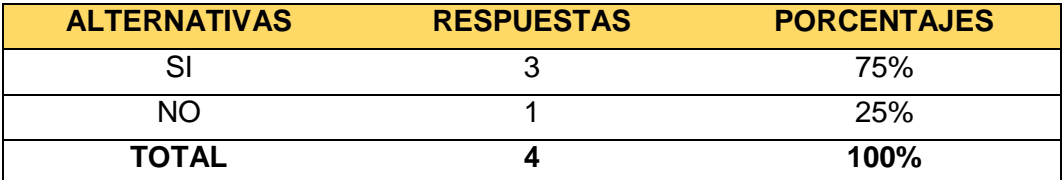

**Fuente:** Encuestas aplicadas a docentes del área de Informática **Responsable:** Jaime Orlando Cabrera Espinoza

## **GRÁFICO N° 7**

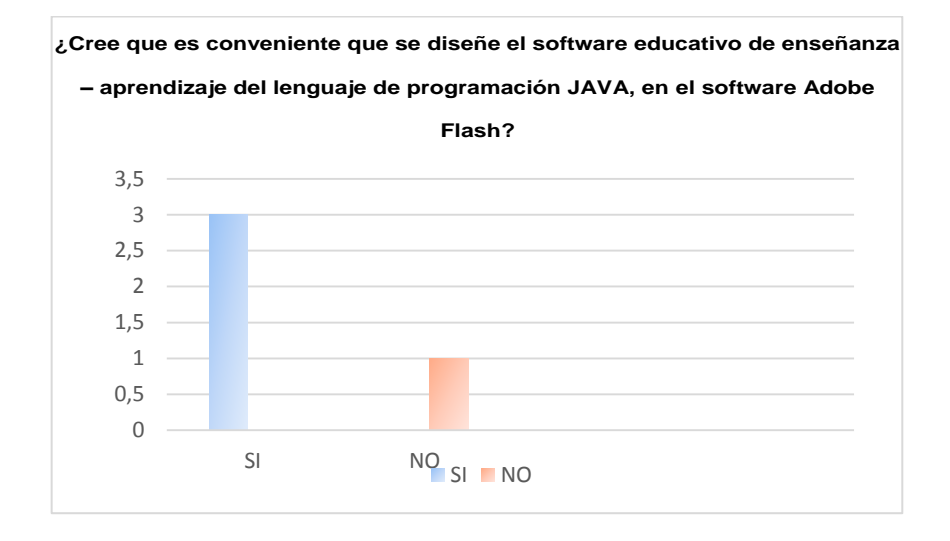

**Fuente:** Encuestas aplicadas a docentes del área de Informática **Responsable:** Jaime Orlando Cabrera Espinoza

#### **ANÁLISIS E INTERPRETACIÓN:**

Al observar el cuadro 7 y el gráfico 7, se establece que un 75% de docentes están de acuerdo en la creación del software en Adobe Flash, mientras que un 25% de docentes establece que no es una buena alternativa para diseñar un software que servirá herramienta pedagógica en la enseñanza del lenguaje de programación JAVA.

"Todo recurso de aprendizaje que utilicemos en el aula debe evaluarse constantemente con el fin de conocer las ventajas y desventajas que presenta su uso pedagógico y las fortalezas y debilidades en el aprender" (Red Enlaces, 1999, p.133).

En conclusión saber cuál será el lenguaje de programación guía en el que nos vamos a basar y las técnicas que utilizaremos, ayudara de gran magnitud para el diseño correcto del software educativo. Mejorando su diseño, uso y contenido que poseerá.

Se recomienda a los docentes optar por el software Adobe Flash, investigar las ventajas que brinda el software Adobe Flash.

## **8. ¿En qué elementos muestran mayor dificultad los alumnos al**

#### **programar en JAVA?**

#### **CUADRO N° 8**

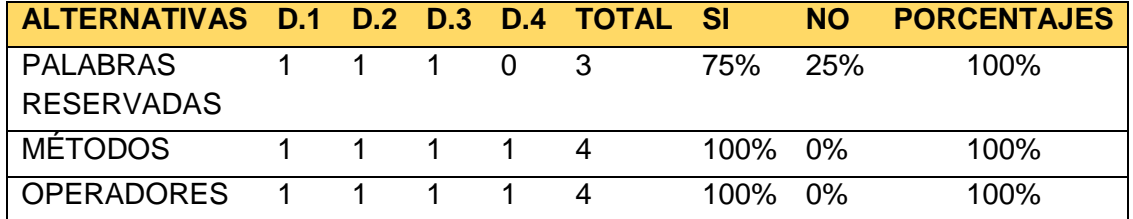

**Fuente:** Encuestas aplicadas a docentes del área de Informática **Responsable:** Jaime Orlando Cabrera Espinoza

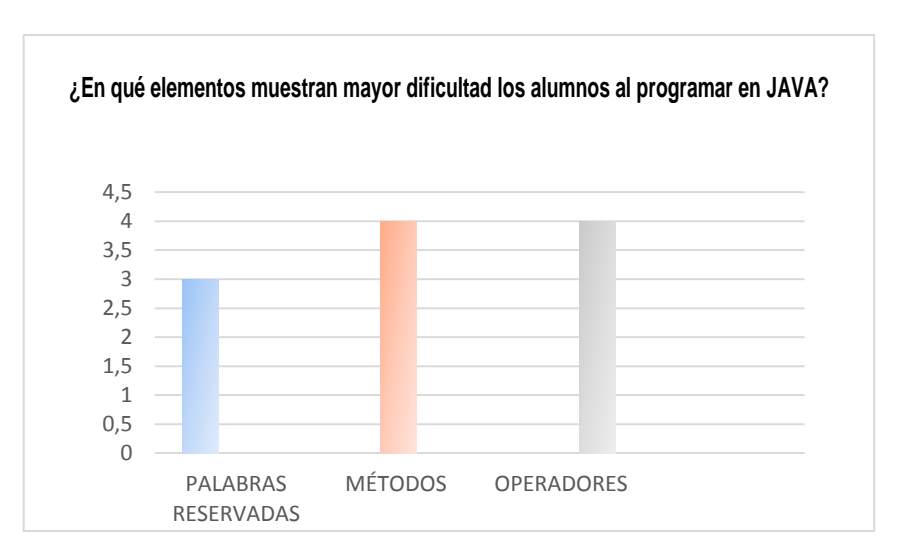

## **GRÁFICO N° 8**

**Fuente:** Encuestas aplicadas a docentes del área de Informática **Responsable:** Jaime Orlando Cabrera Espinoza

Según el enfoque del cuadro 8 y el gráfico 8, un 75% de los docentes establecen que los estudiantes del segundo año de bachillerato figura profesional aplicaciones informáticas muestran dificultad en palabras reservadas, un 100% de los docentes están de acuerdo en que tienen dificultad en métodos también están de acuerdo en que tienen dificultad en métodos también están de acuerdo en que tienen dificultad en Operadores del lenguaje de programación JAVA.

Olmedo & Javier (1979, p.17), aclaran que:

La evaluación del aprendizaje es un proceso sistemático, mediante el cual se reconoce información acerca del aprendizaje del estudiante y que permite en primer término mejorar ese aprendizaje y que, en segundo lugar, proporciona al docente elementos para formular un juicio acerca del nivel alcanzado o de la calidad del aprendizaje logrado y de lo que el estudiante es capaz de hacer con ese aprendizaje.

En conclusión buscar el punto exacto en el cual los estudiantes muestran mayor dificultad sirve para buscar de una forma inmediata las soluciones pertinentes. También indicara en que aspecto se debe mejorar.

Se recomienda a los docentes enviar tareas que estén dirigidas especialmente en los puntos donde muestran dificultad los estudiantes, que los docentes den un mayor rango de atención a los estudiantes que tienen dificultad en varios aspectos de programación del lenguaje de programación JAVA.

# **9. ¿Utilizaría usted nuevas herramientas para la enseñanza del**

#### **lenguaje de programación JAVA?**

#### **CUADRO N° 9**

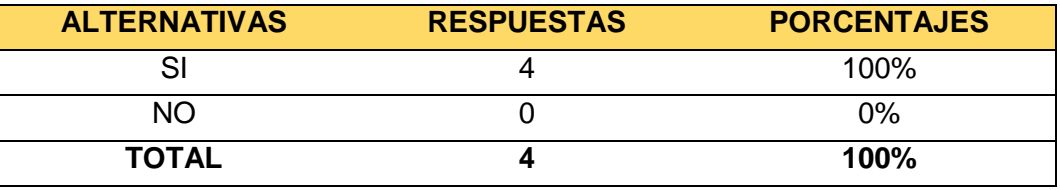

**Fuente:** Encuestas aplicadas a docentes del área de Informática **Responsable:** Jaime Orlando Cabrera Espinoza

# **GRÁFICO N° 9**

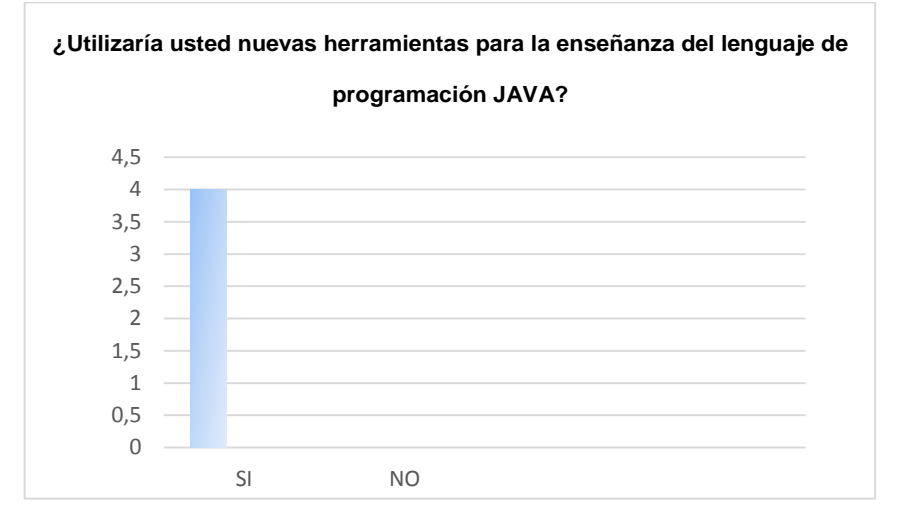

**Fuente:** Encuestas aplicadas a docentes del área de Informática **Responsable:** Jaime Orlando Cabrera Espinoza

## **ANÁLISIS E INTERPRETACIÓN:**

El cuadro y gráfico 9, constata que un 100% de los docentes están de acuerdo en utilizar nuevas herramientas pedagógicas para dictar sus clases.

Gross (2001, p.41) señala que

El docente en su planificación tendrá en cuenta la selección de los contenidos recordando el equilibrio entre los distintos tipos (conceptuales, actitudinales y procedimentales), determina la metodología y las estrategias más acordes con los objetivos propuestos, decide las actividades adecuadas para el desarrollo del aprendizaje, teniendo en cuenta la coherencia con el proyecto curricular, la interrelación con los objetivos y contenidos, la coincidencia con los intereses e inquietudes de los alumnos, posibilitando la adquisición de nuevos conocimientos y reorganizando los que ya tienen, estimulando la formación de valores y reafirmando los conocimientos en las distintas áreas.

En conclusión aceptar el uso de nuevas estrategias de enseñanza indican el deseo que tienen los docentes de mejorar el aprendizaje de los estudiantes. Mostrando de esta manera su nivel enseñanza y conocimiento.

Se recomienda a los docentes aceptar por las propuestas que indiquen un cambio al nivel de enseñanza. Buscar la manera de mejorar la comunicación hacia los estudiantes para también tomar como referencia sus propuestas.

40

**ENCUESTAS PARA EL ANÁLISIS DE LA PROBLEMÁTICA APLICADAS A LOS ESTUDIANTES DEL SEGUNDO AÑO DE BACHILLERATO DEL COLEGIO DE BACHILLERATO "MARTA BUCARAM DE ROLDÓS", DEL CANTÓN YANTZAZA, DE LA PROVINCIA ZAMORA CHINCHIPE, PERIODO 2014 – 2015.**

**1. ¿Tiene usted dificultad para programar en Java?**

#### **CUADRO N° 1**

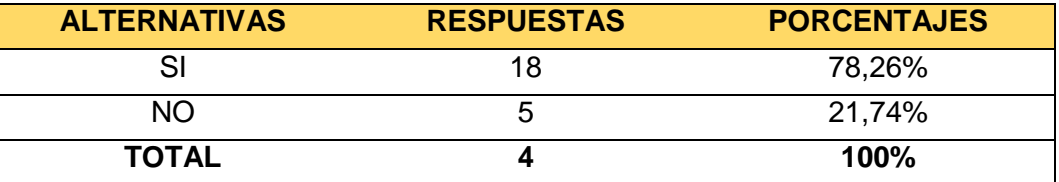

**Fuente:** Encuestas aplicadas a estudiantes del segundo año de bachillerato figura profesional aplicaciones informáticas. **Responsable:** Jaime Orlando Cabrera Espinoza.

**GRÁFICO N° 1**

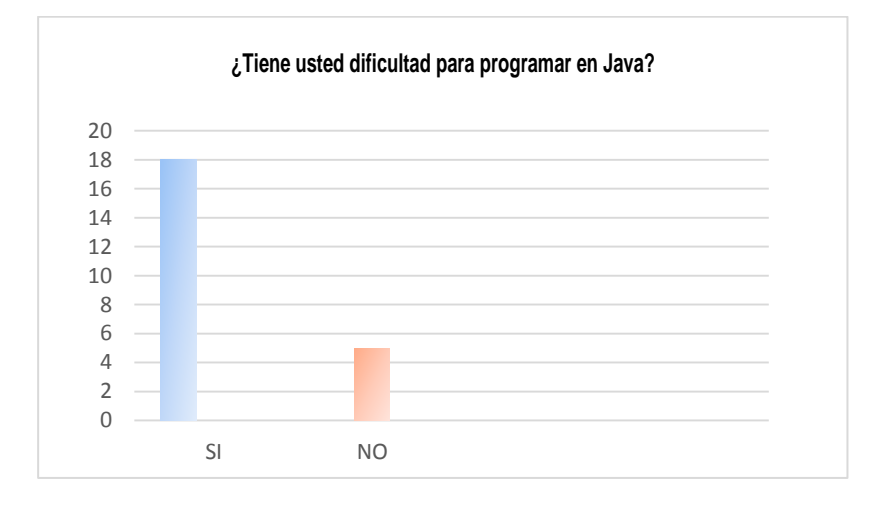

**Fuente:** Encuestas aplicadas a estudiantes del segundo año de bachillerato figura profesional aplicaciones informáticas.

**Responsable:** Jaime Orlando Cabrera Espinoza.

## **ANÁLISIS E INTERPRETACIÓN:**

Según el cuadro 1 y gráfico 1, se logra observar que un 78.26% de los estudiantes afirman que tienen dificultad para programar en Java y un

21.74% de alumnos indican que no tienen dificultad alguna en el proceso de programación en Java.

"Los que tienen mucho miedo al fracaso acaban por no sacar el máximo provecho a su potencial" (Ben-Shahar, 2011, p.13).

En conclusión aceptar un problema indica un gran paso para encontrar la solución, ya que calmara las tenciones y no se temerá al fracaso. Mejorará la comunicación con el docente ya que existirá más confianza, para charlar de errores.

Se recomienda a los estudiantes responder con la verdad este tipo de preguntas, de igual manera con los docentes en el momento que ellos realicen este tipo de preguntas.

**2. ¿Mejoraría su aprendizaje si dispondría de una herramienta de apoyo para programar en Java?**

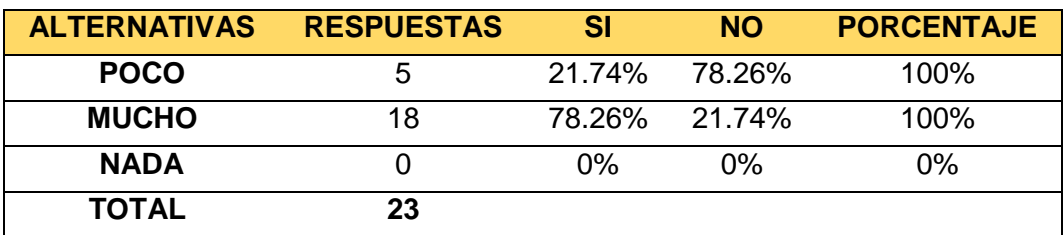

#### **CUADRO N° 2**

**Fuente:** Encuestas aplicadas a estudiantes del segundo año de bachillerato figura profesional aplicaciones informáticas.

**Responsable:** Jaime Orlando Cabrera Espinoza.

## **GRÁFICO N° 2**

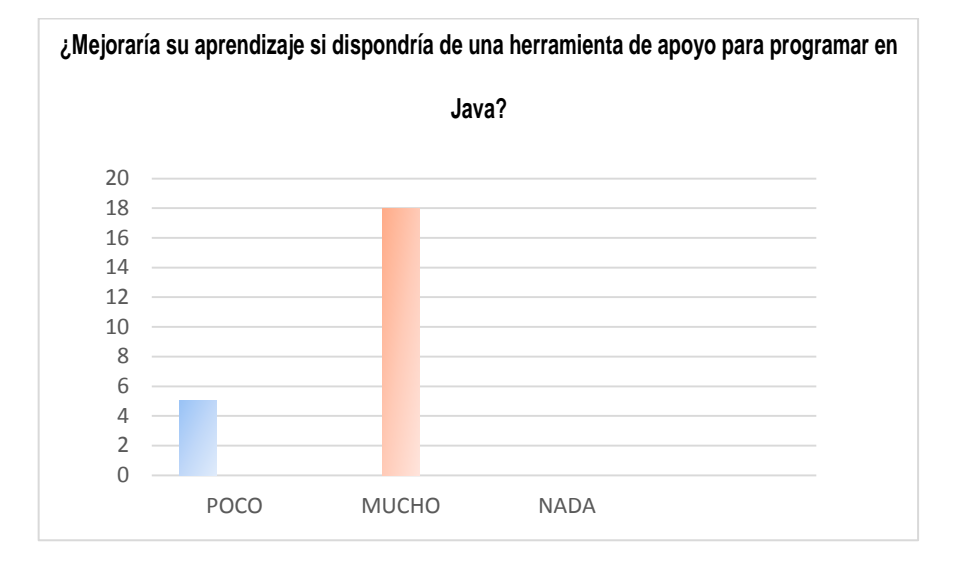

**Fuente:** Encuestas aplicadas a estudiantes del segundo año de bachillerato figura profesional aplicaciones informáticas. **Responsable:** Jaime Orlando Cabrera Espinoza.

## **ANÁLISIS E INTERPRETACIÓN:**

Al observar el cuadro 2 y gráfico 2, se establece que un 78.26% de los estudiantes destacan que se mejoraría su nivel de aprendizaje al poseer una herramienta de apoyo para programar en Java, otro 21.74% de los estudiantes aclaran que qué poco ayudarían a mejorar su aprendizaje una herramienta de apoyo para programar en Java.

"Un software educativo es una aplicación informática, que soportada sobre una bien definida estrategia pedagógica, apoya directamente el proceso de enseñanza-aprendizaje constituyendo un efectivo instrumento para el desarrollo educacional del hombre del nuevo siglo" (Rodríguez, 2000, p.54).

En conclusión poseer una herramienta de apoyo para el aprendizaje mejorara de una manera radical el aprendizaje de algún lenguaje de programación y un mayor número de estudiantes dan parte de esto.

Se recomienda a los estudiantes aprovechar al máximo cualquier herramienta de apoyo que posean, buscar información en otros medios como pueden ser internet, libros, revistas, etc.

## **3. ¿Pediría ayuda para programar en Java a una persona que tenga conocimientos en el tema?**

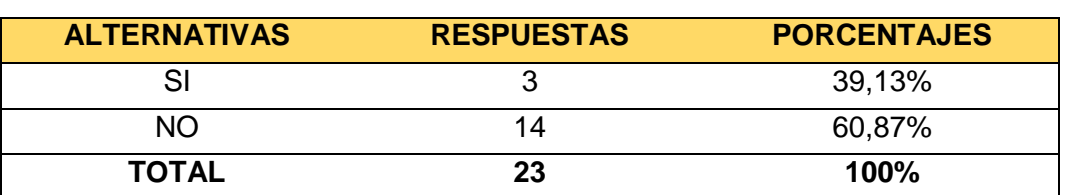

#### **CUADRO N° 3**

**Fuente:** Encuestas aplicadas a estudiantes del segundo año de bachillerato figura profesional aplicaciones informáticas.

**Responsable:** Jaime Orlando Cabrera Espinoza.

## **GRÁFICO N° 3**

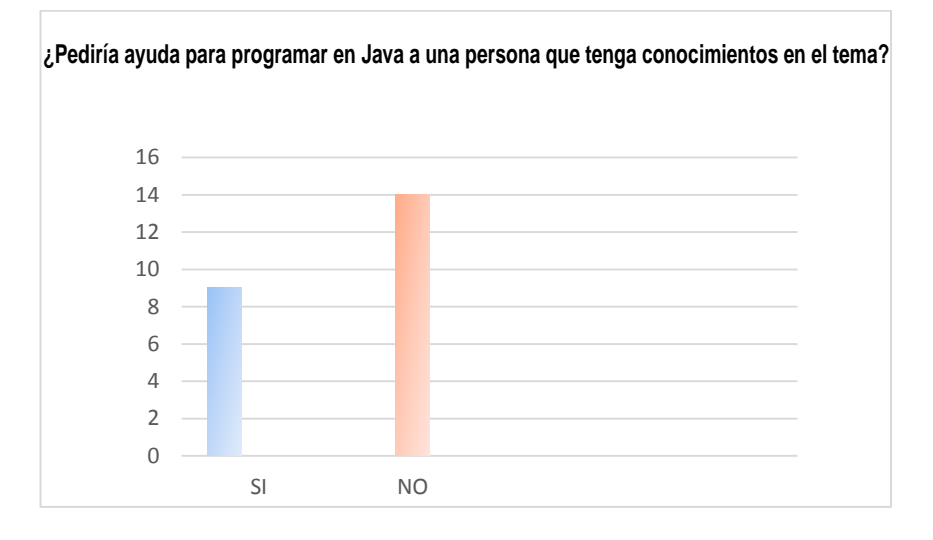

**Fuente:** Encuestas aplicadas a estudiantes del segundo año de bachillerato figura profesional aplicaciones informáticas.

**Responsable:** Jaime Orlando Cabrera Espinoza.

Según el cuadro y gráfico 3, un total de 39.13% de los estudiantes afirman pedir ayuda a alguien que tenga conocimientos en Java para de esta manera clara sus dudas y 60.87% de los estudiantes no piden ayuda a otra persona.

"El aprendizaje no se encuentra actualmente en el sistema educativo, sino fuera de él, en las actividades extraescolares y en las comunidades de aprendizaje informal" (Jenkins, 2006, p.67).

En conclusión pedir ayuda a una persona que tenga conocimientos del tema significara un gran cambio al mejoramiento del aprendizaje, ya que servirá de mucho para que los estudiantes aclaren sus dudas y como se indica la mayor parte de los alumnos no lo hacen.

Se recomienda a los alumnos pedir ayuda a otra persona para aclarar las dudas. Además que pidan ayuda especialmente a los docentes encargados de esa materia.

## **4. ¿Qué le gustaría que contenga el software que le va a servir de ayuda para programar en Java?**

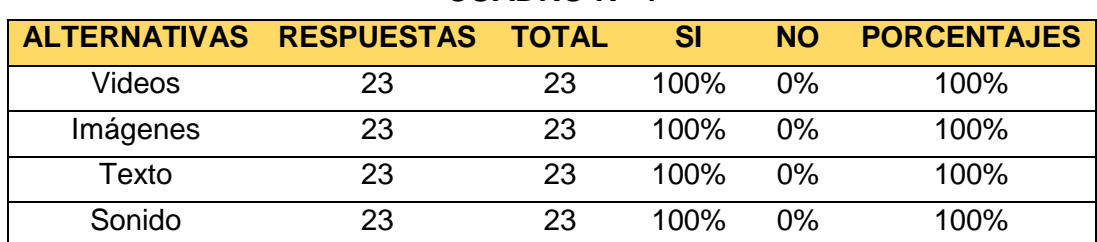

**CUADRO N° 4**

**Fuente:** Encuestas aplicadas a estudiantes del segundo año de bachillerato figura profesional aplicaciones informáticas.

**Responsable:** Jaime Orlando Cabrera Espinoza.

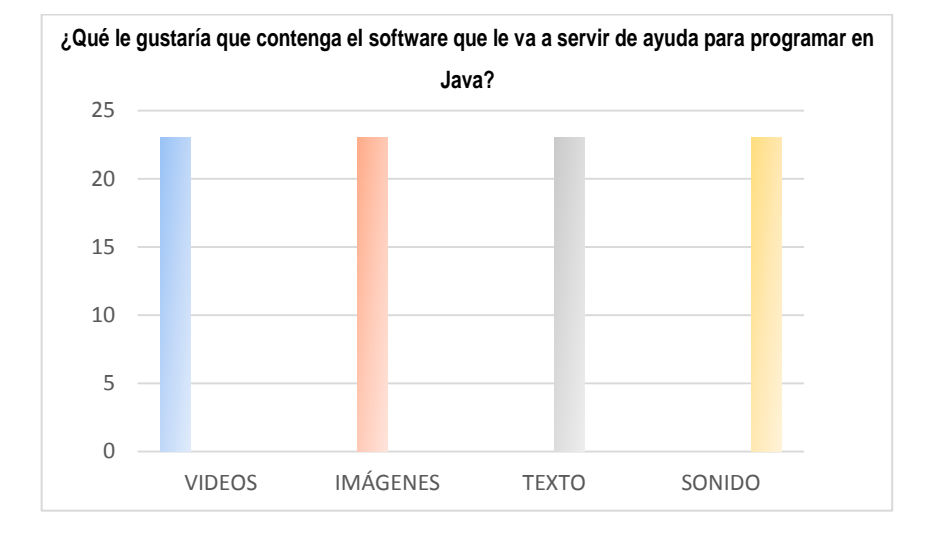

#### **GRÁFICO N° 4**

**Fuente:** Encuestas aplicadas a estudiantes del segundo año de bachillerato figura profesional aplicaciones informáticas. **Responsable:** Jaime Orlando Cabrera Espinoza.

#### **ANÁLISIS E INTERPRETACIÓN:**

Según los datos obtenidos en el cuadro y gráfico 4, todos los estudiantes están de acuerdo en agregar todos los elementos mencionados en encuesta, con el principal objetivo de tener todo lo necesario a la mano.

Sánchez (1995, p. 135) expresa que:

El Diseño de un software educativo consiste en el delineamiento y ordenamiento de los elementos estructurales fundamentales que permiten integrar armónicamente el componente educacional al componente computacional, estructurando un todo funcional que responda tanto a los objetivos educacionales como al proceso de enseñanza y aprendizaje.

En conclusión saber que elementos ayudaran al mejoramiento del aprendizaje de los estudiantes, permitirá ayudarlos al máximo a disipar los

inconvenientes que posean. Y como se logra establecer los estudiantes aceptan agregar varios elementos, convirtiéndose de esta manera en un software educativo multimedia.

Se recomienda a los alumnos practicar bastante para que logren comprender con facilidad el contenido del software educativo. De igual manera aprender el idioma inglés.

## **5. ¿Cuál es su mayor dificultad para programar en Java? CUADRO N° 5**

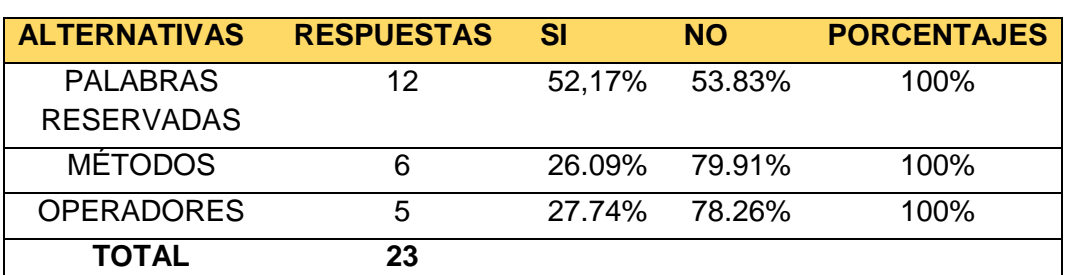

**Fuente:** Encuestas aplicadas a estudiantes del segundo año de bachillerato figura profesional aplicaciones informáticas.

**Responsable:** Jaime Orlando Cabrera Espinoza.

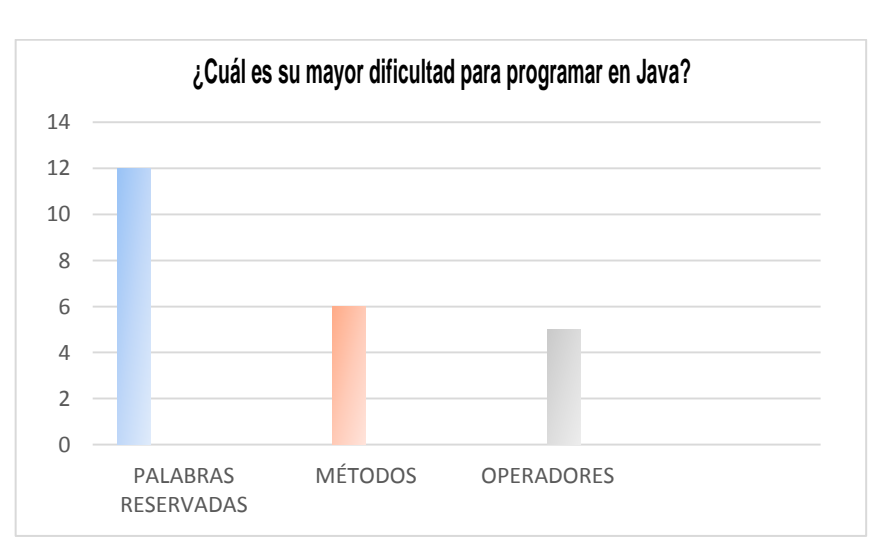

## **GRÁFICO N° 5**

**Fuente:** Encuestas aplicadas a estudiantes del segundo año de bachillerato figura profesional aplicaciones informáticas.

**Responsable:** Jaime Orlando Cabrera Espinoza.

Al observar el cuadro y gráfico 5, podemos notar que un total de 52.17% del grupo de estudiantes tiene dificultad en las palabras reservadas, un 26.09% de los estudiantes tiene dificultad en el dominio de los operadores y 27.74% tiene dificultad en los métodos.

"La evaluación del aprendizaje es un proceso sistemático, mediante el cual se reconoce información acerca del aprendizaje del estudiante y que permite en primer término mejorar ese aprendizaje" (Olmedo, 1979, p.23).

En conclusión encontrar en que elemento se posee mayor dificultad mejorara la búsqueda de la solución. Ya que se guiara específicamente en ese punto la búsqueda de la solución. Y como se logra observar todos los alumnos tienen inconvenientes en varios aspectos del lenguaje de programación JAVA.

Se recomienda a los estudiantes formar grupos de estudios para que compartan conocimientos que cada uno posee en el lenguaje de programación JAVA, a los estudiantes centrarse específicamente en el punto que mayor problema presenta, buscando información en especial en libros de programación, escritos por autores conocidos.

48

#### **6. ¿Mejoraría su rendimiento al disponer de una herramienta de**

**apoyo para programar en Java en su hogar?**

#### **CUADRO N° 6**

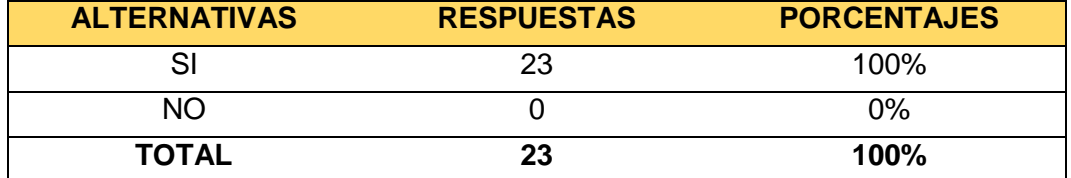

**Fuente:** Encuestas aplicadas a estudiantes del segundo año de bachillerato figura profesional aplicaciones informáticas.

**Responsable:** Jaime Orlando Cabrera Espinoza.

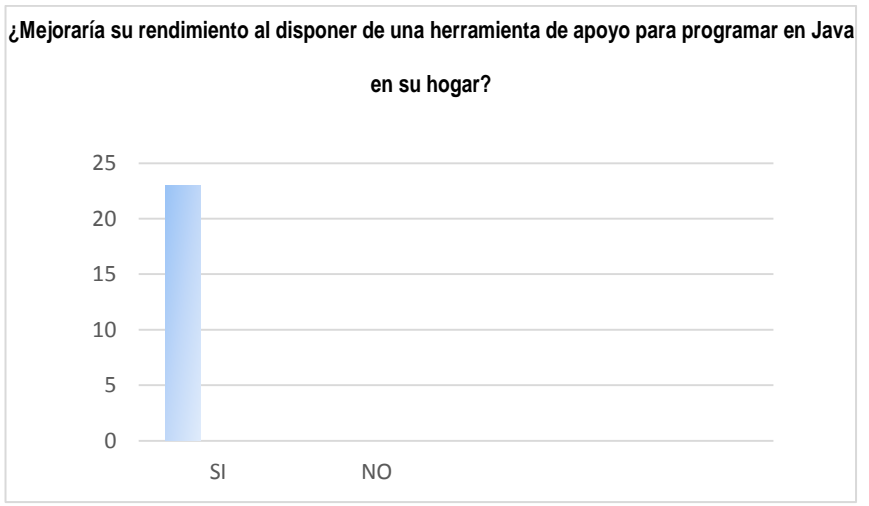

#### **GRÁFICO N° 6**

**Fuente:** Encuestas aplicadas a estudiantes del segundo año de bachillerato figura profesional aplicaciones informáticas. **Responsable:** Jaime Orlando Cabrera Espinoza.

## **ANÁLISIS E INTERPRETACIÓN:**

En el cuadro y gráfico 6, indican claramente que un 100% de los estudiantes afirma que mejoraría su rendimiento dispone herramienta de apoyo a sus hogares ya que de esta manera de familia de una herramienta de apoyo en todo momento dentro y fuera del aula.

"Las experiencias vividas fuera del aula también mejoran el aprendizaje entregando a los estudiantes la oportunidad de desarrollar sus destrezas de indagación, análisis y clarificación de valores y resolución de problemas, en situaciones cotidianas" (UNESCO, 2002).

En conclusión se lograra mejora el aprendizaje del lenguaje de programación JAVA, si se pone de parte cada uno de los estudiantes en aprender, y según los datos obtenidos todos los estudiantes aceptan el mejoramiento de sus aprendizajes con la ayuda de este software educativo.

Se recomienda a los estudiantes aprenderse de memoria el significado de orientado a objetos. Aprender a realizar algoritmos y lógica matemática.

# **7. ¿Le interesa aprender a programar en otro lenguaje de programación?**

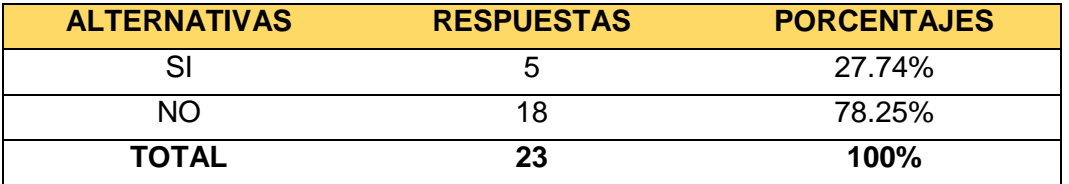

#### **CUADRO N° 7**

**Fuente:** Encuestas aplicadas a estudiantes del segundo año de bachillerato figura profesional aplicaciones informáticas.

**Responsable:** Jaime Orlando Cabrera Espinoza.

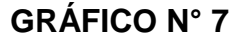

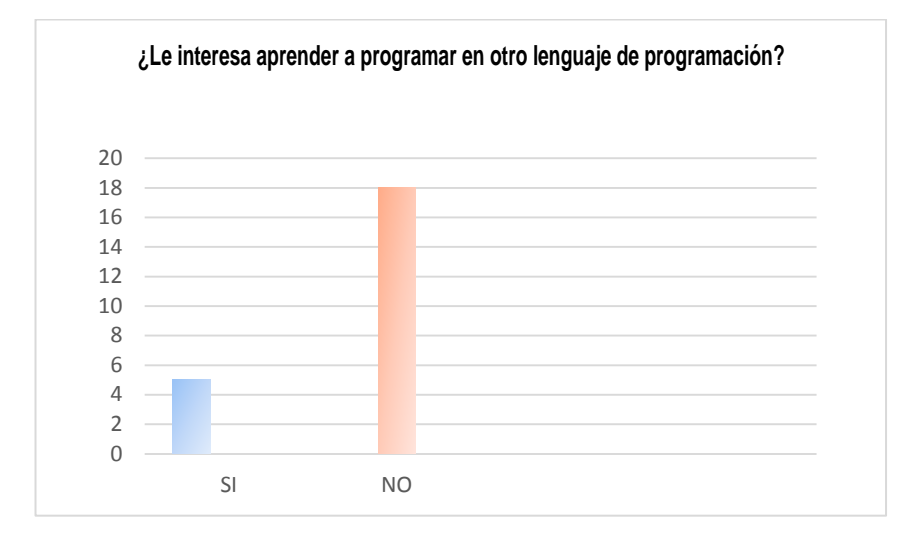

**Fuente:** Encuestas aplicadas a estudiantes del segundo año de bachillerato figura profesional aplicaciones informáticas. **Responsable:** Jaime Orlando Cabrera Espinoza.

## **ANÁLISIS E INTERPRETACIÓN:**

Al observar el cuadro del gráfico 7, establecemos que un 27.74% de los estudiantes muestran interés por aprender a programar en otro lenguaje de programación y 78.25% de estudiantes están de acuerdo en no aprender a programar en otro lenguaje de programación.

Guitert & Montserrat (1999, p.37), afirman que:

La existencia de prácticas innovadoras puede resultar amplificadas por la utilización de tecnologías, pero no suelen ser provocadas por la tecnología misma, ya que no están tan relacionadas con su introducción en el aula, como con la concepción previa que el profesor tenga sobre su propia práctica pedagógica.

En conclusión para poder continuar con el aprendizaje de otros lenguajes de programación es esencial aprender a programar en un lenguaje de programación ya que la programación en otros lenguajes posee un cierto porcentaje de similitud. Y al observar los datos obtenidos se logra percatarse que no la mayoría está de acuerdo en esto.

Se recomienda a los estudiantes centrarse exclusivamente en un lenguaje de programación.

**8. ¿Está de acuerdo en tener como material de apoyo un software que posea todo lo necesario para aprender a programar en Java?**

#### **CUADRO N° 8**

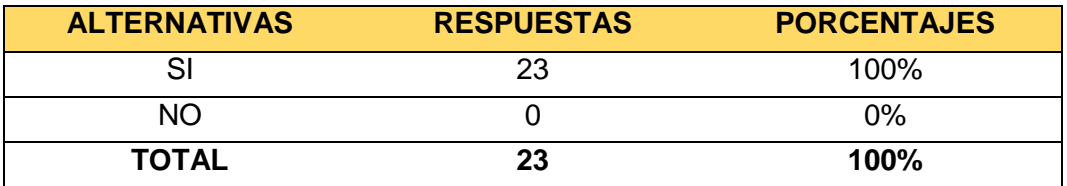

**Fuente:** Encuestas aplicadas a estudiantes del segundo año de bachillerato figura profesional aplicaciones informáticas.

**Responsable:** Jaime Orlando Cabrera Espinoza.

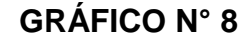

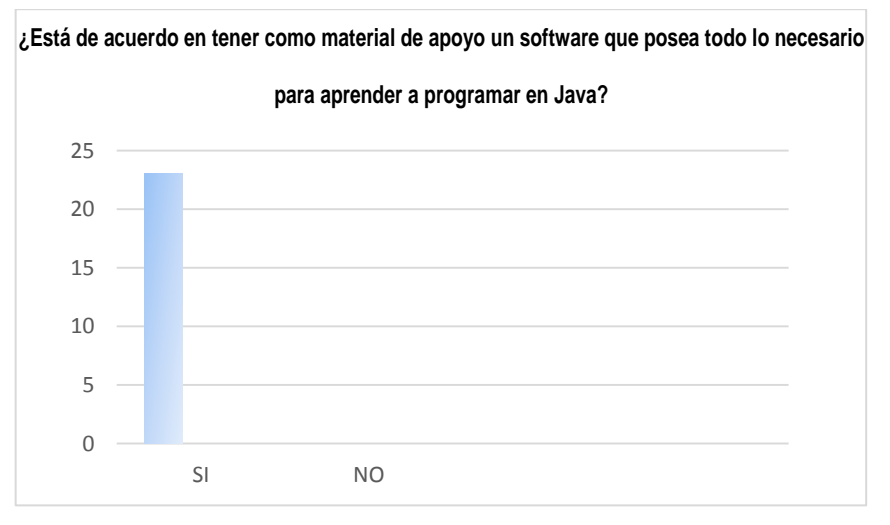

**Fuente:** Encuestas aplicadas a estudiantes del segundo año de bachillerato figura profesional aplicaciones informáticas.

**Responsable:** Jaime Orlando Cabrera Espinoza.

Según el cuadro y gráfico 8, podemos verificar que un 100% de los estudiantes están de acuerdo en tener un software que posea todo lo necesario para aprender a programar en Java.

"El diseño y desarrollo de software educativo contribuye al proceso de interacción entre conocimiento y tecnología, tan característico del mundo actual y que se presenta como un reto futuro para las nuevas generaciones" (Barba & Capella, 2010, p.145).

En conclusión el material de apoyo que posee el estudiantes para aprender a programar aportara para que el aprendizaje sea más sencillo y con los datos obtenidos se logra observar que todos los alumnos desean nuevas herramientas de enseñanza.

Se recomienda a los estudiantes de buscar ayuda en las bibliotecas, web, etc. Practicar bastantes ejercicios sencillos de programación, con el uso de métodos, variables, etc.

53

**9. ¿Está de acuerdo que el software que le servir como herramienta de apoyo se ha diseñado en el programa Adobe Flash Cs6?**

#### **CUADRO N° 9**

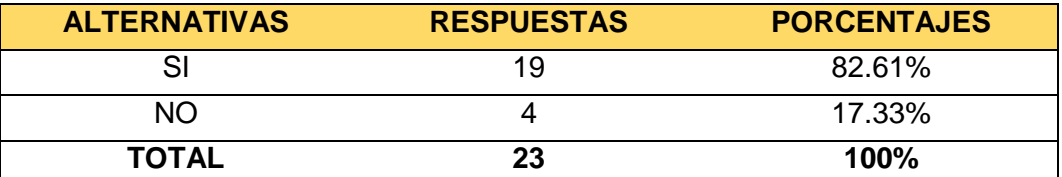

**Fuente:** Encuestas aplicadas a estudiantes del segundo año de bachillerato figura profesional aplicaciones informáticas.

**Responsable:** Jaime Orlando Cabrera Espinoza.

## **GRÁFICO N° 9**

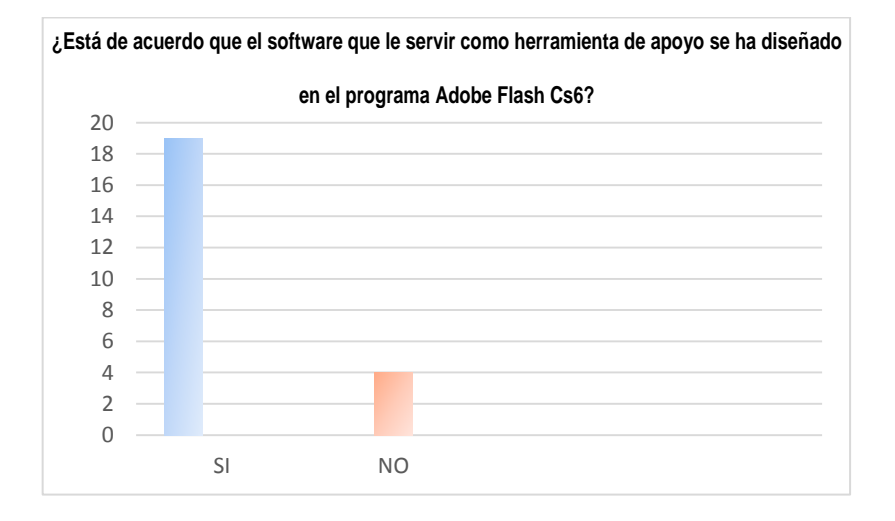

**Fuente:** Encuestas aplicadas a estudiantes del segundo año de bachillerato figura profesional aplicaciones informáticas. **Responsable:** Jaime Orlando Cabrera Espinoza.

## **ANÁLISIS E INTERPRETACIÓN:**

El cuadro y gráfico 9, aclara que un 82, 61% de los estudiantes indica que es pertinente la creación del Software en Adobe Flash Cs6, mientras que un 17.39% de los estudiantes indica que la creación del Software no sea en Adobe Flash Cs6.

"Para la elaboración de un software educativo se considera tres elementos clave: que son los métodos, las herramientas y los procedimientos que facilitan el control del proceso de desarrollo de software y brinda a los desarrolladores las bases de la calidad de una forma productiva". (Pressman, 1993, p.47).

En conclusión para poder diseñar un software educativo multimedia es importante realizar la elección correcta del software y el lenguaje de programación adecuado en el cual se va a basar, como ya es conocido el software más apropiado para realizar aplicaciones multimedia es Adobe Flash con el uso de ActionScript, con los datos obtenidos se puede analizar que el mayor número de alumnos están de acuerdo en esta elección propuesta.

Se recomienda a los estudiantes consultar las ventajas que brinda Adobe Flash, utilizar otros medios tecnológicos para realizar el reforzamiento del aprendizaje adquirido en el software educativo de aprendizaje del lenguaje de programación JAVA.

55

# **ENCUESTAS PARA VALIDACIÓN DEL SOFTWARE EDUCATIVO APLICADAS A LOS ESTUDIANTES DEL SEGUNDO AÑO DE BACHILLERATO DEL COLEGIO DE BACHILLERATO "MARTA BUCARAM DE ROLDÓS", DEL CANTÓN YANTZAZA, DE LA PROVINCIA ZAMORA CHINCHIPE, PERIODO 2014 - 2015.**

**1. ¿Se puede ingresar con facilidad al Software educativo de enseñanza - aprendizaje del lenguaje de programación Java?**

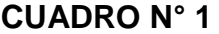

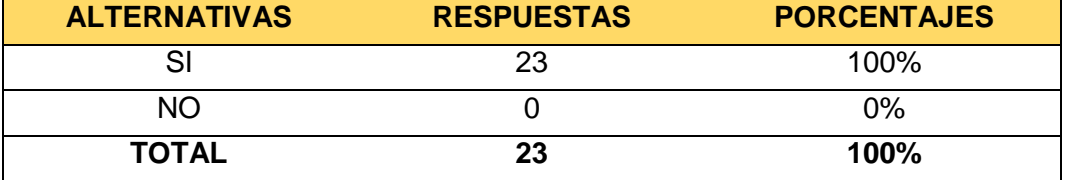

**Fuente:** Encuestas aplicadas a estudiantes del segundo año de bachillerato figura profesional aplicaciones informáticas.

**Responsable:** Jaime Orlando Cabrera Espinoza.

## **GRÁFICO N° 1**

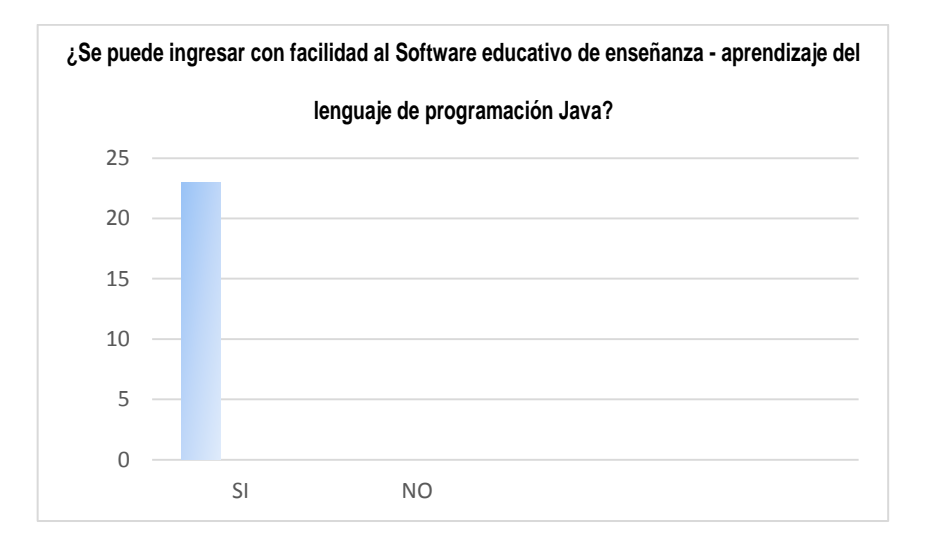

**Fuente:** Encuestas aplicadas a estudiantes del segundo año de bachillerato figura profesional aplicaciones informáticas para validación del Software. **Responsable:** Jaime Orlando Cabrera Espinoza.

De los resultados obtenidos se establece que 23 estudiantes que corresponde al 100% tienen facilidad de ingreso al Software educativo.

"Facilidad de manejo: la mejor interface de usuario es aquella que requiere el menor esfuerzo de aprendizaje" (Gallego & Alonso, 1997, p.17).

En conclusión el ingreso al sistema de aprendizaje se lo debe realizar con total facilidad para que sea un software educativo de calidad académica. Y según los datos obtenidos si hay el ingreso con facilidad por parte de los alumnos.

Se recomienda a los estudiantes no acostumbrase a la facilidad de acceso a la información, aprovechar al máximo la ayuda que obtendrán del software educativo de aprendizaje de JAVA.

# **2. ¿Qué aspectos del Software son los que más le llamaron la atención?**

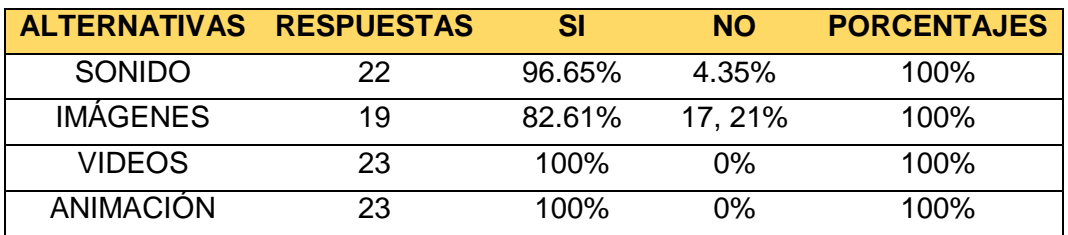

#### **CUADRO N° 2**

**Fuente:** Encuestas aplicadas a estudiantes del segundo año de bachillerato figura profesional aplicaciones informáticas para validación del Software.

**Responsable:** Jaime Orlando Cabrera Espinoza.

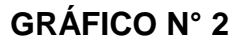

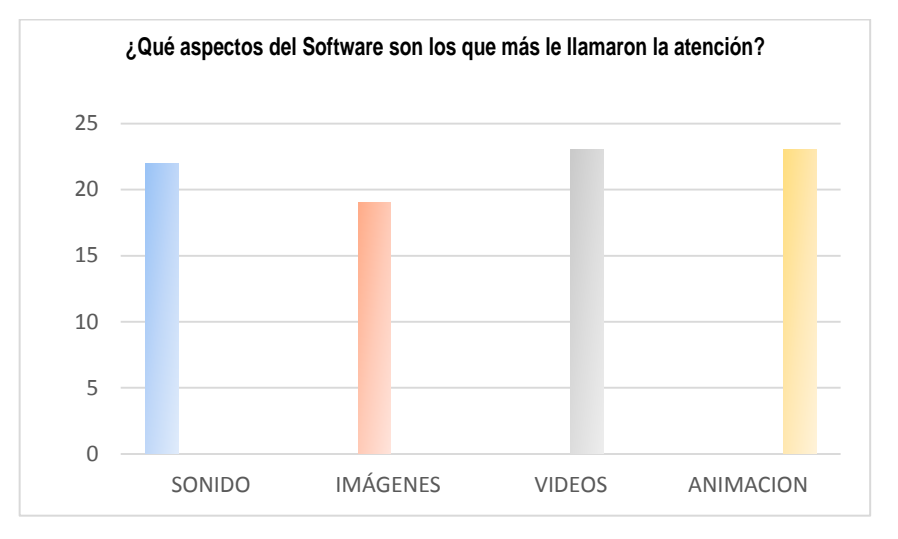

**Fuente:** Encuestas aplicadas a estudiantes del segundo año de bachillerato figura profesional aplicaciones informáticas para validación del Software. **Responsable:** Jaime Orlando Cabrera Espinoza.

El cuadro y gráfico 2, establece que 22 estudiantes que corresponde un 95.65% le llamó la atención de los sonidos, hay 19 estudiantes que corresponde a un 82, 61% le llamó la atención las imágenes insertadas y a 23 estudiantes que corresponde un 100% le llamó la atención los videos y la animación insertada en el Software Educativo.

"Para aplicar la interface al ámbito educativo y la formación se debe prever diversas funcionalidades de la interface de navegación en función del tipo de contenido, del destinatario y de los niveles de profundidad previstos" (Gallego & Alonso, 1997, p.23).

En conclusión el diseño que contiene el software educativo ayudara a la fácil adaptación y comprensión del contenido, y metodología que contiene el mismo, según los datos obtenidos a todos los estudiantes les llamo la atención de algún aspecto del software educativo.

Se recomienda a los estudiantes buscar la manera de entender el contenido dictado en el software educativo, tomar atención especial a las indicaciones dictadas en los videos insertados.

# **3. ¿Están bien explicados los ejercicios de lenguaje de programación Java dentro del Software educativo?**

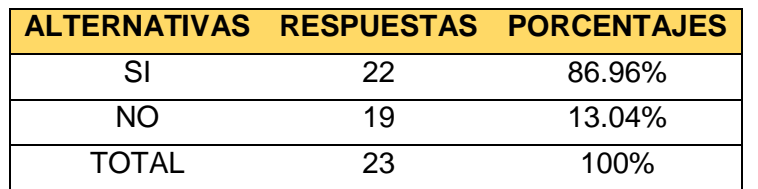

**CUADRO N° 3**

**Fuente:** Encuestas aplicadas a estudiantes del segundo año de bachillerato figura profesional aplicaciones informáticas para validación del Software.

**Responsable:** Jaime Orlando Cabrera Espinoza.

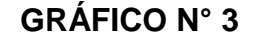

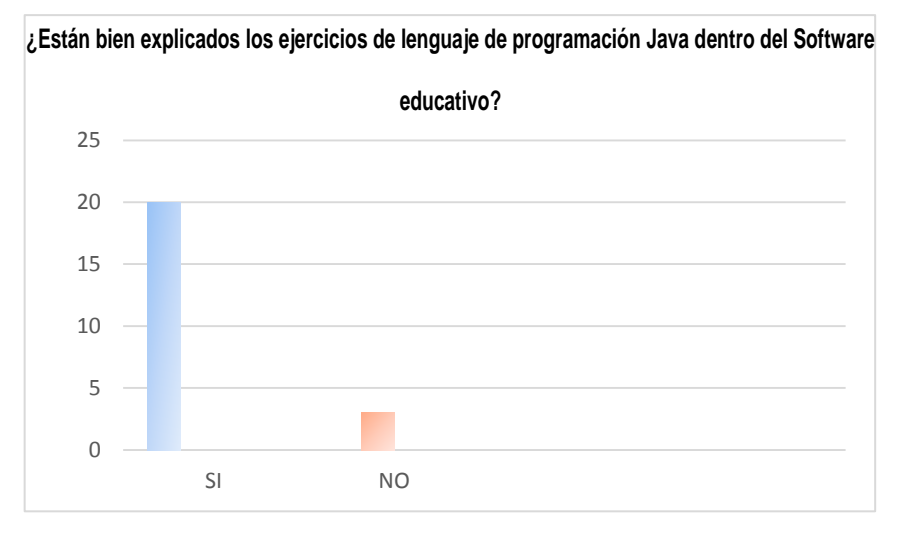

**Fuente:** Encuestas aplicadas a estudiantes del segundo año de bachillerato figura profesional aplicaciones informáticas para validación del Software. **Responsable:** Jaime Orlando Cabrera Espinoza.

El cuadro y gráfico 3, permite determinar que un 86.96% de los estudiantes indica que fue muy clara la explicación dictada en cada uno de los ejercicios del software y 13.04% de los estudiantes no logran comprender con facilidad la explicación dictada.

"En un software educativo se debe presentar los contenidos de forma atractiva y de fácil manejo" (Gallego & Alonso, 1997, p.31).

En conclusión si los alumnos logran comprender con claridad las diferentes temáticas dictadas en el software de educación se habría dado solución a la problemática encontrada.

Se recomienda prestar atención a los temas dictados y abordados en el software educativo para que no se les presente ningún tipo de dificultad al momento de empezar a programar en JAVA.

#### **4. ¿Te parece cansado estar navegando en el software?**

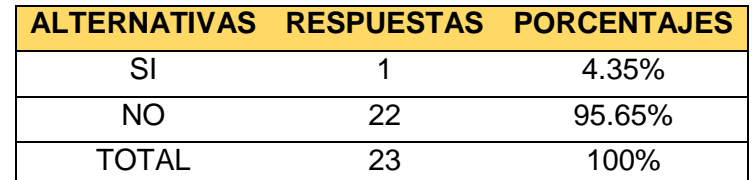

#### **CUADRO N° 4**

**Fuente:** Encuestas aplicadas a estudiantes del segundo año de bachillerato figura profesional aplicaciones informáticas para validación del Software. **Responsable:** Jaime Orlando Cabrera Espinoza.

## **GRÁFICO N° 4**

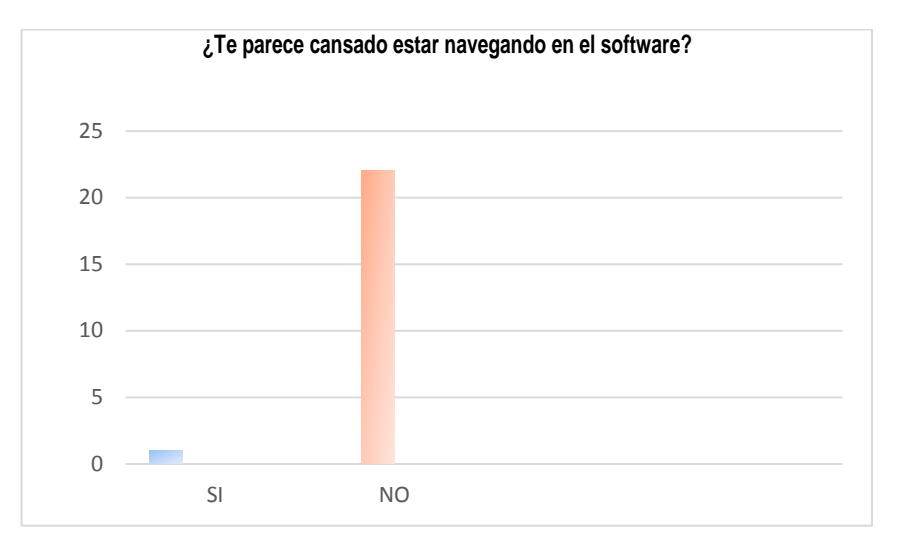

**Fuente:** Encuestas aplicadas a estudiantes del segundo año de bachillerato figura profesional aplicaciones informáticas para validación del Software. **Responsable:** Jaime Orlando Cabrera Espinoza.

#### **ANÁLISIS E INTERPRETACIÓN:**

Los datos estadísticos obtenidos del cuadro y gráfico 4, establecen que un 4.35% de los estudiantes les parece cansado estar en el software educativo y 95.65% de los estudiantes que corresponde a la mayoría indican que no les parece cansado estar navegando en el software educativo.

"En un software educativo debe poseer originalidad con el objetivo de promover la motivación y exploración" (Gallego & Alonso, 1997, p.38)

En conclusión poder mantenerse navegando en el software educativo por un tiempo prolongado ayudara a que los estudiantes puedan permanecer practicando por un lapso de tiempo extenso.

Se recomienda a los estudiantes sentarse de una forma correcta frente al ordenador para que sea más placentera la interacción con el software educativo.

# **5. ¿Te llama la atención el diseño del software educativo y su**

#### **contenido?**

#### **CUADRO N° 5**

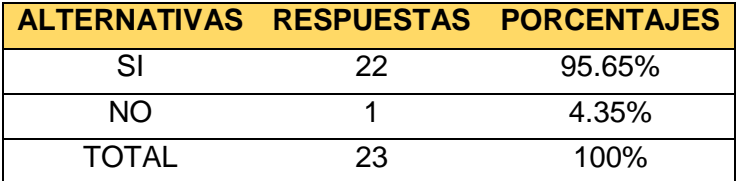

**Fuente:** Encuestas aplicadas a estudiantes del segundo año de bachillerato figura profesional aplicaciones informáticas para validación del Software. **Responsable:** Jaime Orlando Cabrera Espinoza.

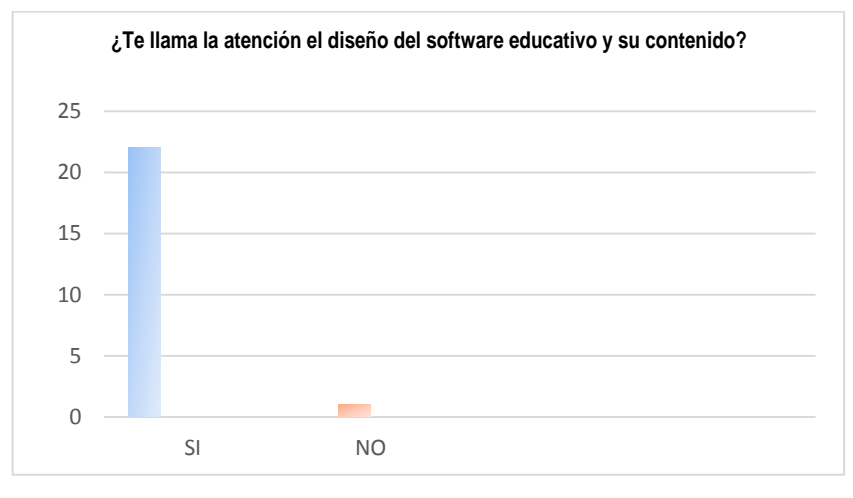

## **GRÁFICO N° 5**

**Fuente:** Encuestas aplicadas a estudiantes del segundo año de bachillerato figura profesional aplicaciones informáticas para validación del Software.

**Responsable:** Jaime Orlando Cabrera Espinoza.

## **ANÁLISIS E INTERPRETACIÓN:**

Verificando los datos obtenidos en el cuadro y gráfico 5, se logró establecer que era un 95.65% de los estudiantes les pareció agradable el diseño y contenido del software educativo y un 4.35% de los estudiantes le pareció poco agradable el diseño del software educativo.

"Para que el software educativo sea exitoso la mejor interface de usuario es aquella que requiere el menor esfuerzo de aprendizaje" (Gallego & Alonso, 1997, p.38).

En conclusión el diseño que contiene el software educativo debe llamar la atención de las personas al cual va dirigido, ayudará en la utilización del mismo sin que exista un mal uso.

Se recomienda navegar por todo el software educativo para aprovechar las ventajas que este brinda.

#### **g. DISCUSIÓN**

Al verificar los resultados expuestos después de haber aplicado técnicas de recolección de información para determinar la problemática investigada, y aplicando el procesamiento e interpretación de los datos obtenidos, se pudieron identificar que alumnos del segundo año de bachillerato figura profesional aplicaciones informáticas del colegio de bachillerato "Marta Bucaram de Roldós", del Cantón Yantzaza, de la provincia Zamora Chinchipe, tiene dificultad de aprendizaje del lenguaje de programación Java. Según (J. Nicasio García 1998) "dificultad de aprendizaje es un término que se refiere un grupo heterogéneo de trastornos que se manifiesta por dificultades significativas en la adquisición y uso de la escucha, habla, lectura, escritura, razonamiento, o habilidades matemáticas".

También puede existir otro factor muy importante es la falta de interés en el aula por parte de los estudiantes.

Es por ello que he planteado para dar solución a esta problemática los siguientes objetivos:

**Objetivo específico 1:** Determinar el contenido académico que dispondrá el software educativo para la enseñanza - aprendizaje del lenguaje de programación Java, para los estudiantes del segundo año de bachillerato

64

figura profesional aplicaciones informáticas del colegio de bachillerato "Marta Bucaram de Roldós", del cantón Yantzaza, de la provincia Zamora Chinchipe.

Basándonos en la documentación obtenida por parte del docente del área de informática que establece su planificación curricular para los estudiantes del segundo año de bachillerato figura profesional aplicaciones informáticas, podemos determinar el contenido que dispondrá el software educativo (Cuadro 5 de las encuestas aplicadas a estudiantes para validación del software educativo).

**Objetivo específico 2.-** Implementar conceptos básicos de programación orientada a objetos en el lenguaje de programación JAVA.

 En la búsqueda del mejoramiento del rendimiento académico de los estudiantes se propone implementar conceptos básicos del lenguaje de programación JAVA, sin la necesidad de pedir ayuda a otras personas (Cuadro 6 de las encuestas aplicadas a estudiantes del segundo año de bachillerato figura profesional aplicaciones informáticas).

**Objetivo específico 3.-** Mejorar el aprendizaje del lenguaje de programación JAVA.

Desarrollar destrezas que facilitaran el aprendizaje del lenguaje de programación JAVA, estableciendo temáticas que más problemas

65
presentan (Cuadro 8 de las encuestas aplicadas a los docentes del área de informática) (Cuadro 5 de las encuestas aplicadas a estudiantes del segundo año de bachillerato figura profesional aplicaciones informáticas).

**Objetivo específico 3.-**Validar el desarrollo del software educativo.

Punto clave en el desarrollo de un software con esto se logra garantizar si los estudiantes y docentes están satisfechos con la creación del software educativo para la enseñanza – aprendizaje del lenguaje de programación JAVA.

Una vez desarrollado el software educativo se procedió a realizar la respectiva validación del mismo, permitiendo de esta manera encontrar posibles falencias en cuanto al diseño, contenido o navegación se refiere. (Cuadro 1, 2,3, 4, 5 de las encuestas aplicadas a estudiantes para validación del software). De esta manera realizar los cambios que el software amerite para proceder a su entrega, como es propuesto en el objetivo general.

**Objetivo general:** Desarrollar un software educativo para la enseñanza aprendizaje del lenguaje de programación Java, para los alumnos del segundo año de bachillerato figura profesional aplicaciones informáticas del colegio de bachillerato "Marta Bucaram de Roldós", del Cantón Yantzaza, de la provincia Zamora Chinchipe, periodo lectivo 2014 – 2015.

El objetivo general planteado se establece para dar una posible solución a la problemática encontrada logrando de esta manera un mejor desempeño académico por parte de los alumnos y que docentes puedan culminar el plan de estudios establecido.

Se cuenta con la aceptación de los docentes (cuadro 3 y 9 de las encuestas aplicadas a los docentes del área de informática), de la misma manera se cuenta con aprobación por parte de los alumnos (cuadro ocho de las encuestas aplicadas a estudiantes del segundo año de bachillerato figura profesional aplicaciones informáticas).

Al optar con las especificaciones técnicas y requerimientos que tanto docentes como estudiantes establecen, garantiza la calidad del software educativo que se pretende diseñar (cuadro 4 y 7 de las encuestas aplicadas a los docentes del área de informática) (cuadro 4 y 9 de las encuestas aplicadas a estudiantes del segundo año de bachillerato figura profesional aplicaciones informáticas), el software educativo será diseñado en Adobe Flash Cs6, con la utilización de otros programas, para lograr adaptar los requerimientos que los docentes y estudiantes establecieron.

#### **h. CONCLUSIONES**

Al culminar la investigación de la problemática y el desarrollo del software educativo para dar solución a ese inconveniente se concluye:

- **1.** El proceso de observación y recolección de datos que se realizó a los alumnos del segundo año de bachillerato figura profesional aplicaciones informáticas del Colegio de Bachillerato "Marta Bucaram de Roldós", definió lo difícil que es programar por primera vez en un lenguaje de programación.
- **2.** El análisis de la planificación curricular propuesta por el docente de los estudiantes del segundo año de bachillerato aplicaciones informáticas del Colegio de Bachillerato "Marta Bucaram de Roldós", de la materia desarrollo de aplicaciones, permitió constatar que no estaba avanzando correctamente con el plan establecido.
- **3.** Se inició el diseño de imágenes en Adobe Photoshop Cs6 y Adobe Illustrator Cs6, videos en Camtasia, sonido en Adobe Audition Cs6 y animaciones en Adobe Flash Cs6, tratando de adaptar las especificaciones establecidas por docentes y alumnos, con el objetivo de darle el diseño más llamativo al software educativo.

- **4.** Se empezó a desarrollar el software en Adobe Flash Cs6 importando lo creado en los otros programas, manteniendo el nivel y calidad académica que debe poseer.
- **5.** Validación y socialización del software con los estudiantes del segundo año de bachillerato figura profesional aplicaciones informáticas del Colegio de Bachillerato "Marta Bucaram de Roldós". Dando por culminada su creación.

#### **i. RECOMENDACIONES**

Una vez de haber culminado con éxito el desarrollo del objetivo general y específicos planteados y dando solución a la problemática encontrada se establece las siguientes recomendaciones:

- **1.** Que los estudiantes del segundo año de bachillerato figura profesional aplicaciones informáticas del Colegio de Bachillerato "Marta Bucaram de Roldós", tengan interés en aprender a programar en JAVA dentro de la materia de desarrollo de aplicaciones.
- **2.** Que los estudiantes tengan un mayor interés en aprender el idioma inglés ya que este es el idioma está la mayor parte de información del lenguaje de programación JAVA, y de igual manera del editor de código Netbeans.
- **3.** Que los docentes de los estudiantes del segundo año de bachillerato figura profesional aplicaciones informáticas del colegio de bachillerato "Marta Bucaram de Roldós", utilicen de una mejor manera las herramientas pedagógicas que brindan las TIC.
- **4.** Que las autoridades del Colegio de Bachillerato "Marta Bucaram de Roldós", dispongan nuevos reglamentos institucionales en el cual

expongan la prohibición del uso excesivo de dispositivos móviles en el aula especialmente.

**5.** Que se de uso especial al software educativo APRENDE A PROGRAMAR EN JAVA, entregado a los estudiantes del segundo año de bachillerato figura profesional aplicaciones informáticas y docentes del área de informática del Colegio del Bachillerato "Marta Bucaram de Roldós".

### **PROPUESTA ALTERNATIVA**

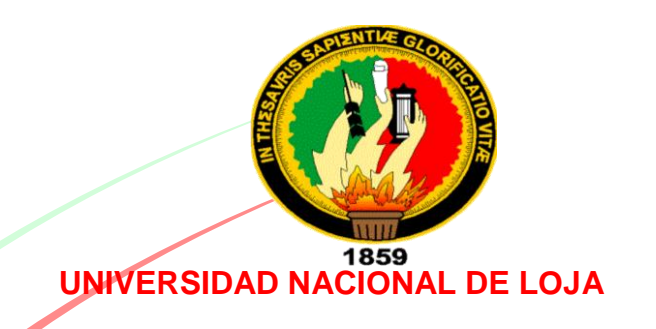

# **MODALIDAD DE ESTUDIOS A DISTANCIA**

# **CARRERA DE INFORMÁTICA EDUCATIVA**

### **PROPUESTA ALTERNATIVA:**

"SOFTWARE EDUCATIVO PARA LA ENSEÑANZA-APRENDIZAJE DEL LENGUAJE DE PROGRAMACIÓN JAVA PARA LOS ALUMNOS DEL SEGUNDO AÑO DE BACHILLERATO FIGURA PROFESIONAL APLICACIONES INFORMÁTICAS DEL COLEGIO DE BACHILLERATO "MARTA BUCARAM DE ROLDÓS" DEL CANTÓN YANTZAZA, PROVINCIA DE ZAMORA CHINCHIPE PERIODO LECTIVO 2014-2015".

**AUTOR:**

JAIME ORLANDO CABRERA ESPINOZA

**LOJA – ECUADOR** 2016

# **TEMA:**

**"**SOFTWARE EDUCATIVO PARA LA ENSEÑANZA-APRENDIZAJE DEL LENGUAJE DE PROGRAMACIÓN JAVA PARA LOS ALUMNOS DEL SEGUNDO AÑO DE BACHILLERATO FIGURA PROFESIONAL APLICACIONES INFORMÁTICAS DEL COLEGIO DE BACHILLERATO "MARTA BUCARAM DE ROLDÓS" DEL CANTÓN YANTZAZA, PROVINCIA DE ZAMORA CHINCHIPE PERIODO LECTIVO 2014-2015**".**

### **INTRODUCCIÓN**

En el cantón Yantzaza perteneciente a la provincia de Zamora Chinchipe se encuentra ubicado el Colegio de Bachillerato "Marta Bucaram de Roldós", el cual cuenta con 480 estudiantes, de los cuales 23 pertenecen a la especialización de aplicaciones informáticas, dichos alumnos presentan problemas de aprendizaje en el lenguaje de programación JAVA.

Para poder dar solución a este problema se plantea como objetivo general el desarrollo de un software educativo para la enseñanza-aprendizaje del lenguaje de programación JAVA.

Utilizando los respectivos métodos para la obtención de datos claves para el desarrollo de dicho software así como también para esclarecer la problemática encontrada.

Se pudo determinar que los estudiantes mejorarían su aprendizaje al poder contar con una herramienta que los ayude a esclarecer sus incógnitas.

Dando a conocer que la herramienta será de uso libre la cual el estudiante que desee la podrá llevar a sus hogares.

En conclusión se determina que el software educativo aportará conocimientos necesarios para iniciar con la programación en JAVA.

Ayudará a docentes para que puedan dar su clase sin preocuparse que los estudiantes no este entendiendo el tema planteado.

## **FUNDAMENTACIÓN TEÓRICA**

### **SOFTWARE**

#### **Definición del software**

"El software engloba un conjunto diverso de ideas y actividades. Al igual que en otras disciplinas" (Román & Cosín, 2007, p.1).

El software es un programa informático que engloba varias ideas y actividades realizadas por la o las personas que se desarrollaron el software.

Apoyamos el criterio del autor al destacar los aspectos que engloba un software.

#### RWM (1986, p.183) indica que:

El software puede definirse como todos aquellos conceptos, actividades y procedimientos que dan como resultado la generación de programas para un sistema de computación. El objetivo de un buen software es aumentar las posibilidades de que este se desarrolle a tiempo y de que tenga una mayor efectividad en cuanto a costos debido a una utilización más eficiente del personal y los recursos.

El software es el encargado de ayudar a los usuarios a poder acceder a un computador, y con ello realizar cálculos matemáticos, y otros más, con una gran facilidad lo cual implica un ahorro para el usuario, tanto de dinero y tiempo.

Apoyamos al autor a referirse del software como un programa para un sistema de computación.

#### **Arquitectura del software**

Colección académica (2007, p.97), indica que:

En una arquitectura del software confluyen tres elementos fundamentales:

- a) Los modelos que definen la estructura, topología y dinámica del sistema.
- b) La trazabilidad o correspondencia de dichos modelos con los requisitos o necesidades establecidas en el contexto que va a operar la solución del software.
- c) Las reglas, principios y justificaciones que rigen la arquitectura y que sustentan las decisiones que se tomaron.

La arquitectura del software es la que determina el tipo de software que se está realizando los requerimientos y herramientas que se van a utilizar. Coincidimos con el autor, constatando los elementos fundamentales del software.

"La arquitectura es la organización fundamental de un sistema incorporada en sus componentes, sus relaciones con el entorno y los principios que conducen su diseño y evolución". (Arias & Durango, 2016 p.207).

La arquitectura representa el punto esencial para el desarrollo del software.

Convenimos con los autores, dado que para comenzar con el desarrollo de un software se debe revisar primeramente la arquitectura del software a crear.

#### **HERRAMIENTA PARA EL DESARROLLO DEL SOFTWARE**

#### **Adobe Flash Profesional CS6**

"Permite crear diversos tipos de documentos. Por ejemplo películas tradicionales de Flash: ActionScript 3, ActionScript 2; aplicaciones web para el entorno de desarrollo Adobe AIR2, y películas, y animaciones para dispositivos móviles" (Aubry, 2012, p.31).

Adobe flash CS6 es un software que permite al usuario realizar aplicaciones con la gran ventaja de poder realizarlo de una forma multimedia.

Apoyamos el concepto del autor al destacar las increíbles actividades que se pueden realizar con el uso de este software.

"Con Adobe Flash se puede crear animaciones. Al anidar un objeto debe administrar dos espacios: el espacio-tiempo en el panel línea de tiempo con los fotogramas clave y el espacio geográfico con el escenario en la creación de animación" (Vv.aa, 2013, p.47).

Adobe flash es el software más utilizado para la creación de animaciones por la gran cantidad de herramientas que este posee. Además soporta la inserción de videos, música, testo, imágenes a nuestro proyecto, ayudando de esta manera a realizar una animación con altos estándares de calidad de diseño y animación multimedia.

Amparamos el concepto del autor al hacer un enfoque a la ventaja de Adobe Flash.

### **JUSTIFICACIÓN**

En el Colegio de Bachillerato "Marta Bucaram de Roldós", del cantón Yantzaza de la provincia Zamora Chinchipe, los estudiantes de la especialización aplicaciones informáticas indican signos de dificultad para aprender a programar en JAVA.

Convirtiéndose de esta manera en un problema para el docente encargado de esta materia ya que por la falta de comprensión de los alumnos no puede avanzar con el plan de clase preparado con los respectivos temas a abordar a lo largo del trimestre.

Al realizar los métodos de investigación, se concluye que la solución a este problema es el iniciar con el desarrollo de un software educativo que ayudara a los estudiantes a preparase dentro y fuera del aula de clases sin la necesidad de preguntar al docente.

Basándose en los estándares y requerimientos que este debe cumplir se establece que el software apropiado para el desarrollo es Adobe Flash CS6 ya que este nos permitirá insertar videos a nuestro proyecto, lo cual mejorara el diseño y uso del software que le den los estudiantes y docentes.

Para mejorar su diseño se utilizan videos e imágenes editadas, con otro software óptimo en el diseño y creación de imágenes y videos.

### **OBJETIVOS**

#### **GENERAL:**

Desarrollar un software educativo para la enseñanza-aprendizaje del lenguaje de programación java para los alumnos del segundo año de bachillerato figura profesional aplicaciones informáticas del colegio de bachillerato "Marta Bucaram de Roldós" del cantón Yantzaza, provincia de Zamora Chinchipe periodo lectivo 2014-2015.

# **ESPECÍFICOS:**

- **1.** Determinar el contenido académico que dispondrá el software educativo para la enseñanza-aprendizaje del lenguaje de programación JAVA.
- **2.** Implementar conceptos básicos de programación orientada a objetos en el lenguaje de programación JAVA.
- **3.** Mejorar el aprendizaje del lenguaje de programación JAVA.
- **4.** Validar el desarrollo del software educativo.

### **DESARROLLO DEL SOFTWARE EDUCATIVO**

"El desarrollo de todo software educativo se plantea por la manifestación de una idea inicial que parece potencialmente beneficiosa para el proceso enseñanza-aprendizaje. La idea inicial constituye lo que se quiere crear, contiene el qué (materia) y el cómo (estrategia didáctica)" (Marques, 1995, P. 142).

Con esta idea se identifican las necesidades, se reconoce el problema definiendo el propósito del software y se organiza un plan de actividades en donde se define el tiempo de desarrollo.

Apoyo el criterio de autor ya que la creación del software educativo inicia de una idea beneficiosa para el proceso de enseñanza – aprendizaje. Para dar inicio al desarrollo del software educativo se lo divide en cuatro fases:

- 1. Análisis
- 2. Diseño
- 3. Desarrollo
- 4. Socialización y Validación

# **1. ANÁLISIS**

En esta etapa se realizó la respectiva determinación de los factores que influyen en el aprendizaje del lenguaje de programación JAVA. Determinando los elementos, necesidades y requerimientos para el desarrollo del software educativo establecido.

Araujo & Loïc & Sánchez (2005, p. 78 – 79), el análisis del sistema presenta los siguientes objetivos:

- Identificar las necesidades del cliente
- Realizar un análisis técnico y económico del sistema
- Establecer restricciones de coste y tiempo.
- Evaluar la vialidad del sistema.
- Asignar funciones al software, hardware.
- Definir el sistema de forma que sea la base para todo el trabajo posterior.

El análisis del software educativo se lo realiza para establecer los requerimientos que poseerá y las funciones que debe cumplir, así como también las características que debe poseer el software educativo.

Sustentamos el criterio de los autores ya que el análisis del software se lo realiza precisamente buscando la manera de cumplir con todos los objetivos que buscan la manera de realizar un software con la calidad que debe poseer.

Bernardi & Macías (2012, p.12), indican que:

El análisis de procesos estudia los procesos existentes para comprender las relaciones entre las diferentes partes del proceso. Las etapas iniciales del análisis de procesos son inevitablemente cualitativas: el analista simplemente trata de descubrir las características principales del modelo. Las etapas posteriores son más cuantitativas y se utilizan diversas métricas de proceso. Después del análisis, los procesos se describen utilizando un modelo de procesos.

El análisis se lo realiza con la finalidad de descartar posibles fallas que se puedan dar en el diseño del software educativo.

Apoyamos el criterio del autor ya que el análisis contempla las etapas cualitativas y cuantitativas, después del análisis los procesos se describen utilizando un modelo de procesos.

De acuerdo a los temas contenidos en el plan de clase del profesor encargado de la materia de diseño de aplicaciones se determina los temas a abordar en el software educativo.

**Tabla 3.** Contenido del software educativo "Aprende a programar en JAVA"

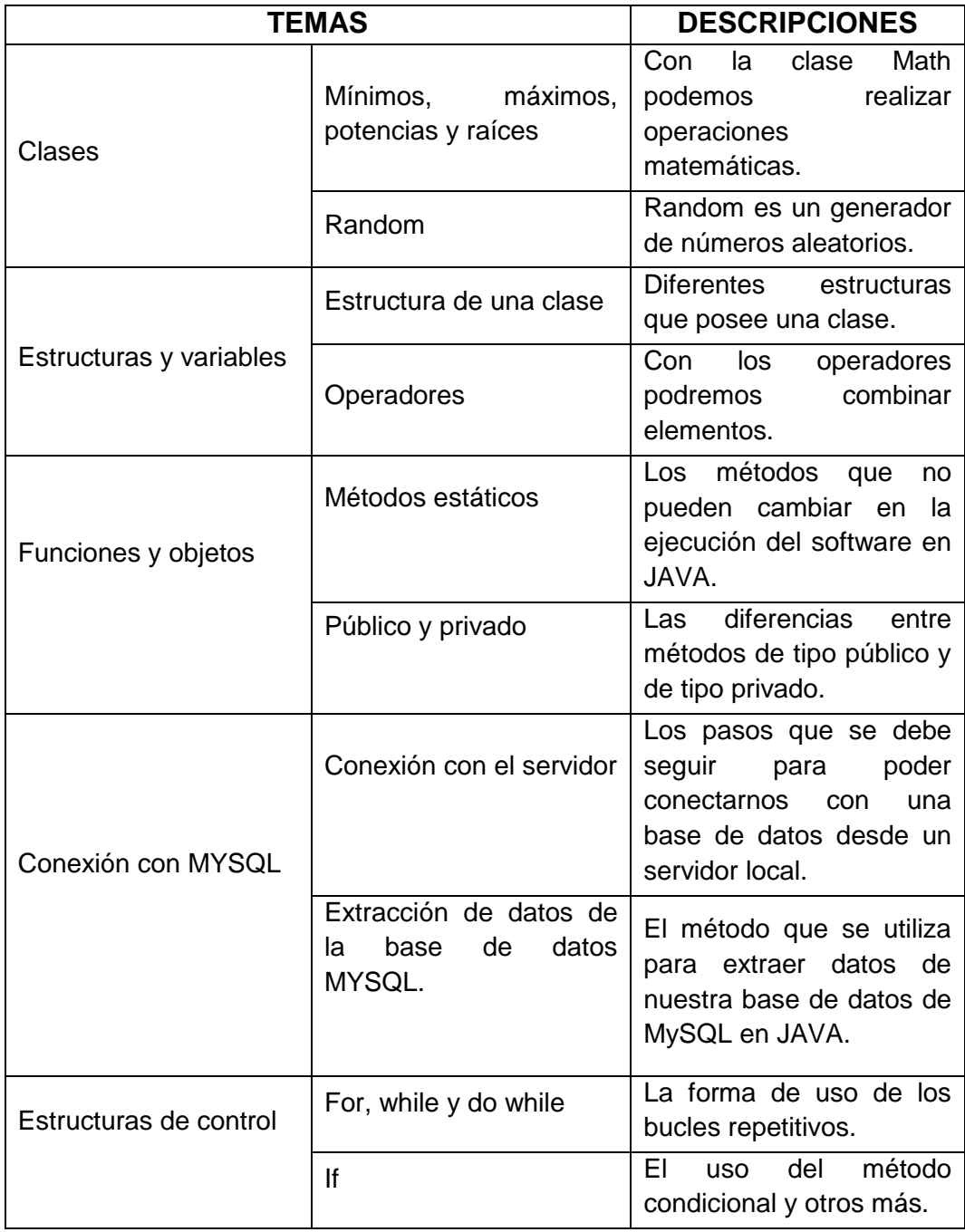

**Fuente:** El autor

**Responsable:** Jaime Orlando Cabrera Espinoza

# **2. DISEÑO**

Ian & Gomez (2005, p. 71), indican que:

La etapa de implementación del desarrollo del software es el proceso de convertir una especificación del sistema en un sistema ejecutable. Siempre implica los procesos de diseño y programación de software, pero, si se utiliza un enfoque evolutivo de desarrollo, también puede implicar un refinamiento de la especificación del software.

Para establecer el diseño del software y al ser un software específicamente orientado a estudiantes del segundo año de bachillerato se debe llevar un diseño que este de acorde a sus preferencias visuales y auditivas.

Apoyamos el criterio de los autores ya que la etapa de implementación del desarrollo del software implica los procesos de diseño y programación del software.

Julie (2005, p. 12), encontró que:

La fase de diseño también incluye el diseño de archivos o bases de datos que almacenaran gran parte de los datos indispensables para los encargados de tomar las decisiones en la organización. Una base de datos bien organizada es el crecimiento de cualquier sistema de información. En esta fase el analista también interactúa con los usuarios

para diseñar la salida (en pantalla o impresa) que satisfaga las necesidades de información de estos últimos.

En la fase de diseño se implementara los contenidos que debe poseer el software educativo, siendo en si esta la fase que determinara la utilización futura exitosa.

Sustento el criterio del autor ya que la fase de diseño estará incluido el diseño de archivos o bases de datos que almacenaran gran parte de los datos indispensables para los encargados de tomar decisiones que satisfaga las necesidades de información de estos últimos.

Al observar los requerimientos y elementos que deberá contener el software para que sea de agrado de los estudiantes se establece que para realizarlo de la mejor manera es conveniente el uso del lenguaje de programación ActionScript con el software de diseño Adobe Flash CS6.

Se realizar una interfaz que llame la atención de los usuarios, aplicando una gran variedad de animaciones de texto texturas, tamaños de letras efectos de cambio de pantallas.

Para continuar en el desarrollo primeramente se realizó un prototipo en Adobe Photoshop Cs6.

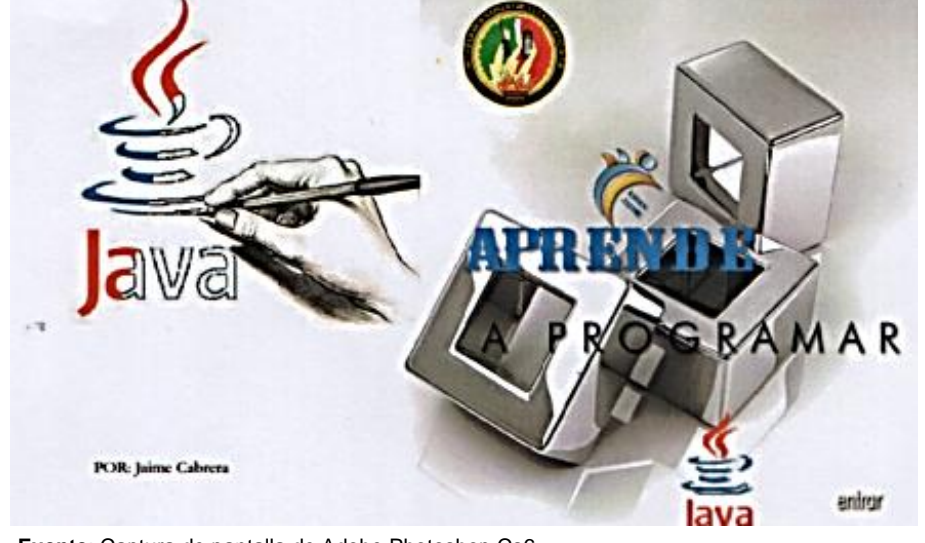

**Figura 1**. Prototipo de la pantalla de bienvenida en Adobe Photoshop Cs6.

**Fuente**: Captura de pantalla de Adobe Photoshop Cs6 **Responsable**: Jaime Orlando Cabrera Espinoza

**Figura 2**. Prototipo de la pantalla de intro en Adobe Photoshop Cs6.

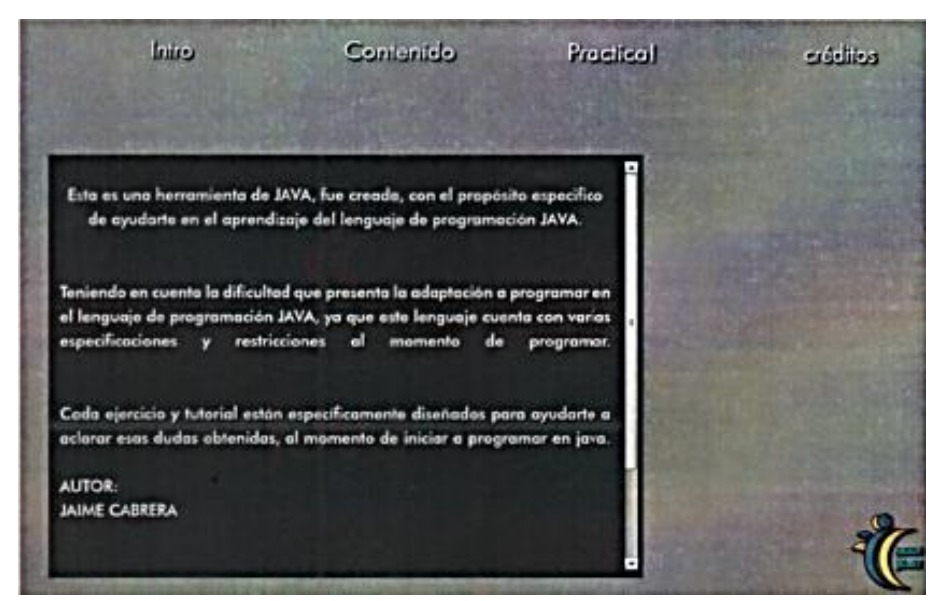

**Fuente**: Captura de pantalla de Adobe Photoshop Cs6 **Responsable**: Jaime Orlando Cabrera Espinoza

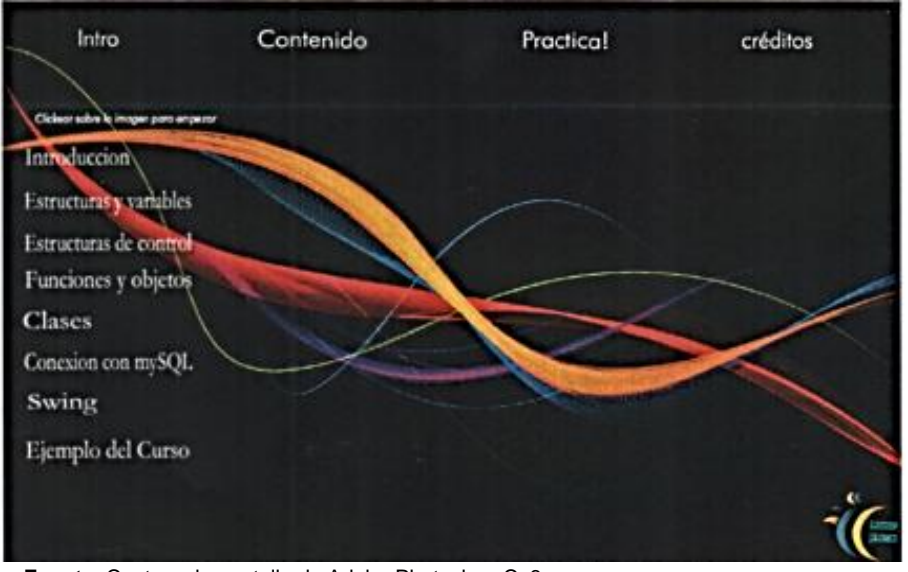

**Figura 3**. Prototipo de la pantalla de contenido en Adobe Photoshop Cs6.

**Fuente**: Captura de pantalla de Adobe Photoshop Cs6 **Responsable**: Jaime Orlando Cabrera Espinoza

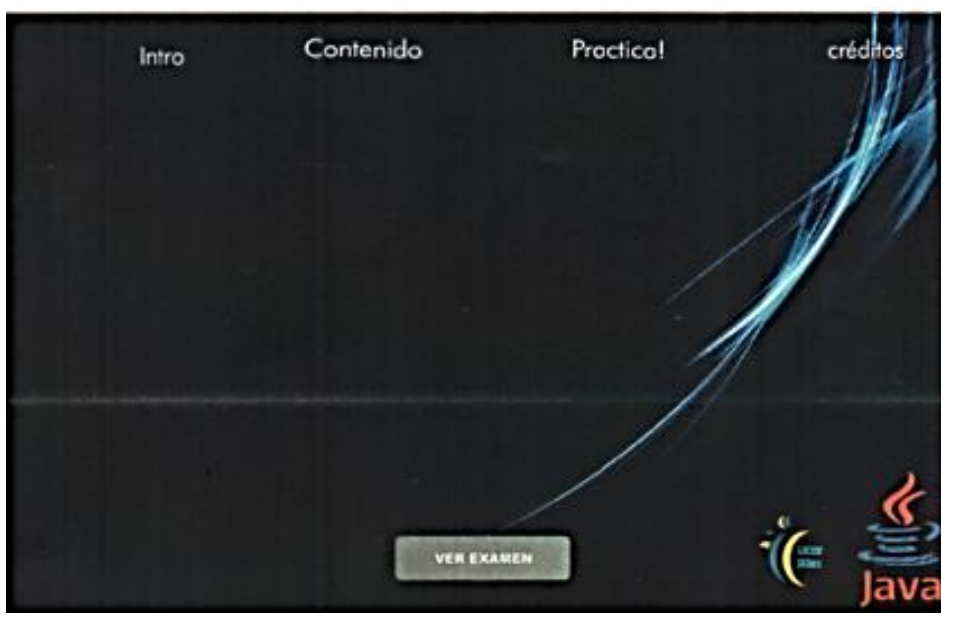

**Figura 4**. Prototipo de la pantalla de práctica en Adobe Photoshop Cs6.

**Fuente**: Captura de pantalla de Adobe Photoshop Cs6 **Responsable**: Jaime Orlando Cabrera Espinoza

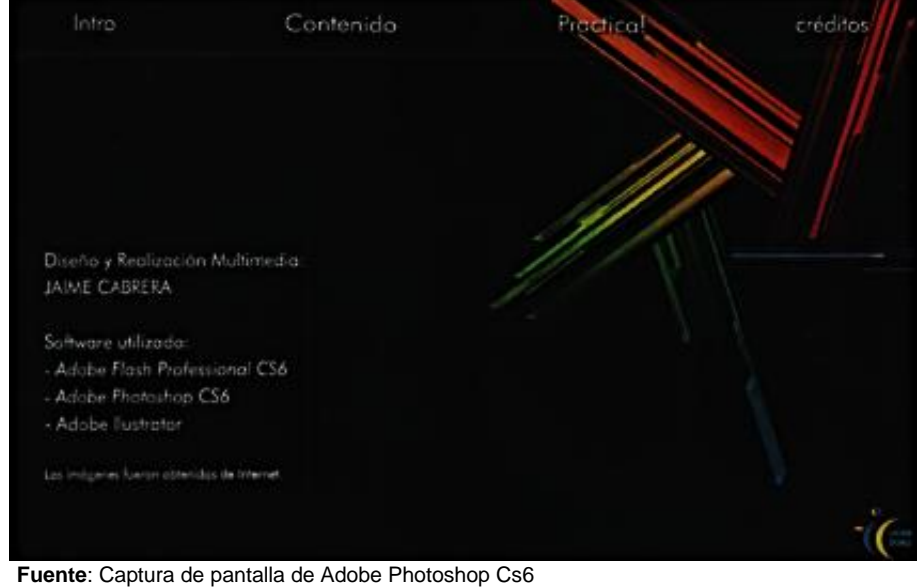

**Figura 5**. Prototipo de la pantalla de créditos en Adobe Photoshop Cs6.

**Responsable**: Jaime Orlando Cabrera Espinoza

# **3. DESARROLLO**

"El desarrollo de cualquier sistema nuevo, incluyendo el software de sistema, es un ejercicio de resolución de problemas que requiere que el desarrollador: analice el problema tratado, diseñe una solución para el problema, realice la solución, pruebe la implementación". (Russel, 1995, p. 9).

El desarrollo del software es el punto en el cual el programador empieza a programar e implementar la solución que se encontró a la problemática investigada.

Apoyamos el criterio del autor ya que en el desarrollo del software es donde el programador analiza el problema tratado, empieza con el diseño de la solución del problema, y pruebe la implementación realizada.

Para el desarrollo de este software educativo se utilizó la herramienta de diseño Adobe Flash Profesional Cs6, Adobe Photoshop Cs6, Adobe Illustrator Cs6, Adobe Audition Cs6.

Los mismos que ayudaron en el desarrollo de videos, creación de vectores para los botones, edición de audio, edición de imágenes y diseño de animaciones.

El software que utilizamos para realizar el diseño del software educativo es Adobe Flash Profesional Cs6.

"Un proceso de desarrollo de software es un conjunto de actividades y resultados asociados que generan un software" (Sommerville, 2003, p. 7).

El desarrollo del software se realiza después de buscar el contenido de las diferentes temáticas que tiene que abordar el software educativo apoyándonos en el plan de clase que el docente de la materia de diseño de aplicaciones posee haciendo énfasis en los temas que constituyen un mayor porcentaje de dificultad por parte de los estudiantes, archivos y demás elementos que se pretende agregar al software educativo.

Sustentamos el criterio del autor acerca del concepto del desarrollo del software ya que en esta etapa es donde se realiza un conjunto de actividades y los resultados obtenidos que genera un software.

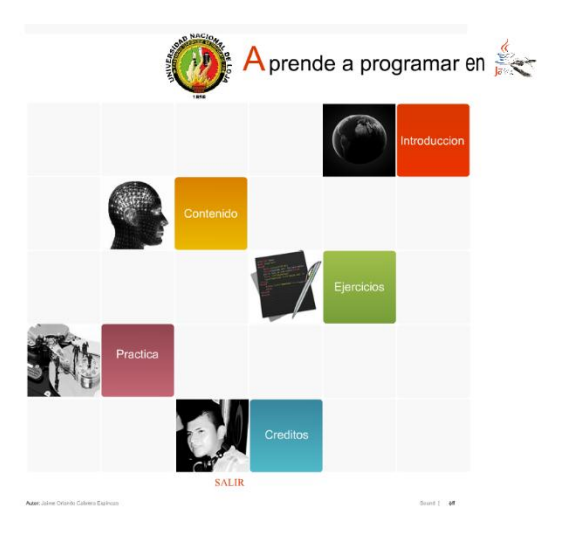

**Figura 6.** Pantalla principal del software educativo

**Fuente**: Captura de pantalla de Aprende a programar en JAVA **Responsable**: Jaime Orlando Cabrera Espinoza

**Figura 7.** Pantalla de introducción del software educativo

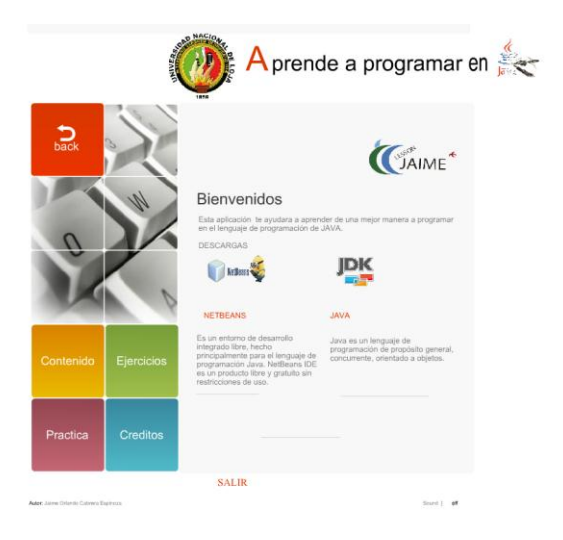

**Fuente**: Captura de pantalla de Aprende a programar en JAVA **Responsable**: Jaime Orlando Cabrera Espinoza

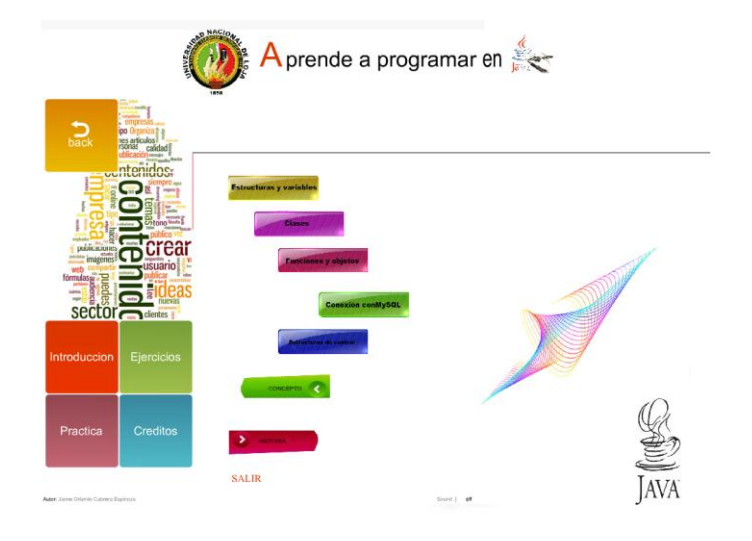

## **Figura 8.** Pantalla del contenido del software educativo

**Fuente**: Captura de pantalla de Aprende a programar en JAVA **Responsable**: Jaime Orlando Cabrera Espinoza

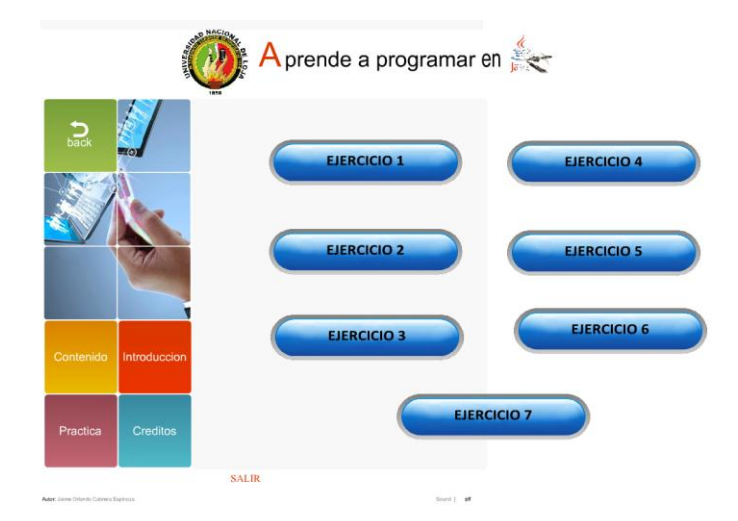

# **Figura 9.** Pantalla de ejercicios del software educativo

**Fuente**: Captura de pantalla de Aprende a programar en JAVA **Responsable**: Jaime Orlando Cabrera Espinoza

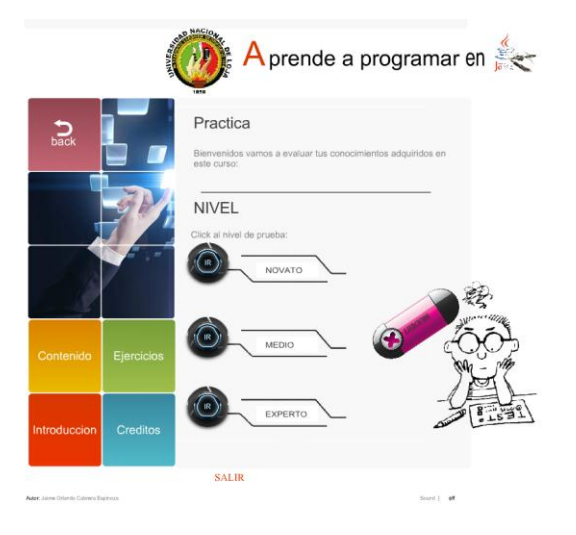

**Figura 10.** Pantalla de prácticas del software educativo

**Fuente**: Captura de pantalla de Aprende a programar en JAVA **Responsable**: Jaime Orlando Cabrera Espinoza

# **Figura 11.** Pantalla de créditos del software educativo

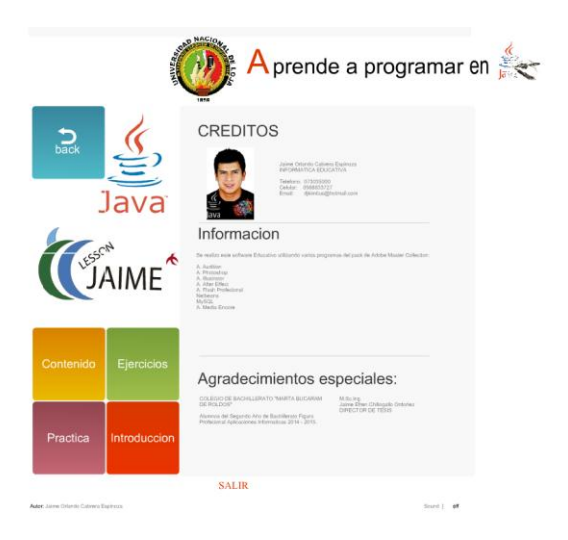

**Fuente**: Captura de pantalla de Aprende a programar en JAVA **Responsable**: Jaime Orlando Cabrera Espinoza

# **4. SOCIALIZACIÓN Y VALIDACIÓN**

"Las actividades de evaluación pueden realizarse con distintos propósitos: formativo, para mejorar el diseño del programa; comparativo, para determinar lo que en realidad ocurre cuando se utiliza el programa, y predictivo, para evaluar sus características". (Johnston, 1987, p. 41). La validación se la realiza para identificar posibles fallas en el uso del software educativo.

Amparamos el concepto establecido por el autor porque esos son los principales objetivos por las cuales se realiza la validación o evaluación de un software educativo.

"Esta es una dimensión importante en la comprensión del éxito de la educación". (Simonson, 2006, p. 69).

Al realizar la validación del software o cualquier otro tema, nos permite darnos cuenta, si resulta útil como se desea que sea.

Sustentamos el criterio del autor al referirse a la socialización y análisis como un punto importante dentro de la comprensión.

Una vez realizado el respectivo desarrollo se realiza la socialización con docentes, alumnos y el rector del Colegio de Bachillerato "Marta Bucaram de Roldós", del cantón Yantzaza, provincia Zamora Chinchipe.

Para dar la respectiva corrección al software si es necesario.

Buscando la manera que el software sea de agrado de los estudiantes y docentes, y cuente con las características y elementos necesarios para una mejor acogida por parte de los alumnos y docentes, que es a quienes va dirigido el software educativo.

Acotando que cuenta con lo necesario, ofreciendo una excelente calidad, el cual demuestra la experiencia y conocimientos adquiridos.

Llamando la atención de todo el grupo de alumnos, se puede decir que no es necesario realizar ningún cambio al software educativo.

Para una mejor socialización se realizó una encuesta a los estudiantes para considerar los siguientes aspectos:

- Aspecto de funcionalidad
- Fácil manejo
- Eficiencia académica
- Aspectos técnicos
- Calidad audiovisual
- Estructuración del software educativo
- Navegación en el software educativo

### **j. BIBLIOGRAFÍA**

- (Chile), P. C. (2000). *Treinta innovaciones en el fortalecimiento del espacio público local.* Chile: Programa Ciudadanía y Gestión Local- -un estímulo a la innovación, Fundación Nacional para la Superación de la Pobreza & Centro de Análisis de Políticas Públicas, Universidad de Chile.
- Albert Sangrà i Morer, Mercedes González Sanmamed. (2004). *La Transformación de Las Universidades a Través de Las TIC: Discursos y Prácticas.* Editorial UOC.
- allego D. y Alonso C. (1997). *Multimedia.* España: UNED.
- Ángel Arias, Alicia Durango. (2016). *Ingeniería y Arquitectura del Software: 2ª Edición.* IT Campus Academy.
- Aubry, C. (2012). *Flash Professional CS6 para PC/Mac: Crear animaciones atractivas para la Web.* Ediciones ENI.
- Azinian, Herminia. (2009). *las tecnologías de la información y la comunicación en las practicas pedagógicas. Ediciones novedades educativas.* Argentina.
- Badia, O. (1979). *La evaluación educativa.* México: ETESA.
- Barba Carmen &CapellaSebastían. (2010). *Ordenadores en las Aulas.* Barcelona: IRIF,S.L.
- Benítez, G. M. (2007). *NTIC, INTERACCIÓN Y APRENDIZAJE EN LA UNIVERSIDAD.*

Ben-Shahar. (2011). *La búsqueda de la felicidad .* Valencia: Alienta.

- Bishop, J. M. (1999). *Java: fundamentos de programación.* Pearson Educación.
- CNICE. (2007). *Las TIC en la Educación: Panorama internacional y situación española. XXII Semana Monográfica de la Educación. Las Tecnologías de la Información y la Comunicación (TIC) en la Educación: Retos y Posibilidades.* Madrid.
- David Squires, Anne McDougall. (1997). *Cómo elegir y utilizar software educativo: guía para el profesorado.* Ediciones Morata.
- David Squires, AnneMcDougall. (1997). *Cómo elegir y utilizar software educativo: guía para el profesorado.* Barcelona: Ediciones Morata.
- Defior. (2000). *Las dificultades de aprendizaje: un enfoque cognitivo.* Málaga: Aljibe.
- Deitel, P. J. (2004). *Cómo programar en Java.* Pearson Educación.
- Eafit, U. (2007). *Hacia Una Comunidad Educativa Interactiva.* Universidad Eafit.
- Editorial, F. (2005). *Informática Aplicada a Los Procesos de Enseñanzaaprendizaje.* PUCP.
- Fabrizio Bernardi, Enrique Fernández Macías. (2012). *Análisis de datos con Stata.* CIS.
- García, A. E. (1999). *Didáctica e innovación curricular.* illustrated.

Gates, B. (1997). *Camino Al Futuro.* New York: McGraw-Hill.

- Gil-Guijarro, L. A. (2004). *Uso básico de flash mx e introducción a la programación en actionscript.* Mexico: Apuntes de flash.
- Gloria Padilla Sierra, Magdalena Ramos Tejeda. (2002). *Psicología del aprendizaje.* UNAM.
- Grande Bernando. (2001). *Propuesta teórica para la formación organización y ejecución del proceso de desarrollo profesional docente.* Madrid: Agora.
- Grande, Bernando. (s.f.). *Propuesta Teórica para la Formación Organización y Ejecución del Proceso de Desarrollo Profesional Docente.*
- Groussard, T. (2012). *JAVA 7: Los fundamentos del lenguaje Java.* Ediciones ENI.
- Isabel Ramos Román, José Javier Dolado Cosín. (2007). *Técnicas cuantitativas para la gestión en la ingeniería del software.* Netbiblo.
- Jenkins. (2006). *Confronting the Challenges of Participatory Culture: Media Education for the 21st Century.* Illinois: The MacArthur Foundation.
- Jenkins. (2006). *Confronting the Challenges of Participatory Culture: Media Education for the 21st Century. .* Chicago, Illinois: The MacArthur Foundation.
- Juan Manuel Gimeno, José Luis González. (2011). *Introducción a Netbeans.* Bogota: Manuales de programacion.
- Klauer, A. (1985). *Instructional Design: International Perspectives. Theory, research, and models.* LibrosEnRed.
- Koohang, A. (2007). *Interdisciplinary Journal of Knowledge and Learning Objects Volume 3.* London: Learning Object Patterns for Programming .
- Loyo Varela, C. y V.G. Sánchez. (1995). *La telemática y la educación a distancia.* en línea: Soluciones Avanzadas.
- Mena, C. (1998). *Nuevos ambientes de aprendizaje en el desarrollo del alumno en la UPIICSA.* México : México Instituto Politécnico Nacional.

Olmedo Badia, Javier. (1979). *La evaluación educativa.* México: ETESA.

- Online, R. (1986). *Introducción a los microprocesadores: equipo y sistemas.* RWM Online.
- Pere, M. (1995). *Guía de Uso y Metodología de Diseño.* Barcelona, España: Estel.
- R, P. (1993). *Ingeniería de Software. Un enfoque práctico.* Mc Graw Hill.
- Raul fernandez Aedo, Martin Enrique Delavaut Romero. (2005). *EDUCACION Y TECNOLOGIA: Un binomio excepcional.* Barcelona: Martín Delavaut. Obtenido de http://www.quadernsdigitals.net/index.php?accionMenu=secciones. VisualizaArticuloSeccionIU.visualiza&proyecto\_id=244&articuloSec cion\_id=2132
- Ricardo Chiva Gómez, César Camisón Zornoza. (s.f.). *Aprendizaje organizativo y sistemas complejos con capacidad de adaptación: implicaciones en la gestión del diseño de producto.* 2002: Universitat Jaume I.
- Ríos, P. y Ruiz, C. (1998). *Desarrollo de un sistema computarizado para estudiar procesos cognitivos de alto nivel.* Revista de la escuela de psicología (UVC), XXIII .
- Rodríguez. (2000). *Introducción a la Informática Educativa. Universidad de Pinar del Río. "Hermanos Sainz".* República de Cuba.
- Salvat, B. G. (2011). *Evolución y retos de la educación virtual: construyendo el e-learning del siglo XXI.* Madrid: UOC.
- Sánchez. (1995). *Informática Educativa.* Santiago de Chile: Universitaria.
- UNESCO. (2002). *eaching and Learning for a Sustainable Future: A Multimedia Teacher Education programme.* Australia: GriffithUniversity.
- Unesco. (2002). *Teaching and Learning for a Sustainable Future: A Multimedia Teacher Education programme.* Australia: GriffithUniversity.

Vivona, I. (2011). *JAVA.* Buenos Aires: USERSHOP.

Vv.aa. (2013). *Flash Professional CS6 para PC/Mac.* Ediciones ENI.

WOOLFOLK. (2010). *ANITA Psicología educativa.* México: PEARSON EDUCACIÓN.
#### **k. ANEXOS**

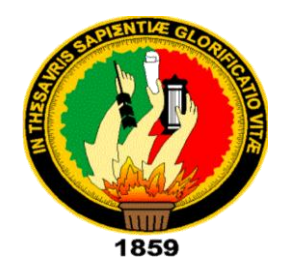

# **UNIVERSIDAD NACIONAL DE LOJA**

# **MODALIDAD DE ESTUDIOS A DISTANCIA CARRERA DE INFORMÁTICA EDUCATIVA**

# **PROYECTO DE TESIS**

# **TEMA**

"DESARROLLO DE UN SOFTWARE EDUCATIVO PARA LA ENSEÑANZA-APRENDIZAJE DEL LENGUAJE DE PROGRAMACIÓN JAVA PARA LOS ALUMNOS DEL SEGUNDO AÑO DE BACHILLERATO FIGURA PROFESIONAL APLICACIONES INFORMÁTICAS DEL COLEGIO DE BACHILLERATO "MARTA BUCARAM DE ROLDÓS" DEL CANTÓN YANTZAZA, PROVINCIA DE ZAMORA CHINCHIPE PERIODO LECTIVO 2014-2015".

# **AUTOR:**

JAIME ORLANDO CABRERA ESPINOZA

**DOCENTE:** ING. JAIME EFRÉN CHILLOGALLO ORDÓÑEZ, MG. SC

# **LOJA - ECUADOR** 2015

## **a. TEMA**

"DESARROLLO DE UN SOFTWARE EDUCATIVO PARA LA ENSEÑANZA-APRENDIZAJE DEL LENGUAJE DE PROGRAMACIÓN JAVA PARA LOS ALUMNOS DEL SEGUNDO AÑO DE BACHILLERATO FIGURA PROFESIONAL APLICACIONES INFORMÁTICAS DEL COLEGIO DE BACHILLERATO "MARTA BUCARAM DE ROLDÓS" DEL CANTÓN YANTZAZA, PROVINCIA DE ZAMORA CHINCHIPE PERIODO LECTIVO 2014-2015".

## **b. PROBLEMÁTICA**

Desde inicios de la era tecnológica, durante el transcurso de los años se ha venido creando programas, con el objetivo de aprovechar al máximo la amplia variedad de beneficios que nos brinda un equipo computacional.

Creándose desde Sistemas Operativos, utilidades, programas de diseño, etc.

Todas estas aplicaciones tienen una fase inicial la cual es el lenguaje de programación en el cual fueron codificados.

Se utiliza lenguajes de programación tales como:

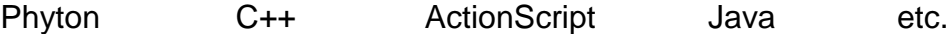

De todos los lenguajes de programación existentes el lenguaje de programación más utilizado es JAVA, debido a que se trata de un lenguaje de programación orientado a objetos, también posee un extensa gama de características que lo hacen único frente a los demás lenguajes de programación, es de libre uso, también es multiplataforma.

Como estrategia académica los docentes han optado por utilizar este tipo de lenguaje programación para impartir sus clases a los estudiantes, en

especial a los que se encuentran siguiendo la especialidad de aplicaciones informáticas.

Para que no haya un difícil acceso a este tipo de lenguaje de programación se lo realiza estableciendo estrategias académicas, utilizando los recursos que poseemos en nuestro medio académico.

Los estudiantes muestran signos de dificultad al momento de empezar a programar códigos en JAVA ya que este cuenta con una gran variedad de estructuras, métodos, y reglas las cuales el usuario debe seguir para continuar con el proceso de codificación.

Si el usuario esta recién en el camino de la programación en JAVA se le va a dificultar el seguir todas estas reglas y especificaciones, y puede que inclusive no logre comprender con claridad, debido a que no sabrá como resolver los errores que se muestran al momento de programar, siendo algunas veces errores tan mínimos que podrían ser debido a la falta de un signo, la no declaración de variables, y otras cosas mínimas que no tienen que ser de mucha preocupación.

Para programar en JAVA, se debe seguir una serie de reglas y métodos que posee el lenguaje de programación.

Es por ello que la enseñanza de la programación se la debe enfocar con la menor dificultad posible, para que los estudiantes puedan asimilar y aplicar con la menor dificultad posible.

Ya que esta sería la fase inicial de toda su carrera educativa y profesional, se lo puede realizar utilizando herramientas de enseñanza innovadoras a las cuales el docente tiene acceso.

Para resolver estos inconvenientes procedo a la realización de un software enfocado a la enseñanza de JAVA, para los estudiantes del segundo año de bachillerato figura profesional Aplicaciones Informáticas del Colegio de Bachillerato "Marta Bucaram de Roldós".

## **c. JUSTIFICACIÓN**

En el Colegio de Bachillerato "Marta Bucaram de Roldós" del cantón Yantzaza de la provincia Zamora Chinchipe, se ha observado que los estudiantes del segundo año de bachillerato figura profesional Aplicaciones Informáticas, tiene dificultad en el aprendizaje del lenguaje de programación JAVA.

El aprender o tener conocimientos de programación y el saber transferir los mismos a los diferente ámbitos de la vida del estudiante, y más tarde al ámbito profesional, además de aportar resultados positivos en el plano personal, genera cambios educativos, sociales y progreso tanto personal como nacional, siendo la educación el motor del desarrollo de un país, dentro de esta el aprendizaje del lenguaje de programación JAVA es uno de los pilares más importantes ya que se enfoca en todo tipo de aplicaciones como de escritorio, web, dispositivos móviles, etc. Es decir cognitivo, desarrolla destrezas esenciales que se amplían día a día en todos los entornos, tales como: el razonamiento crítico, la argumentación fundamental y la resolución de problemas.

Los estudiantes merecen y necesitan la mejor educación posible en todas las ramas educativas mucho más en la informática, lo cual permitirá cumplir ambiciones académicas personales y sus objetivos en la actual sociedad del conocimiento, por consiguiente, es necesario que todas las partes interesadas en la educación como autoridades, padres de familia, estudiantes y docentes trabajen conjuntamente creando espacios apropiados para la enseñanza y el aprendizaje informantico sobre todo de programación en los diferentes lenguajes y esencialmente el más utilizado en la actualidad JAVA. En estos espacios, todos los estudiantes con diferentes habilidades podrán trabajar en la materia, comprender y aprender un método de programación y al diseño del lenguaje, representa un desafío, tanto para docentes como para estudiantes, basado en un principio moderno y en auge.

Desde este punto de vista, la presente investigación, se constituye en un valioso espacio académico, que permitirá a docentes y estudiantes reflexionar sobre la necesidad imperiosa de incluir un software educativo para la enseñanza-aprendizaje de JAVA para los estudiantes del segundo año de bachillerato, figura profesional aplicaciones informáticas del Colegio de Bachillerato "Marta Bucaram de Roldós" del cantón Yantzaza de la provincia Zamora Chinchipe.

El proceso a realizar, es factible de llevarse a cabo, por cuanto existe la predisposición del actor así también como del apoyo de la autoridades, personal docente y estudiantil del Colegio de Bachillerato "Marta Bucaram de Roldós", quienes desde ya brindaron la apertura necesaria para llevar a cabo el trabajo.

Considero importante destacar que desde el punto de vista académico y como estudiante universitario este espacio de desarrollo de la tesis se la mejor oportunidad de poner en práctica los conocimientos adquiridos a lo largo de los años de estudio en la carrera, por lo que académicamente, se justifica el desarrollo del software educativo para la enseñanza aprendizaje del lenguaje de programación JAVA.

#### **d. OBJETIVOS**

# **GENERAL:**

 Desarrollar un software educativo para la enseñanza-aprendizaje del lenguaje de programación JAVA, para los alumnos del segundo año de bachillerato figura profesional aplicaciones informáticas, del colegio de bachillerato "Marta Bucaram de Roldós" del cantón Yantzaza, provincia de Zamora Chinchipe periodo lectivo 2014- 2015.

# **ESPECÍFICOS:**

- Determinar el contenido académico que dispondrá el software educativo para la enseñanza-aprendizaje del lenguaje de programación JAVA.
- Implementar conceptos básicos de la programación orientada a objetos en el lenguaje de programación JAVA.
- Mejorar el aprendizaje del lenguaje de programación JAVA.
- Validar el desarrollo del software.

# **e. ESQUEMA DEL MARCO TEÓRICO**

# **CAPÍTULO I**

1. Colegio de Bachillerato "Marta Bucaram de Roldós"

Historia

Misión

Visión

# **CAPÍTULO II**

2. Software educativo

Conceptualización

Características esenciales de los programas educativos

Estructura básica de los programas educativos

Funciones del software educativo

# **CAPÍTULO III**

3. Herramientas para el desarrollo del software

**Netbeans** 

Adobe Flash

Windev

Cuadro comparativo de herramientas de desarrollo de software

# **CAPÍTULO I**

# **1. COLEGIO DE BACHILLERATO "MARTA BUCARAM DE ROLDÓS"**

## **1.1. HISTORIA**

En la casa del Sr: Benigno Esparza se encontraban reunidos don Aurelio Shingre, Federica Armijos, Humberto Arévalo, Octavio Sánchez y don Benigno Esparza ellos compartían la idea de crear un nuevo plantel. Luego se integra a la reunión el Sr. Germán Morocho le participan la idea y luego se autoconvocan y se comunica a varios moradores de la comunidad y por la noche se reúnen más de 100 padres de familia esto sucede el 12 de febrero de 1980.

Comités procreación del colegio:

## **COMITÉ MASCULINO:**

Presidente: Sr: Ramón Briseño Vicepresidente: Sr: Humberto Arévalo Secretario: Sr: Polivio Chimbo Tesorero: Sr: Luis Espinoso

# **COMITÉ FEMENINO:**

Presidenta: Sra. Carmen Ocampo

Vicepresidenta: Sra. Dolores Ludeña

Secretaria: Srta. Ofelia Esperanza Tesorera: Sra. Inés Rivera

En la casa de don Antonio Calva funciono por primera vez el colegio "Marta Bucaram de Roldós".

El 18 de Mayo de 1981 mediante acuerdo ministerial N° 1020 el Lic.: Carlos Garbay Montesdeoca subsecretario de la educación y cultura acogiendo el pedido personal docente padres de familia y moradores de Yantzaza designan con el nombre de Marta Bucaram de Roldós al colegio Nacional que funcionaba en la población de Yantzaza Provincia de Zamora Chinchipe.

El Rector Hugo Darío Chillogallo el 20 de Diciembre 1982 renuncia a su cargo, en la Dirección Provincial de Educación y encarga el rectorado al Lic. Mauro Pullaguari el mismo que plantea y gestiona la llegada de más profesores y te termina la construcción de la cancha de básquet y tramite la gestión del nuevo rector.

El Lic. Mauro Pullaguari rector encargado, gestiona que el establecimiento necesitaba la construcción de sus propias instalaciones y la creación del ciclo diversificado, los profesores, alumnos y padres de familia ven la posibilidad de contar con un nuevo ciclo y

especialidades después de gestiones se logra obtener la especialidad de secretariado el 24 de Octubre de 1983 mediante resolución 1744 correspondiente al año lectivo 1983 – 1984 la misma que luego más tarde se suprime la especialidad de comercialización por una especialidad técnica como es Mecánica Industrial creada el 23 de octubre mediante resolución 695 siendo el primer profesor el Tec. Leonardo Vásquez.

El crecimiento de la institución, la aceptación de la comunidad impulsan a que las autoridades y en especial de los docentes, gestione la creación de la sección nocturna y es así que el 16 de enero de 1991 mediante resolución N°0065 se creó la sección nocturna.

En Marzo de 1995 se convoca a las elecciones electorales estudiantiles la acogida fue importante. El tribunal electoral lo conforma el Lic. Gonzalo Aguilar Presidente y como vocales tenemos al Lic. Julio Ocampo y Lic. Jaime Celi que presentan varios movimientos.

Entre los movimientos electorales tenían los siguientes:

**F.R.E.** Frente Revolucionario Estudiantil.

**UDE.** Unión Democrática Estudiantil.

**MRETA.** Movimiento Revolucionario Estudiantil Martence.

**UFE.** Unión de Fuerzas Estudiantiles.

La UFE gana las elecciones estudiantiles y se posesiona como primer presidente de la gloriosa Asociación Estudiantil el Sr. Jaime Gonzalo González.

El 21 de Marzo de 1996 mediante resolución N° 1139 se crea la especialidad de Sociales. Los padres de familia, fundadores del Colegio Técnico "Marta Bucaram de Roldós" se reúnen por primera vez el 24 de abril de este mismo año por iniciativa del Lic. Jaime Celi y en las fiestas del Colegio y son homenajeados por parte de las autoridades del Plantel.

El empuje y la visión de las autoridades personal docente y administrativo y de servicio se logra que el plantel sea elevado a la categoría de EXPERIMENTAL el 29 de Julio de 1996 mediante resolución 3288 con el proyecto educativo EXCELENCIA ACADEMICA Y PERSONAL MEDIANTE LA EVALUACION INTEGRAL Y TRABAJO PARTICIPATIVO.

En el mes de Julio de 1997 la Dirección Provincial de Educación encarga el Rectorado del Plantel al Lic. Alfredo Vanegas hasta el mes de octubre de 1998.

El 28 de Mayo de 1998 el Lic. Rolando Chacha se posesiona como Rector titular del establecimiento hasta el 24 de Mayo del 2006.

La especialidad de informática se creó el 26 de Julio del 2003 mediante acuerdo N°054 la misma que ha tenido la acogida suficiente por parte de la comunidad y el estudiantado.

El 17 de Agosto del 2003 mediante acuerdo ministerial N° 046 se creó el bachillerato técnico Industrial especialidad de Electricidad.

La Lic. Edith Cuenca se posesiona como rectora del establecimiento el 17 de septiembre del 2009 hasta el 21 de septiembre del 2010 luego tomo el cargo de Rector el Lic. Robert Luzuriaga quien ha venido cumpliendo con los requisitos para poder administrar bien el colegio, en el mismo año se posesiona como vicerrector el Lic. Hugo Cueva y como inspector general del establecimiento tenemos al Lic. Alonso Gonzales.

En la actualidad el Colegio Técnico Experimental "Marta Bucaram de Roldós" solamente cuenta con cuatro especialidades las cuales son:

- Organización y Gestión de la Secretaria
- Mecanizado y Construcción Metálica
- Contabilidad y Administración
- Aplicaciones Informáticas

En la actualidad el colegio Técnico Experimental" Marta Bucaram de Roldós "en la primera planta docente cuenta con los siguientes departamentos:

- Orientación vocacional
- Vicerrectorado
- Inspección
- Gestión de proyectos y emprendimientos

En la segunda planta docente cuenta con los siguientes departamentos:

- Secretariado
- Colecturía
- Rectorado
- Bodega

El colegio Marta Bucaram de Roldós, fue creado el 30 de octubre de 1980, el 29 de julio de 1996 fue ascendido a la categoría de experimental,

Actualmente cuenta con las siguientes especialidades:

En la sección diurna: organización y gestión de la secretaria y mecanizado y construcción metálica.

En la sección nocturna: contabilidad y administración y aplicaciones informáticas.

Con la finalidad de contribuir al mejoramiento de la calidad de la educación las autoridades del plantel conjuntamente con el personal docente y administrativo han elaborado y presentado al ministerio de educación dos proyectos de innovación curricular pedagógica.

Es así que en el año lectivo 2003-2004 se concluyó la ejecución del primer proyecto de innovación pedagógica denominado "excelencia académica y personal, mediante la evaluación integral y el trabajo participativo", obteniendo una excelente aceptación por parte del ministerio de educación y la comunidad educativa.

Cabe señalar que desde el año lectivo 2005 – 2006 se está ejecutando una nueva propuesta pedagógica denominada: trabajo cooperativo apoyado en guías de clase, propuesta que cuenta con el visto bueno del ministerio de educación y con la respectiva aceptación de la comunidad educativa.

Con estas innovaciones se pretende formar, jóvenes con alta preparación científica, técnica y humanística para que puedan continuar sus estudios superiores e integrarse activamente al mundo del trabajo productivo; y, puedan desenvolverse en el medio social como personas útiles, éticos, solidarios, capaces; con una mentalidad transformadora de su realidad social y natural permanece hasta la actualidad.

## **3.3. MISIÓN**

Nuestro accionar estaría basado en la elaboración en primer lugar del Proyecto de sustitución de la especialidad, con la finalidad de presentarlo a las autoridades ministeriales a nivel interno y externo, siguiendo el orden regular respectivo para su revisión, aprobación y autorización de ejecución dentro del respeto a los diferentes estatus jerárquicos, cuyo inicio de ser aprobado será a partir del periodo lectivo 2009-2010 cuyo seguimiento y evaluación estará a cargo de las autoridades y docentes del área del bachillerato en Gestión Administrativa y Contable en lo que corresponde a la parte académica y evaluativa.

#### **3.4. VISIÓN**

Por ser un centro de formación de bachilleres técnicos el plantel dentro de un enfoque de desarrollo y ampliación del campo científico, técnico y humanístico, nuestra visión futura es la de preparar empresarios y microempresarios con conocimientos teóricos y prácticos, con desempeños competitivos con aportes de calidad al mundo globalizado y con un alto grado de tecnología y desarrollo industrial y económico, así como logístico y humanístico.

# **CAPÍTULO II**

## **2. SOFTWARE EDUCATIVO**

#### **2.1. Conceptualización**

Un software educativo es un programa para ordenador creado con el fin de ser utilizados como medio didáctico, que pretende imitar la labor tutorial que realiza los profesores y presentan modelos de representación del conocimiento en consonancia con los procesos cognitivos que desarrollan los alumnos. Por lo tanto, está centrado en el proceso de enseñanza-aprendizaje y pretende entender las necesidades del estudiando en función de los programas educativos.

Sobre la base de la definición ofrecida por Pere Marqués tenemos que un software educativo se diferencia por su función pedagógica de otro software cuyo fin es comercial.

## **2.2. Características esenciales de los programas educativos**

Los programas educativos pueden tratar las diferentes materias (matemáticas, idiomas, geografía, dibujo, etc.), de formas muy diversas (a partir de cuestionarios, facilitando una información estructurada a los alumnos, mediante la simulación de fenómenos, etc.) y ofrecer un entorno de trabajo más o menos sensible a las circunstancias de los alumnos y más o menos rico en posibilidades de interacción; pero todos comparten cinco características esenciales:

- Son materiales elaborados con una finalidad didáctica, como se desprende de la definición.
- Utilizan el ordenador como soporte en el que los alumnos realizan las actividades que ellos proponen.
- Son interactivos, contestan inmediatamente las acciones de los estudiantes y permiten un diálogo y un intercambio de informaciones entre el ordenador y los estudiantes.
- Individualizan el trabajo de los estudiantes, ya que se adaptan al ritmo de trabajo cada uno y pueden adaptar sus actividades según las actuaciones de los alumnos.
- Son fáciles de usar. Los conocimientos informáticos necesarios para utilizar la mayoría de estos programas son similares a los conocimientos de electrónica necesarios para usar un vídeo, es decir, son mínimos, aunque cada programa tiene unas reglas de funcionamiento que es necesario conocer.

## **2.3. Estructura básica de los programas educativos**

La mayoría de los programas didácticos, igual que muchos de los programas informáticos nacidos sin finalidad educativa, tienen tres módulos principales claramente definidos: el módulo que gestiona la comunicación con el usuario (sistema input/output), el módulo que contiene debidamente organizados los contenidos informativos del programa (bases de datos) y el módulo que gestiona las actuaciones del ordenador y sus respuestas a las acciones de los usuarios (motor).

#### **1. El entorno de comunicación o interface**

La interface es el entorno a través del cual los programas establecen el diálogo con sus usuarios, y es la que posibilita la interactividad característica de estos materiales.

#### **2. Las bases de datos**

Las bases de datos contienen la información específica que cada programa presentará a los alumnos.

## **3. El motor o algoritmo**

El algoritmo del programa, en función de las acciones de los usuarios, gestiona las secuencias en que se presenta la información de las bases de datos y las actividades que pueden realizar los alumnos. Distinguimos 4 tipos de algoritmo:

- Lineal, cuando la secuencia de las actividades es única.
- Ramificado, cuando están predeterminadas posibles secuencias según las respuestas de los alumnos.
- Tipo entorno, cuando no hay secuencias predeterminadas para el acceso del usuario a la información principal y a las diferentes actividades. El estudiante elige qué ha de hacer y cuándo lo ha de hacer.
- Tipo sistema experto, cuando el programa tiene un motor de inferencias y, mediante un diálogo bastante inteligente y libre con el

alumno (sistemas dialogales), asesora al estudiante. Su desarrollo está muy ligado con los avances en el campo de la Inteligencia Artificial.

#### **2.4. CLASIFICACIÓN DE LOS PROGRAMAS DIDÁCTICOS**

Los programas educativos a pesar de tener unos rasgos esenciales básicos y una estructura general común se presentan con unas características muy diversas: unos aparentan ser un laboratorio o una biblioteca, otros se limitan a ofrecer una función instrumental del tipo máquina de escribir o calculadora, otros se presentan como un juego o como un libro, bastantes tienen vocación de examen, unos pocos se creen expertos... y, por si no fuera bastante, la mayoría participan en mayor o menor medida de algunas de estas peculiaridades. Para poner orden a esta disparidad, se han elaborado múltiples tipologías que clasifican los programas didácticos a partir de diferentes criterios.

Uno de estos criterios se basa en la consideración del tratamiento de los errores que cometen los estudiantes, distinguiendo:

 Programas tutoriales directivos, que hacen preguntas a los estudiantes y controlan en todo momento su actividad. El ordenador adopta el papel de juez poseedor de la verdad y examina al alumno. Se producen errores cuando la respuesta del alumno está en desacuerdo con la que el ordenador tiene como correcta. En los programas más tradicionales el error lleva implícita la noción de fracaso.

 Programas no directivos, en los que el ordenador adopta el papel de un laboratorio o instrumento a disposición de la iniciativa de un alumno que pregunta y tiene una libertad de acción sólo limitada por las normas del programa. El error es sencillamente una hipótesis de trabajo que no se ha verificado y que se debe sustituir por otra. En general, siguen un modelo pedagógico de inspiración cognitivista, potencian el aprendizaje a través de la exploración, favorecen la reflexión y el pensamiento crítico y propician la utilización del método científico.

#### **2.5. FUNCIONES DEL SOFTWARE EDUCATIVO**

Los programas didácticos, cuando se aplican a la realidad educativa, realizan las funciones básicas propias de los medios didácticos en general y además, en algunos casos, según la forma de uso que determina el profesor, pueden proporcionar funcionalidades específicas.

Por otra parte, como ocurre con otros productos de la actual tecnología educativa, no se puede afirmar que el software educativo por sí mismo sea bueno o malo, todo dependerá del uso que de él se haga, de la manera cómo se utilice en cada situación concreta. En última instancia su funcionalidad y las ventajas e inconvenientes que pueda comportar su uso serán el resultado de las características del material, de su adecuación al contexto educativo al que se aplica y de la manera en que el profesor organice su utilización.

Funciones que pueden realizar los programas:

- **Función informativa.** La mayoría de los programas a través de sus actividades presentan unos contenidos que proporcionan una información estructuradora de la realidad a los estudiantes. Como todos los medios didácticos, estos materiales representan la realidad y la ordenan. Los programas tutoriales, los simuladores y, especialmente, las bases de datos, son los programas que realizan más marcadamente una función informativa.
- **Función instructiva.** Todos los programas educativos orientan y regulan el aprendizaje de los estudiantes ya que, explícita o implícitamente, promueven determinadas actuaciones de los mismos encaminadas a facilitar el logro de unos objetivos educativos específicos. Además condicionan el tipo de aprendizaje que se realiza pues, por ejemplo, pueden disponer un tratamiento global de la información (propio de los medios audiovisuales) o a un tratamiento secuencial (propio de los textos escritos). Con todo, si bien el ordenador actúa en general como mediador en la construcción del conocimiento y el meta conocimiento de los estudiantes, son los programas tutoriales los que realizan de manera más explícita esta función instructiva, ya que dirigen las actividades de los estudiantes en función de sus respuestas y progresos.

- **Función motivadora.** Generalmente los estudiantes se sienten atraídos e interesados por todo el software educativo, ya que los programas suelen incluir elementos para captar la atención de los alumnos, mantener su interés y, cuando sea necesario, focalizarlo hacia los aspectos más importantes de las actividades. Por lo tanto la función motivadora es una de las más características de este tipo de materiales didácticos, y resulta extremadamente útil para los profesores.
- **Función evaluadora.** La interactividad propia de estos materiales, que les permite responder inmediatamente a las respuestas y acciones de los estudiantes, les hace especialmente adecuados para evaluar el trabajo que se va realizando con ellos. Esta evaluación puede ser de dos tipos:
- $\downarrow$  Implícita, cuando el estudiante detecta sus errores, se evalúa, a partir de las respuestas que le da el ordenador.
- Explícita, cuando el programa presenta informes valorando la actuación del alumno. Este tipo de evaluación sólo la realizan los programas que disponen de módulos específicos de evaluación.
- **Función investigadora.** Los programas no directivos, especialmente las bases de datos, simuladores y programas constructores, ofrecen a los estudiantes interesantes entornos donde investigar: buscar determinadas informaciones, cambiar los

valores de las variables de un sistema, etc. Además, tanto estos programas como los programas herramienta, pueden proporcionar a los profesores y estudiantes instrumentos de gran utilidad para el desarrollo de trabajos de investigación que se realicen básicamente al margen de los ordenadores.

- **Función expresiva.** Dado que los ordenadores son unas máquinas capaces de procesar los símbolos mediante los cuales las personas representamos nuestros conocimientos y nos comunicamos, sus posibilidades como instrumento expresivo son muy amplias. Desde el ámbito de la informática que estamos tratando, el software educativo, los estudiantes se expresan y se comunican con el ordenador y con otros compañeros a través de las actividades de los programas y, especialmente, cuando utilizan lenguajes de programación, procesadores de textos, editores de gráficos, etc. Otro aspecto a considerar al respecto es que los ordenadores no suelen admitir la ambigüedad en sus "diálogos" con los estudiantes, de manera que los alumnos se ven obligados a cuidar más la precisión de sus mensajes.
- **Función metalingüística.** Mediante el uso de los sistemas operativos (MS/DOS, WINDOWS) y los lenguajes de programación (BASIC, LOGO...) los estudiantes pueden aprender los lenguajes propios de la informática.
- **Función lúdica**. Trabajar con los ordenadores realizando actividades educativas es una labor que a menudo tiene unas connotaciones lúdicas y festivas para los estudiantes. Además, algunos programas refuerzan su atractivo mediante la inclusión de determinados elementos lúdicos, con lo que potencian aún más esta función.
- **Función innovadora.** Aunque no siempre sus planteamientos pedagógicos resulten innovadores, los programas educativos se pueden considerar materiales didácticos con esta función ya que utilizan una tecnología recientemente incorporada a los centros educativos y, en general, suelen permitir muy diversas formas de uso.

# **CAPÍTULO III**

# **3. HERRAMIENTAS PARA EL DESARROLLO DEL SOFTWARE**

## **3.1. NETBEANS**

## **¿Qué es Netbeans?**

Netbeans es un entorno integrado de desarrollo o IDE (Integrated Development Environment).

- En él podemos realizar todas las tareas asociadas a la programación
- Editar el código
- Compilarlo
- Ejecutarlo
- Depurarlo

El Netbeans IDE soporta el desarrollo de todos los tipos de aplicación Java (J2SE, web, EJB y aplicaciones móviles).

# **¿Por qué usarlo?**

- Simplifica alguna de las tareas que, sobre todo en proyectos grandes, son tediosas.
- Nos asiste (parcialmente) en la escritura de código, aunque no nos libera de aprender el lenguaje de programación.
- Nos ayuda en la navegación de las clases predefinidas en la plataforma (miles).

 Aunque puede ser costoso su aprendizaje, los beneficios superan las dificultades.

#### **3.2. ADOBE FLASH**

#### **Definición adobe flash profesional cs6**

Es un programa que se usa normalmente para crear animaciones para páginas de internet, aunque las posibilidades son muchas: crear dibujos animados, presentaciones multimedia, aplicaciones móviles o de escritorio, páginas web completas, juegos, crear interactividad, menús y navegación para la web, etc.

Se trata de una aplicación de creación y manipulación de gráficos vectoriales con posibilidades de manejo de código mediante un lenguaje de scripting llamado ActionScript. Flash es un estudio de animación que trabaja sobre "fotogramas" y está destinado a la producción y entrega de contenido interactivo para diferentes audiencias de todo el mundo sin importar la plataforma. Es actualmente desarrollado y comercializado por Adobe Creative Suite, su distribución viene en diferentes presentaciones, que van desde su forma individual o como parte de un paquete, siendo estos: Adobe Creative Suite Design Premium, Adobe Creative Suite Web Premium y Web Standard, Adobe Creative Suite Production Studio Premium y Adobe Creative Suite Master Collection. Se usa sobre animaciones publicitarias, reproducción de videos (como YouTube) y otros medios interactivos que se presentan en la mayoría de sitios web del mundo, lo que le ha dado fama a este programa, dándoles el nombre de "animaciones Flash" a los contenidos creados con este.

Adobe Flash utiliza gráficos vectoriales y gráficos rasterizados, sonidos, código de programa, flujo de video y audio bidireccional.

#### **Características principales de Adobe Flash Cs6**

Adobe Flash Cs6 posee varias características innovadoras, para el diseño de animaciones, software educativo multimedia, etc. Las cuales son:

- Posee un nuevo soporte para el lenguaje HTML5.
- Posibilita la exportación de hojas de Sprite.
- Se encuentra dentro de la Suite Adobe con otros programas como Adobe AIR.
- Posee nuevas funciones para facilitar el uso de Flash Pro junto con Adobe AIR.
- Permite exportar secuencias PNG.
- Integra varias posibilidades de depuración, incluso vía WI-FI

Adobe Flash Cs6 está lleno de características prácticas que ayudan en mucho a los programadores y diseñadores en su utilización.

# **LENGUAJE ACTIONSCRIPT**

Una de las grandes posibilidades de Flash en la de poder introducir programación en sus películas, lo que hace de ellas herramientas de absoluta interactividad y, por ello, ideales para la presentación de contenidos didácticos. El lenguaje que integra Flash es el denominado ActionScript, y se trata de un lenguaje de programación orientado a objetos bastante fáciles y con muchas similitudes con JavaScript.

Las líneas de programación se incluyen desde la ventana acciones.

Cuando se abre esta ventana por primera vez la veremos como en el gráfico de abajo.

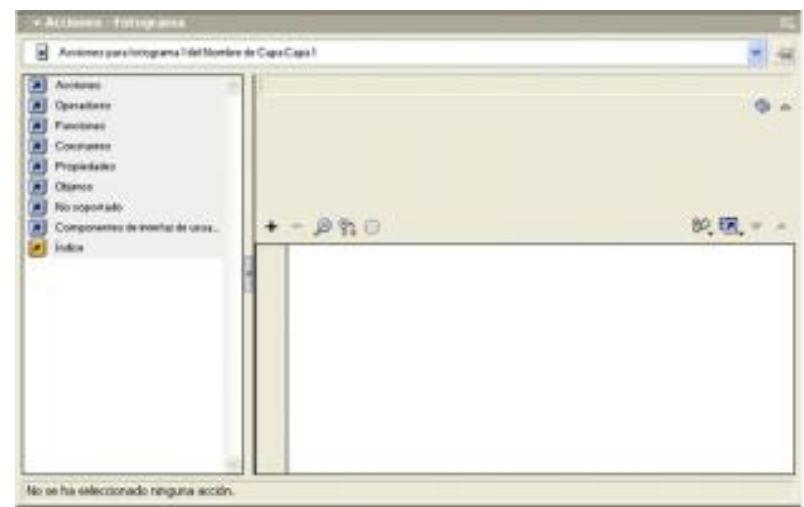

**Ilustración 1.** Ventana de programación ActionScript

**Fuente**: Uso básico de flash e introducción a la programación en ActionScript **Responsable**: Jaime Orlando Cabrera Espinoza

En la barra superior, junto al nombre de la ventana, aparece el tipo de objeto al que se va a añadir el script, los objetos en los que se pueden introducir líneas de programación son los fotogramas clave, los clips

de película y los botones. Bajo el título hay una ventana desplegable, llamada menú de salto, en la que aparecen los elementos sobre los que podemos escribir una rutina del fotograma activo. Abajo a la izquierda tenemos una ventana de herramientas de acciones en la que podemos ver todas las acciones de ActionScript que pueden ser incluidas en nuestros programas. A la derecha, la ventana blanca es en la que se irá incluyendo el script.

Hay dos formas de trabajar: el modo normal y el experto. En modo Normal, los scripts se crean seleccionando elementos de la caja de herramientas Acciones. También puede seleccionar acciones en el menú emergente del botón de adición (+). La caja de herramientas

Acciones separa los elementos en categorías como Acciones,

Propiedades y Objetos y también proporciona una categoría Índice que muestra todos los elementos ordenados alfabéticamente. Al hacer clic en un elemento una vez, la descripción de éste aparece en la esquina superior derecha del panel. Al hacer doble clic en un elemento, éste

En modo Normal se puede Notas agregar, eliminar o cambiar el orden de las sentencias del panel Script; también se pueden introducir parámetros para acciones en los cuadros de texto situados sobre el panel Script. El panel Acciones también permite buscar y reemplazar

texto, ver números de línea de script y "fijar" un script, es decir, mantener un script en el panel Script cuando se hace clic fuera del objeto o del fotograma. Puede utilizar el menú de salto para ir a cualquier script de cualquier objeto del fotograma activo.

#### **3.3. WINDEV**

#### **Concepto.-**

Windev permite que tú crees fácilmente aplicaciones.

Windev permite que usted defina la estructura de la base de datos por medio del análisis. El análisis de Windev contiene la descripción de las tablas de la base de datos. Estas tablas son las que almacenan los datos de la aplicación.

Windev posee un editor de interfaz gráfica que permite crear interfaces de usuario gráficas por medio de drag/drop. Permite también escoger un modelo de manual de estándares gráfico a partir de una lista que se propone o crear uno nuevo. La herramienta de interfaz permite definir interactivamente varios aspectos sobre la entrada de datos: tamaño, máscara, formato automático, entrada obligatoria.

#### **Soporte de bases de datos**

Windev soporta bases de datos, ya sea mediante protocolos ODBC u OLE DB, o con accesos nativos optimizados

- MySQL
- SQL Server
- Oracle
- $-DB2$
- Progress
- Postgres (Disponible desde version 14)
- $-$  AS/400
- Informix
- Sybase
- SQLite (Disponible desde version 16)
- WinDev también tiene su propio motor de base de datos, llamado HyperFileSQL. Esta base de datos se puede distribuir libremente, y existe en versión local, cliente/servidor bajo Windows, Linux y Móvil.

# **CUADRO COMPARATIVO DE HERRAMIENTAS DE DESARROLLO DE SOFTWARE**

#### **HERRAMIENTAS DE DESARROLLO DE SOFTWARE NETBEANS WINDEV ADOBE FLASH VENTAJAS** Reutilización de módulos. · Instalación simple. Posee soporte para Php. **DESVENTAJAS** Muy pesado sobre todo si tiene varios proyectos. Carece de soportes webapps. Poca eficiencia de plug-in para esta plataforma. **VENTAJAS** Altamente personalizable. Posee soporte en línea. Posee una gran compatibilidad con bases de datos. **DESVENTAJAS** Límite de funciones para programar. No es totalmente compatible. **VENTAJAS** Altamente personalizable. Adaptación con programas de diseño. Compatibilidad con varios dispositivos. **DESVENTAJAS** • Para su funcionamiento se requiere la instalación de plugins. Difícil programación. **Fuente:** El autor

**Responsable:** Jaime Orlando Cabrera Espinoza

Gracias a la fácil adaptación con programas de diseño y la compatibilidad con varios tipos de archivos y animación, es conveniente realizar el diseño del software educativo en Adobe Flash.

# **f. METODOLOGÍA**

## **MÉTODOS**

En el presente proyecto se vio la necesidad de utilizar como instrumento de investigación al método.

#### **a. Aplicado**

Se usará los conocimientos teóricos basados en el uso correcto y los errores más casuales del lenguaje de programación JAVA para dar solución a la dificultad de aprendizaje del lenguaje de programación JAVA.

#### **b. Científico**

Es el método general de la investigación, se aplicará en el inicio para determinar los aspectos pedagógicos que deberá abordar el software educativo.

# **TÉCNICAS E INSTRUMENTOS**

## **a. Observación**

Se realizará la observación del comportamiento que muestran los alumnos al momento de programar en JAVA, la dificultad de aprendizaje en la realización de la respectiva programación.

# **b. Encuesta**

Se aplicará a los alumnos y a los docentes para la obtención de datos claves para el desarrollo del software educativo.
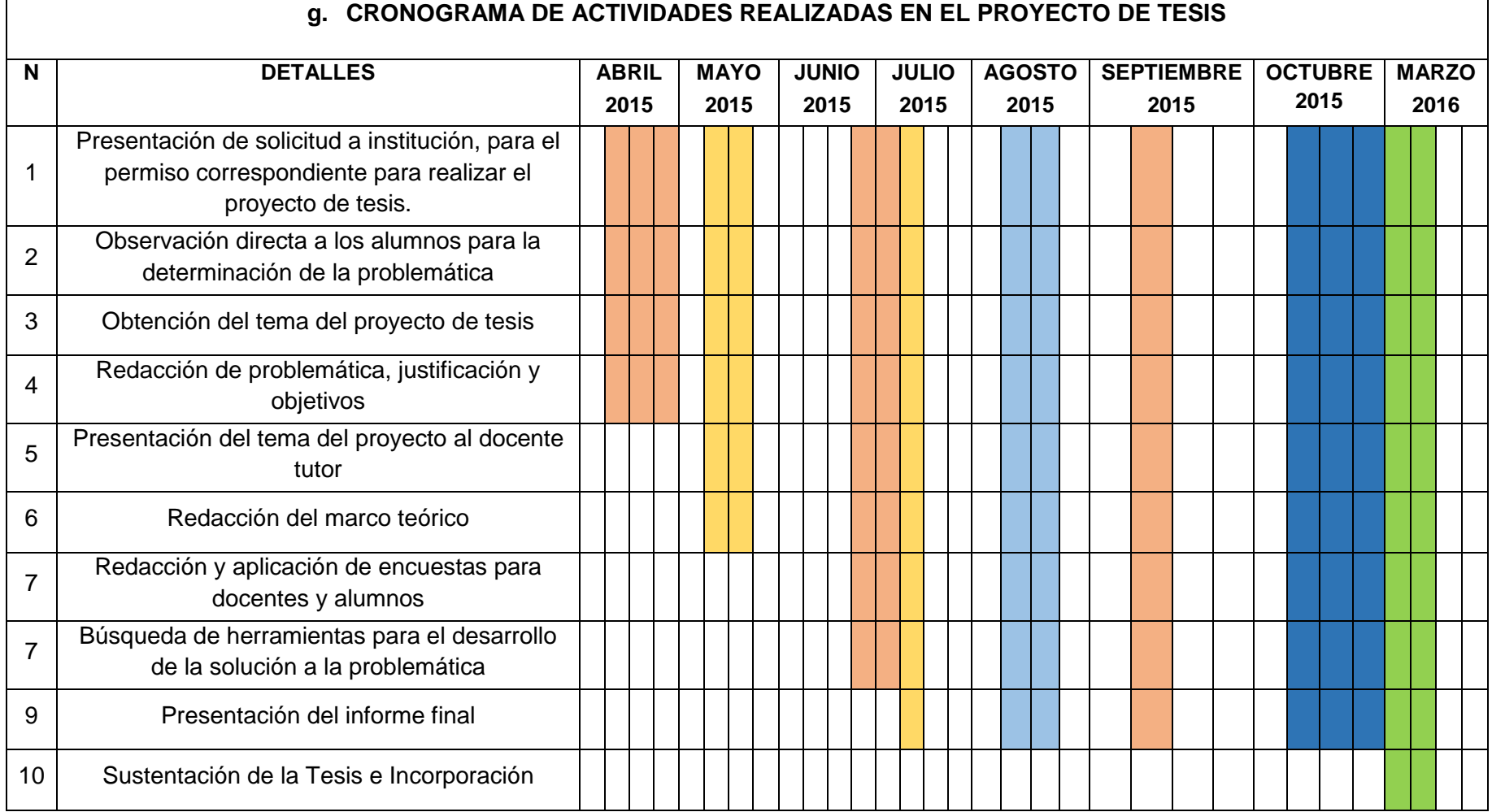

**Fuente**: El autor

**Responsable**: Jaime Orlando Cabera Espinoza

## **h. PRESUPUESTO Y FINANCIAMIENTO**

### **RECURSOS**

### **INSTITUCIONALES:**

- Modalidad de Estudios a Distancia de la Universidad Nacional de Loja.
- Colegio de Bachillerato "Marta Bucaram de Roldós".

### **HUMANOS:**

- **Alumno:** Jaime Orlando Cabrera Espinoza.
- **Asesor del proyecto:** Lic. Diego Tacuri, docente de la materia desarrollo de aplicaciones del Colegio de Bachillerato "Marta Bucaram de Roldós".
- Estudiantes del segundo año de bachillerato figura profesional aplicaciones informáticas, del Colegio de Bachillerato "Marta Bucaram de Roldós", periodo lectivo 2014-2015.

### **MATERIALES Y PRESUPUESTO**

En el presente trabajo se produjeron los siguientes gastos:

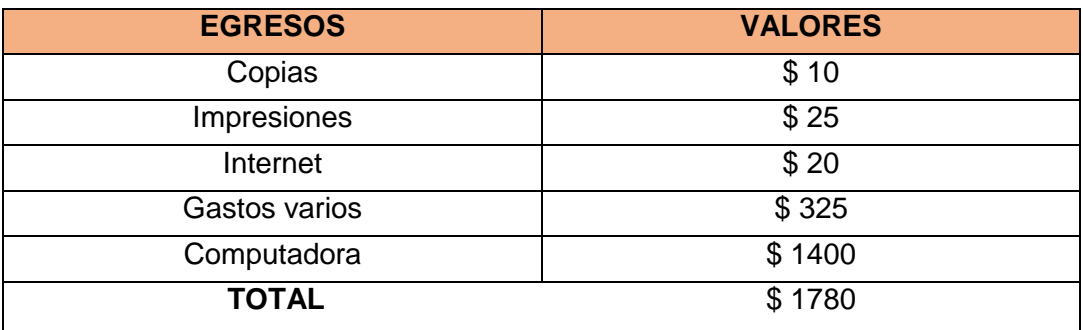

**Fuente**: El autor

**Responsable**: Jaime Orlando Cabrera Espinoza

**FINANCIAMIENTO:** Los gastos que se presentan en la presente investigación serán asumidos en su totalidad por el investigador.

## **i. BIBLIOGRAFÍA**

- Gil-Guijarro, L. A. (2004). *Uso básico de flash mx e introducción a la programación en actionscript.* Mexico: Apuntes de flash.
- Juan Manuel Gimeno, José Luis González. (2011). *Introducción a Netbeans.* Bogota: Manuales de programacion.
- Raul fernandez Aedo, Martin Enrique Delavaut Romero. (2005). *EDUCACION Y TECNOLOGIA: Un binomio excepcional.* Barcelona: Martín Delavaut.

## **j. ANEXOS**

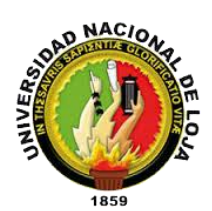

## **UNIVERSIDAD NACIONAL DE LOJA**

## **MODALIDAD DE ESTUDIOS A DISTANCIA**

## **ENCUESTA APLICADA A LOS ESTUDIANTES**

**Nombres y Apellidos:………………………………………………….………**

**Fecha:…………………………………………………………………………….**

La presente encuesta es para realizar la evaluación y análisis de la dificultad que posee usted al empezar a programar en JAVA.

### **PREGUNTAS:**

- 1. ¿Tiene usted dificultad para programar en Java?
	- $SI()$   $NO()$
- 2. ¿Mejoraría su aprendizaje si dispondría de una herramienta de apoyo para programar en Java?
	- POCO ( ) MUCHO ( ) NADA ( )
- 3. ¿Pediría ayuda para programar en Java a una persona que tenga conocimientos en el tema?

$$
SI( ) \qquad NO( )
$$

4. ¿Qué le gustaría que contenga el software que le va a servir de ayuda para programar en Java? VIDEOS ( ) IMÁGENES ( ) TEXTO ( ) SONIDO ( ) 5. ¿Cuál es su mayor dificultad para programar en Java? PALABRAS RESERVADAS ( ) MÉTODOS ( )

OPERADORES ( )

6. ¿Mejoraría su rendimiento al disponer de una herramienta de apoyo para programar en Java en su hogar?

 $SI() NO()$ 

7. ¿Le interesa aprender a programar en otro lenguaje de programación?

 $SI() NO()$ 

8. ¿Está de acuerdo en tener como material de apoyo un software que posea todo lo necesario para aprender a programar en Java?

 $SI() NO()$ 

9. ¿Está de acuerdo que el software que le servir como herramienta de apoyo se ha diseñado en el programa Adobe Flash Cs6?

 $SI() NO()$ 

### **GRACIAS POR SU COLABORACIÓN**

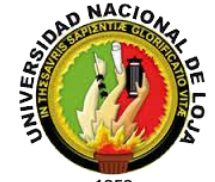

## **UNIVERSIDAD NACIONAL DE LOJA**

## **MODALIDAD DE ESTUDIOS A DISTANCIA**

## **ENCUESTA APLICADA A LOS DOCENTES DEL ÁREA DE**

## **INFORMÁTICA**

**NOMBRES Y APELLIDOS:……………………………………………...……... FECHA:………………………………………………………………….…..…….**

### **PREGUNTAS:**

1. ¿Los estudiantes muestran dificultad al momento de programar en JAVA?

 $SI() NO()$ 

2. ¿Qué herramientas pedagógicas utiliza usted para dictar sus clases de programación en JAVA?

PROYECTOR ( ) PIZARRA ( ) TODAS ( )

3. ¿Le gustaría poseer una herramienta que facilite la enseñanza del lenguaje de programación JAVA?

 $SI() NO()$ 

4. ¿Qué elementos debe poseer un software de enseñanza – aprendizaje del lenguaje de programación JAVA?

VIDEOS ( ) IMÁGENES ( ) TEXTO ( )

SONIDO ( )

5. ¿Cómo califica el manejo del lenguaje de programación JAVA por parte de los alumnos?

BUENA ( ) MALA ( ) REGULAR ( )

6. ¿De qué manera mejoraría la enseñanza de programación en JAVA, al poseer un software educativo de enseñanza – aprendizaje del lenguaje de programación JAVA?

MUCHO ( ) POCO ( ) NADA ( )

7. ¿Cree que es conveniente que se diseñe el software educativo de enseñanza – aprendizaje del lenguaje de programación JAVA, en el software Adobe Flash?

 $SI() NO()$ 

8. ¿En qué elementos muestran mayor dificultad los alumnos al programar en JAVA?

PALABRAS RESERVADAS () MÉTODOS () OPERADORES ()

9. ¿Utilizaría usted nuevas herramientas para la enseñanza del lenguaje de programación JAVA?

 $SI() NO()$ 

#### **GRACIAS POR SU COLABORACIÓN**

### **MANUAL DE USUARIO**

El presente manual está orientado a servir de guía didáctica para poder realizar una navegación perfecta dentro del software educativo diseñado para los alumnos del segundo año de bachillerato figura profesional aplicaciones informáticas del Colegio de Bachillerato "Marta Bucaram de Roldós".

Primeramente vamos a empezar con la instalación de las herramientas que serán utilizadas a lo largo del software como es el editor de código Netbeans con el lenguaje de programación JAVA.

Requerimientos mínimos del software educativo y de Netbeans.

- Procesador Dual Core
- 1GB (1024 MB) de RAM
- 250 GB (256 000 MB) de espacio de almacenamiento total del disco duro
- Conexión a internet para descargar archivos necesarios de la instalación.
- Adobe Flash player.

Comenzamos descargando el reproductor de adobe Flash actualizado el cual se encuentra dentro de la página oficial de adobe.

Seguidamente descargamos el JDK (link dentro del software educativo "Aprende a programar en JAVA"), lo descargaremos dependiendo del tipo de arquitectura y sistema operativo que posee nuestro PC y realizamos los mismos pasos para descargar Netbeans.

Una vez instalado todo los software necesario damos inicio al manual de Aprende a programar en JAVA.

Ejecutamos nuestro acceso directo y veremos la pantalla de inicio.

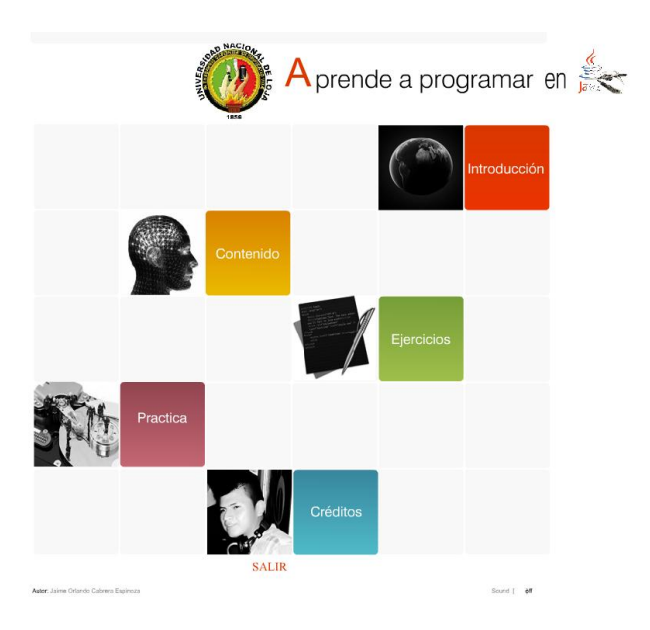

**Figura 12.** Pantalla de inicio del software educativo

**Fuente**: Captura de pantalla de APRENDE A PROGRAMAR EN JAVA **Responsable**: Jaime Orlando Cabrera Espinoza

La cual contiene una serie de menús que nos ayudaran a navegar a lo largo de nuestro software.

El primer botón nos llevara a la pantalla de inicio en la cual podremos observar la introducción al software educativo y también contiene los botones que nos llevaran a los links de descarga de los programas necesarios para iniciar a trabajar con JAVA.

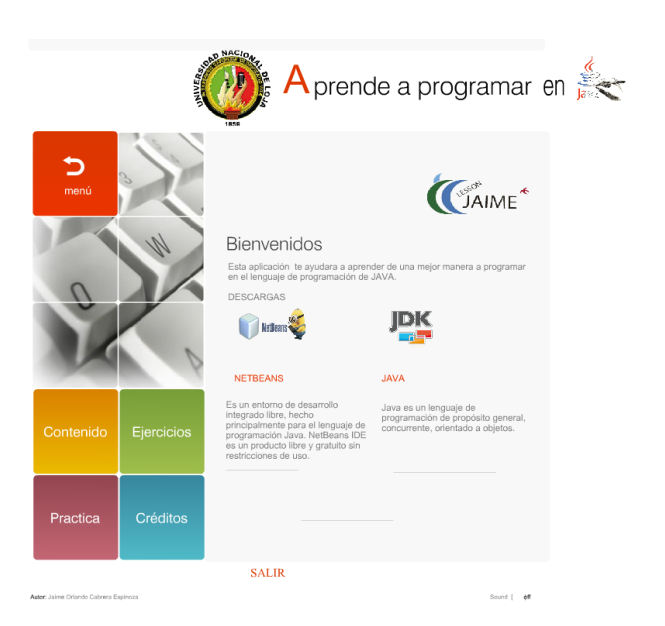

**Figura 13.** Pantalla de introducción del software educativo

**Fuente**: Captura de pantalla de APRENDE A PROGRAMAR EN JAVA **Responsable**: Jaime Orlando Cabrera Espinoza

El botón contenido es donde se encuentran todas las temáticas que serán abordadas a lo largo del software educativo siendo estos los botones que nos llevaran a los videos explicativos de las temáticas del lenguaje de programación JAVA.

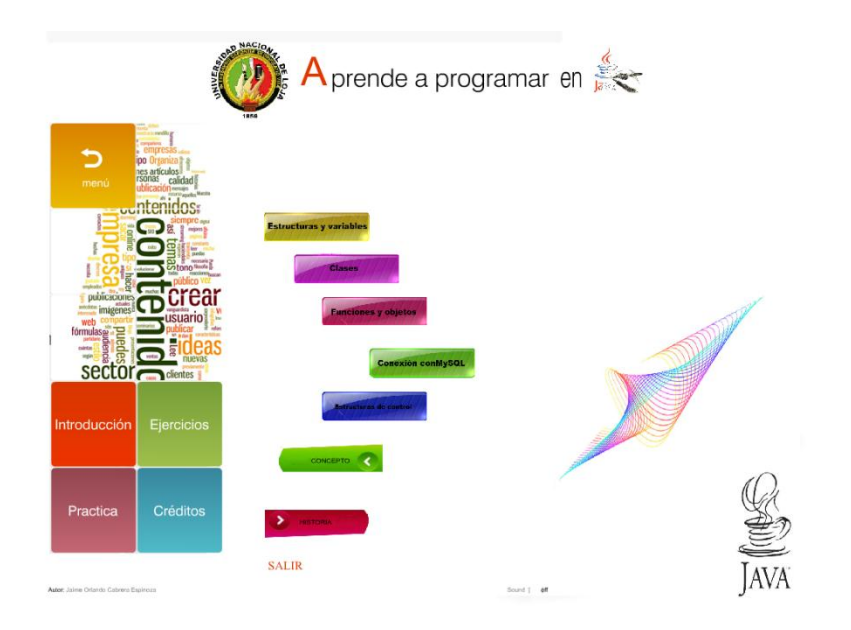

**Figura 14.** Pantalla de contenido del software educativo

**Fuente**: Captura de pantalla de APRENDE A PROGRAMAR EN JAVA **Responsable**: Jaime Orlando Cabrera Espinoza

El siguiente botón nos llevara al área de ejercicios donde se explicara visualmente los diferentes tipos de ejercicios que podemos realizar con la utilización de las temáticas dictadas.

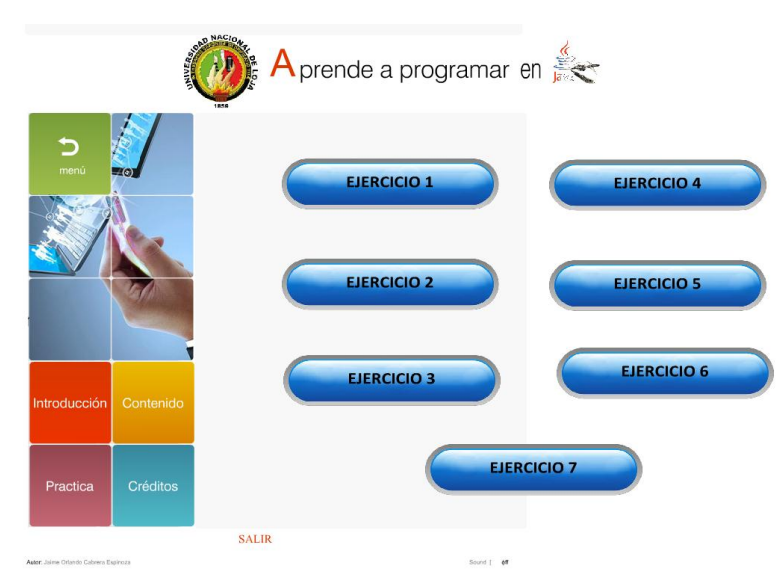

**Figura 15.** Pantalla de ejercicios del software educativo

**Fuente**: Captura de pantalla de APRENDE A PROGRAMAR EN JAVA **Responsable**: Jaime Orlando Cabrera Espinoza

El botón práctica nos llevara a realizar un test de conocimientos donde podremos probar la cantidad de conocimiento que poseemos del lenguaje de programación JAVA.

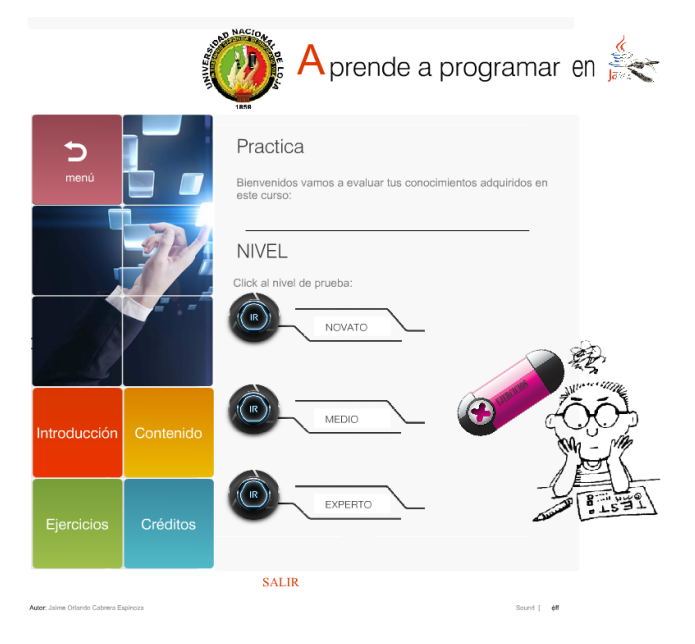

**Figura 16.** Pantalla de práctica del software educativo

**Fuente**: Captura de pantalla de APRENDE A PROGRAMAR EN JAVA **Responsable**: Jaime Orlando Cabrera Espinoza

Y finalmente el botón créditos nos llevara a una breve referencia de los software utilizados en la programación del software educativo, y de igual manera muestra datos del alumnos diseñador del software educativo.

## **Figura 17.** Pantalla de créditos del software educativo

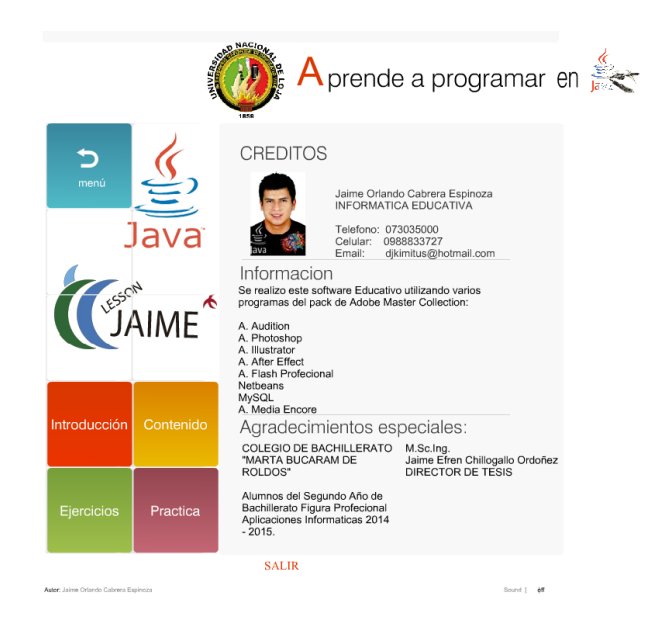

**Fuente**: Captura de pantalla de APRENDE A PROGRAMAR EN JAVA **Responsable**: Jaime Orlando Cabrera Espinoza

# **FOTOGRAFÍAS**

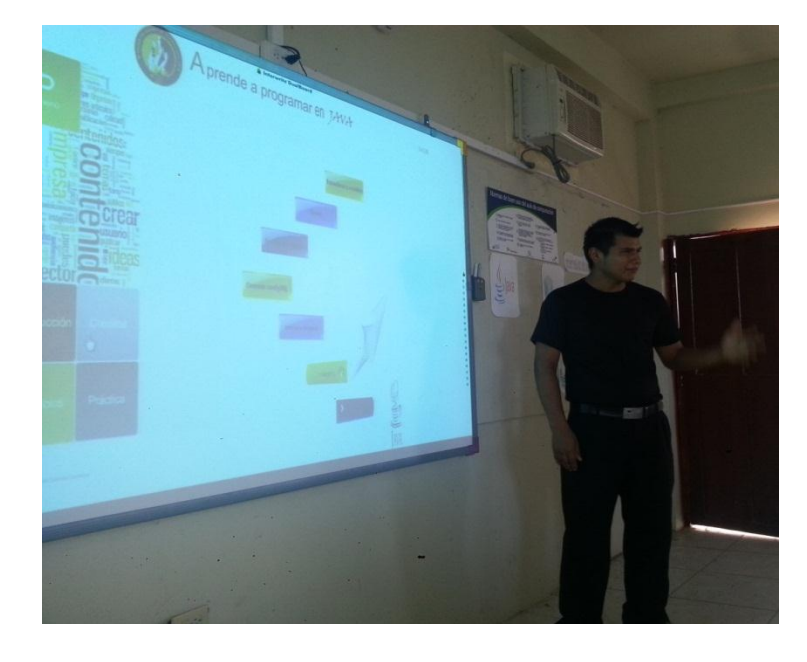

**Fotografía 1.** Socialización del software educativo

**FUENTE:** Socialización del software con los estudiantes del segundo año de bachillerato, figura profesional aplicaciones informáticas, del Colegio de Bachillerato "Marta Bucaram de Roldós" . **RESPONSABLE:** Jaime Orlando Cabrera Espinoza

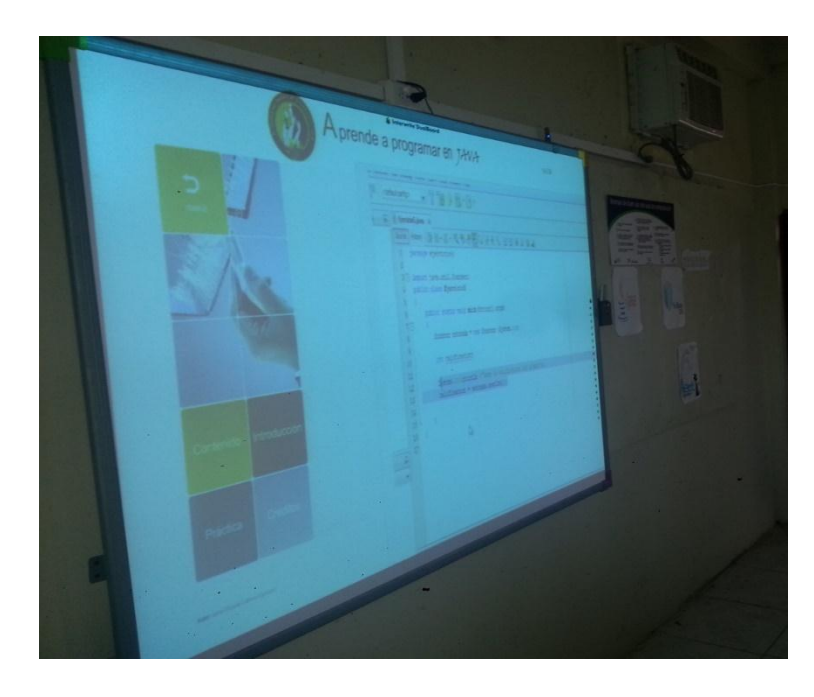

### **Fotografía 2.** Socialización del software educativo

**FUENTE:** Socialización del software con los estudiantes del segundo año de bachillerato, figura profesional aplicaciones informáticas, del Colegio de Bachillerato "Marta Bucaram de Roldós". **RESPONSABLE:** Jaime Orlando Cabrera Espinoza

**Fotografía 3.** Alumnos del segundo año de bachillerato figura profesional aplicaciones informáticas

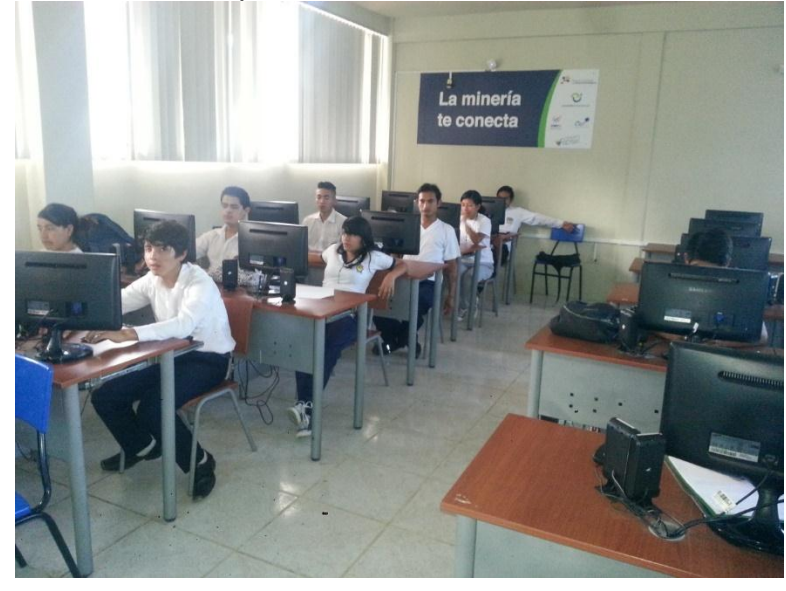

**FUENTE:** Socialización del software con los estudiantes del segundo año de bachillerato, figura profesional aplicaciones informáticas, del Colegio de Bachillerato "Marta Bucaram de Roldós" . **RESPONSABLE:** Jaime Orlando Cabrera Espinoza

**Fotografía 4.** Alumnos del segundo año de bachillerato figura profesional aplicaciones informáticas

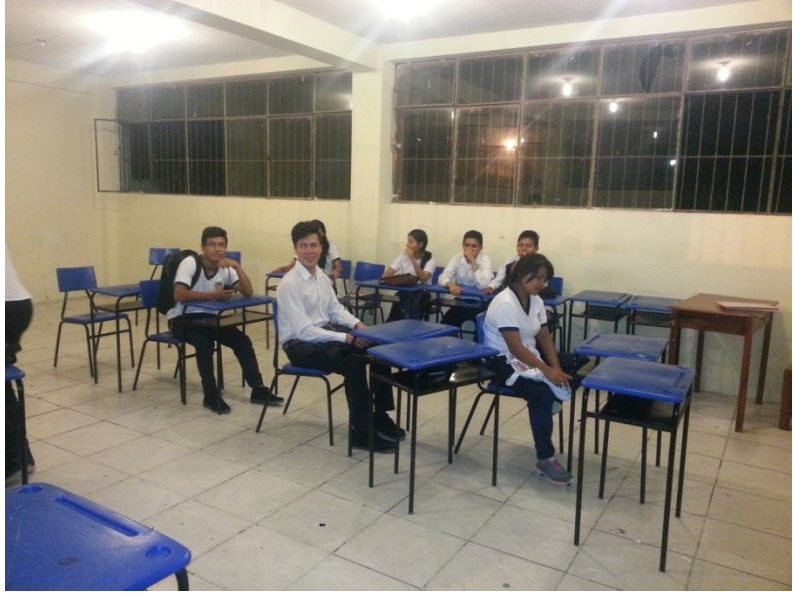

**FUENTE:** Socialización del software con los estudiantes del segundo año de bachillerato, figura profesional aplicaciones informáticas, del Colegio de Bachillerato "Marta Bucaram de Roldós" . **RESPONSABLE:** Jaime Orlando Cabrera Espinoza

## **INDICE**

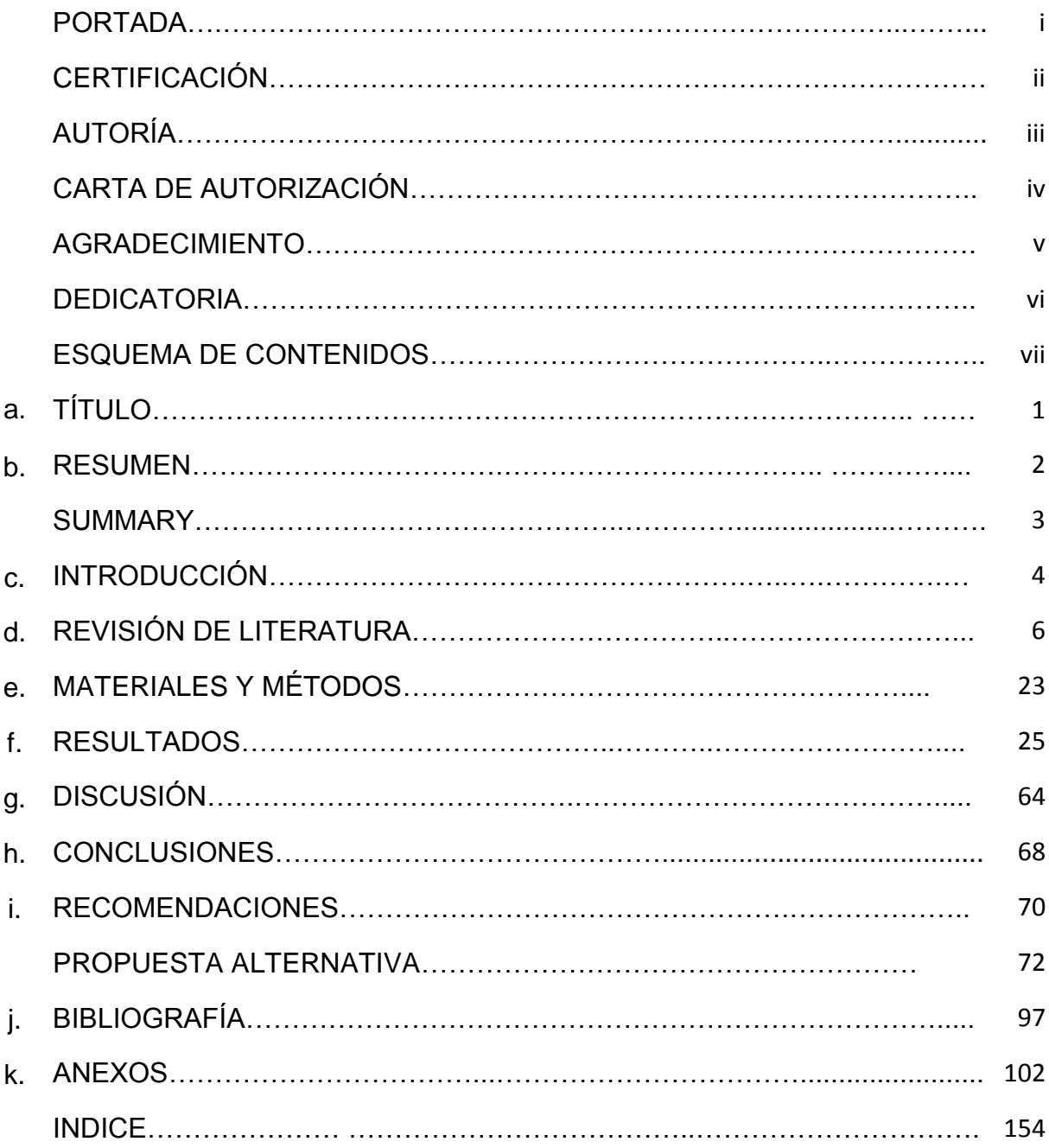